*Projekt z dnia 21.09.2011 r.*

## **ROZPORZĄDZENIE MINISTRA SPRAWIEDLIWOŚCI**

z dnia …………………………….

**w sprawie szczegółowego sposobu prowadzenia rejestrów wchodzących w skład Krajowego Rejestru Sądowego oraz szczegółowej treści wpisów w tych rejestrach.**

(Dz. U. z dnia ……………………………….)

Na podstawie art. 48, 54 i 60 ust. 2 ustawy z dnia 20 sierpnia 1997 r. o Krajowym Rejestrze Sądowym (Dz. U. z 2007 r. Nr 168, poz. 1186, z późn. zm.<sup>1</sup>) zarządza się, co następuje:

#### **Rozdział 1**

#### **Przepisy ogólne**

**§ 1.** Rozporządzenie określa szczegółowy sposób prowadzenia rejestru przedsiębiorców, rejestru stowarzyszeń, innych organizacji społecznych i zawodowych, fundacji, samodzielnych publicznych zakładów opieki zdrowotnej oraz rejestru dłużników niewypłacalnych, a także szczegółową treść wpisów w tych rejestrach.

**§ 2.** Ilekroć w rozporządzeniu jest mowa o:

- 1) ustawie rozumie się przez to ustawę z dnia 20 sierpnia 1997 r. o Krajowym Rejestrze Sądowym,
- 2) sądzie prowadzącym rejestr rozumie się przez to sąd prowadzący rejestr sądowy przed 1 stycznia 2001 r. lub sąd rejestrowy przechowujący akta podmiotu.

**§ 3.** 1. Ilekroć przepisy rozporządzenia pozostawiają wnioskodawcy wybór pomiędzy wpisaniem nazwiska, nazwy lub firmy, należy wpisać odpowiednio:

- 1) dla osoby fizycznej nazwisko,
- 2) dla spółki prawa handlowego firmę spółki,
- 3) dla pozostałych podmiotów nazwę.

2. Ilekroć przepisy rozporządzenia pozostawiają wnioskodawcy wybór pomiędzy wpisaniem numeru PESEL a numeru REGON, należy wpisać odpowiednio:

- 1) dla osoby fizycznej numer PESEL,
- 2) dla pozostałych podmiotów numer REGON.
	- 3. Numeru KRS nie wpisuje się dla osób fizycznych.

4. Podmiot inny niż osoba fizyczna wpisuje się do rejestru w określonym charakterze lub jako pełniący określoną funkcję, o ile na podstawie przepisów szczególnych może on występować w tym charakterze lub pełnić tę funkcję.

5. Ilekroć w dziale 2 rejestru przedsiębiorców lub rejestru stowarzyszeń, innych organizacji społecznych i zawodowych, fundacji, samodzielnych publicznych zakładów opieki zdrowotnej jest mowa o organie nadzoru, należy wpisać - w oparciu o akt prawny określający organizację danego podmiotu organ wskazany jako organ nadzoru bądź organ tego podmiotu, który wykonuje czynności (funkcje) wewnętrzne nadzorcze, kontrolne, choćby posiadał inną nazwę. W przypadku samodzielnych publicznych zakładów opieki zdrowotnej należy wpisać radę społeczną, o której jest mowa w art. 48 ustawy z dnia 15 kwietnia 2011 r. o działalności leczniczej.

 $\overline{a}$ 

<sup>&</sup>lt;sup>1</sup> Zmiany tekstu jednolitego wymienionej ustawy zostały ogłoszone w Dz. U. z 2008 r. Nr 141, poz. 888, z 2009 r. Nr 18, poz. 97, Nr 42, poz. 341, Nr 53, poz. 434, i Nr 157, poz. 1241, z 2010 r. Nr 28, poz. 146, Nr 96, poz. 620, oraz z 2011 r. Nr 92, poz. 531, Nr 112, poz. 654, Nr 142, poz. 826 i Nr 144, poz. 851

**§ 4.** 1. Rejestr przedsiębiorców obejmuje 6 działów podzielonych na rubryki, podrubryki i pola. Szczegółową zawartość rejestru określa rozdział 4 niniejszego rozporządzenia.

2. Rejestr stowarzyszeń, innych organizacji społecznych i zawodowych, fundacji, samodzielnych publicznych zakładów opieki zdrowotnej obejmuje 6 działów podzielonych na rubryki, podrubryki i pola. Szczegółową zawartość rejestru określa rozdział 5 niniejszego rozporządzenia.

3. Rejestr dłużników niewypłacalnych podzielony jest na rubryki i pola. Szczegółową zawartość rejestru określa rozdział 6 niniejszego rozporządzenia.

4. Wpis dotyczący danych zawartych w jednym polu następuje poprzez zmianę całości zawartości tego pola.

5. Jeżeli dla danego podmiotu nie występuje okoliczność, dla której wpisania przewidziane jest oddzielne pole, pola tego nie wypełnia się.

**§ 5.** W postanowieniu o wpisie do rejestru sąd rejestrowy szczegółowo określa jego treść, ze wskazaniem odpowiednio działu, rubryki, podrubryki i pola, w którym należy ujawnić poszczególny wpis.

**§ 6.** 1. Wpisu do rejestru dokonuje się wielkimi literami z użyciem znaków pisarskich ujętych w tablicy znaków pisarskich.

2. Tablicę znaków pisarskich, o której mowa w ust. 1, określa załącznik nr 1 do rozporządzenia.

3. W wypadku wystąpienia w imieniu, nazwisku, nazwie lub adresie znaku pisarskiego nie występującego w tablicy znaków pisarskich, o której mowa w ust. 1, wpisu dokonuje się zgodnie z zasadami określonymi w załączniku nr 1 do rozporządzenia.

4. Maksymalne ilości znaków pisarskich w poszczególnych polach rejestru określa załącznik nr 2 do rozporządzenia.

#### **Rozdział 2**

#### **Postępowanie w sprawach: rejestru przedsiębiorców, rejestru stowarzyszeń, innych organizacji społecznych i zawodowych, fundacji,** samodzielnych **publicznych zakładów opieki zdrowotnej oraz rejestru dłużników niewypłacalnych**

**§ 7.** 1. Każdego przedsiębiorcę, stowarzyszenie, inną organizację społeczną lub zawodową, fundację, samodzielny publiczny zakład opieki zdrowotnej wpisuje się w Krajowym Rejestrze Sądowym pod oddzielną pozycją rejestru oznaczoną numerem, zwanym dalej "numerem KRS".

2. Dłużnika wraz z pozostałymi danymi podlegającymi wpisowi do rejestru dłużników niewypłacalnych wpisuje się każdorazowo do rejestru pod oddzielną pozycją, oznaczoną numerem, zwanym dalej "numerem RDN". Pod jednym numerem RDN można ujawnić wielu wierzycieli, jeżeli w stosunku do dłużnika uprawnieni są solidarnie.

**§ 8.** 1. Sąd rejestrowy sprawdza poprawność danych wskazanych we wniosku o wpis do Krajowego Rejestru Sądowego, wymienionych w art. 35 ustawy.

2. Sąd bada merytoryczną zgodność przedmiotu działalności zawartego w umowie lub statucie z przedmiotem działalności zgłoszonym we wniosku o wpis. Opis słowny przedmiotu działalności podmiotu wskazany we wniosku nie musi pokrywać się z opisem przedmiotu w Polskiej Klasyfikacji Działalności.

**§ 9.** 1. Jeżeli wnioskodawca odwołuje się do danych umieszczonych już w rejestrze, ujawnienie niezgodności tych danych ze stanem faktycznym powoduje wszczęcie postępowania, o którym mowa w art. 24 i następnych ustawy.

2. Jeżeli sąd rejestrowy dokona wpisu w rejestrze spółki z ograniczoną odpowiedzialnością lub spółki akcyjnej pomimo stwierdzenia uchybień, o których mowa w art. 164 § 3 lub 317 § 2 ustawy z dnia 15 września 2000 r. - Kodeks spółek handlowych (Dz. U. Nr 94, poz. 1037), wszczyna postępowanie określone w art. 24 i następnych ustawy.

**§ 10.** 1. W przypadkach gdy we wniosku o wpis do Krajowego Rejestru Sądowego zamieszcza się dane Skarbu Państwa, należy podać szczegółowe dane dotyczące organu lub jednostki organizacyjnej reprezentującej Skarb Państwa.

2. W przypadku gdy organ lub jednostka organizacyjna reprezentująca Skarb Państwa nie posiada numeru REGON, wymogi określone w art. 35 pkt 2 ustawy są zachowane poprzez podanie jej nazwy.

**§ 11.** 1. W przypadku gdy osoba, której dane umieszcza się w rejestrze, nie ma obowiązku posiadania numeru PESEL lub REGON, wymogi określone w art. 35 ustawy są zachowane poprzez podanie odpowiednio jej imienia i nazwiska, nazwy lub firmy.

2. Brak obowiązku, o którym mowa w ust. 1, należy zaznaczyć przy złożeniu wniosku.

**§ 12.** 1. W przypadku określonym w art. 50 ustawy podmiot wpisany do rejestru, o którym mowa w rozdziale 3 ustawy, zachowuje dotychczasowy numer KRS.

2. Zmiany danych dla podmiotu, o którym mowa w ust. 1, są dokonywane jednocześnie w rejestrze przedsiębiorców i rejestrze stowarzyszeń, innych organizacji społecznych i zawodowych, fundacji, samodzielnych publicznych zakładów opieki zdrowotnej.

3. W przypadku późniejszej rejestracji w rejestrze przedsiębiorców podmiotu zarejestrowanego w rejestrze stowarzyszeń, innych organizacji społecznych i zawodowych, fundacji, samodzielnych publicznych zakładów opieki zdrowotnej, do rejestru przedsiębiorców wpisywane są aktualne dane z właściwego rejestru.

4. W przypadku uchylenia wpisu obejmującego wykreślenie z rejestru przedsiębiorców przedsiębiorcy, o którym mowa w art. 36 pkt 13 ustawy, w rejestrze przedsiębiorców ujawnia się aktualne dane tego podmiotu.

**§ 13.** 1. Podmiot, który powstał w wyniku przekształcenia, podziału lub połączenia innych podmiotów, wpisywany jest pod nowym numerem KRS.

2. W przypadku przekształcenia spółki cywilnej w spółkę handlową lub osoby fizycznej, prowadzącej we własnym imieniu działalność gospodarczą w spółkę kapitałową ,w dziale 1 w rubryce szóstej dla spółki powstałej w wyniku przekształcenia nie wypełnia się podrubryki pierwszej.

3. W sytuacji, o której mowa w ust. 2, w dziale 1 w rubryce szóstej pole drugie powinno zawierać wskazanie przyczyny przekształcenia, z zaznaczeniem, czy wpis nastąpił na podstawie art. 26 § 4 albo art. 551 § 2 i § 5 Kodeksu spółek handlowych, oraz wskazanie wszystkich wspólników przekształcanej spółki cywilnej lub osoby fizycznej wraz z podaniem nazwy, pod którą wykonują działalność gospodarczą, i numerów, pod którymi wpisani są w Krajowym Rejestrze Sądowym albo innych rejestrach lub ewidencjach.

**§ 14.** W przypadku gdy do rejestru przedsiębiorców wpisuje się dane, o których mowa w art. 41 pkt 4 i 5 oraz art. 44 ust. 1 pkt 5 ustawy, sąd dokonuje odpowiedniego wpisu z urzędu do rejestru dłużników niewypłacalnych stosownie do art. 55 ustawy.

**§ 15.** 1. W przypadku wpisu w rejestrze przedsiębiorców prokury łącznej, w polu rodzaj prokury należy ujawnić także sposób jej wykonywania.

2. W przypadku wpisu w rejestrze przedsiębiorców prokury oddziałowej, w polu rodzaj prokury należy także wpisać dokładne oznaczenie oddziału przedsiębiorstwa, do którego zakresu spraw prokura została ograniczona. Nazwa oddziału powinna być tożsama z nazwą oddziału ujawnioną w rejestrze.

**§ 16.** 1. W dziale 5 rejestru przedsiębiorców wpisuje się kuratora ustanowionego w trybie art. 26 ustawy oraz innych kuratorów ustanowionych na podstawie przepisów szczególnych.

2. W dziale 5 rejestru stowarzyszeń, innych organizacji społecznych i zawodowych, fundacji, *samodzielnych* publicznych zakładów opieki zdrowotnej wpisuje się kuratorów ustanowionych na podstawie przepisów szczególnych.

**§ 17.** W przypadku rejestracji w Krajowym Rejestrze Sądowym nowego podmiotu, który na podstawie odrębnych przepisów ma obowiązek składania wniosku o wpis do krajowego rejestru urzędowego podmiotów gospodarki narodowej na podstawie przepisów o statystyce publicznej, wnioskodawca, po uzyskaniu numeru REGON, obowiązany jest złożyć wniosek w przedmiocie wpisu numeru REGON.

**§ 18.** 1. Jeżeli po złożeniu wniosku o wpis, a przed wydaniem orzeczenia, uległy zmianie dane objęte żądaniem, wnioskodawca może zmienić żądanie wniosku, wnosząc pismo procesowe.

2. Zmiana żądania nie podlega obowiązkowi zgłoszenia na urzędowym formularzu. Zmieniając żądanie, wnioskodawca powinien dokładnie określić formularz oraz pole formularza, którego dotyczy zmiana, wskazać dotychczasową treść pola, określić nową treść zgodnie ze zmienionym żądaniem oraz przedstawić uzasadnienie zmian wraz z wymaganymi dokumentami.

# **Rozdział 3**

## **Informacje o wpisach dla wszystkich podmiotów**

**§ 19.** Dla każdego wpisu w pozycji rejestru zamieszcza się następujące dane:

- 1) numer koleiny wpisu.
- 2) oznaczenie sądu dokonującego wpisu,
- 3) sygnaturę sprawy o wpis,
- 4) datę dokonania wpisu,
- 5) dla wpisu w rejestrze dłużników niewypłacalnych datę złożenia wniosku o wpis, jeżeli wpisu dokonano na wniosek,
- 6) rodzaj wpisu, co obejmuje jeden z następujących rodzajów wpisu:
	- a) rejestrację w Krajowym Rejestrze Sądowym, co obejmuje rejestrację w rejestrze przedsiębiorców, rejestrację w rejestrze stowarzyszeń, innych organizacji społecznych i zawodowych, fundacji, *samodzielnych* publicznych zakładów opieki zdrowotnej, lub w rejestrze przedsiębiorców i w rejestrze stowarzyszeń, innych organizacji społecznych i zawodowych, fundacji, *samodzielnych* publicznych zakładów opieki zdrowotnej,
	- b) wpis podmiotu będącego stowarzyszeniem, inną organizacją społeczną lub zawodową, fundacją do rejestru przedsiębiorców,
	- c) wykreślenie podmiotu z Krajowego Rejestru Sądowego,
	- d) wykreślenie podmiotu będącego stowarzyszeniem, inną organizacją społeczną lub zawodową, fundacją z rejestru przedsiębiorców,
	- e) wpis dłużnika do rejestru dłużników niewypłacalnych,
	- f) zmiana danych w rejestrze, w miarę potrzeby określona jako:
		- *s*prostowanie wpisu,
		- uzupełnienie wpisu,
		- wpis dokonany w wyniku rozpoznania środków zaskarżania,
		- wpis z urzędu na podstawie art. 12 ust. 3 i art. 24 ust. 3 i 4 ustawy,
	- g) uchylenie wpisu wykreślającego podmiot,
- 7) wzmiankę o nieprawomocności wpisu,
- 8) datę uprawomocnienia.

**§ 20.** Dla wpisów postanowień co do istoty sprawy skutecznych i wykonalnych z chwilą ich wydania oraz dla wpisów, o których mowa w art. 20 ust. 2a ustawy, nie zamieszcza się danych, o których mowa w § 19 pkt 7 i 8.

# **Rozdział 4**

# **Wpisy w rejestrze przedsiębiorców. Przepisy szczegółowe dla poszczególnych rodzajów przedsiębiorców**

# *Oddział 1*

# **Spółki jawne, komandytowe i partnerskie**

**§ 21.** W dziale 1 rejestru przedsiębiorców dla spółki jawnej, spółki komandytowej i spółki partnerskiej wpisuje się:

1) w rubryce pierwszej:

- a) w polu pierwszym oznaczenie formy prawnej podmiotu: odpowiednio wyrazy "spółka jawna", "spółka komandytowa" lub "spółka partnerska",
- b) w polu drugim numer REGON oraz numer NIP; przy wniosku o rejestrację nowego przedsiębiorcy pole może pozostać niewypełnione,
- c) w polu trzecim firmę, pod którą spółka działa,
- d) w polu czwartym dane o wcześniejszej rejestracji, co obejmuje: nazwę rejestru "RHA", nazwę sądu prowadzącego rejestr, numer w rejestrze,
- e) w polu piątym informację, czy przedsiębiorca prowadzi działalność gospodarczą z innymi podmiotami na podstawie umowy spółki cywilnej,
- f) w polu szóstym informację, czy podmiot posiada status organizacji pożytku publicznego,
- 2) w rubryce drugiej:
	- a) w polu pierwszym siedzibę spółki,
	- b) w polu drugim adres spółki,
	- c) w polu trzecim adres poczty elektronicznej,
	- d) w polu czwartym adres strony internetowej,
- 3) w rubryce trzeciej dane posiadanych przez spółkę oddziałów:
	- a) w polu pierwszym firmę oddziału,
	- b) w polu drugim siedzibę oddziału,
	- c) w polu trzecim adres oddziału,
- 4) w rubryce czwartej informacje o umowie:
	- w polu pierwszym informacje o zawarciu lub zmianie umowy spółki, co obejmuje: datę zawarcia lub zmiany umowy oraz, jeżeli umowa została zawarta w formie aktu notarialnego - oznaczenie notariusza i numer repertorium, w przypadku zaś zmiany umowy - także oznaczenie zmienionych paragrafów umowy, a w wypadku ustalenia nowego tekstu umowy spółki - zaznaczenie tej okoliczności,
- 5) w rubryce piątej: w polu pierwszym czas, na jaki została utworzona spółka; jeżeli spółka została utworzona na czas nieoznaczony, wpisuje się wyrazy "na czas nieoznaczony",
- 6) w rubryce szóstej dane o sposobie powstania spółki, jeżeli powstała przez przekształcenie:
	- a) w polu pierwszym określenie okoliczności, o których mowa w art. 38 pkt 1 lit. f) ustawy, co obejmuje - przekształcenie,
	- b) w polu drugim opis sposobu powstania spółki w wyniku przekształcenia oraz informację o uchwale,
	- c) w podrubryce pierwszej oznaczenie podmiotu, z którego powstała spółka w wyniku przekształcenia:
		- w polu pierwszym nazwę lub firmę,
		- w polu drugim nazwę rejestru, w którym podmiot był zarejestrowany,
		- w polu trzecim numer w rejestrze; jeżeli podmiot był zarejestrowany w Krajowym Rejestrze Sądowym, należy wpisać numer KRS,
		- w polu czwartym nazwę sądu prowadzącego rejestr,
		- w polu piątym numer REGON,
- 7) w rubryce siódmej dane wspólników lub partnerów:
	- 1. dla spółki jawnej dane wspólników:
		- a) w polu pierwszym nazwisko, nazwę lub firmę,
		- b) w polu drugim imiona,
		- c) w polu trzecim numer PESEL lub numer REGON,
		- d) w polu czwartym numer KRS,
		- e) w polu piątym informację, czy wspólnik pozostaje w związku małżeńskim; jeżeli nie pozostaje, to pól 6 i 7 nie wypełnia się,
		- f) w polu szóstym informację, czy została zawarta małżeńska umowa majątkowa,
		- g) w polu siódmym informację, czy powstała rozdzielność majątkowa między małżonkami,
		- h) w polu ósmym informację o ograniczonej zdolności wspólnika do czynności prawnych, w przypadku gdy taka okoliczność ma miejsce,
	- 2. dla spółki partnerskiej dane partnerów:
		- a) w polu pierwszym nazwisko,
			- b) w polu drugim imiona,
			- c) w polu trzecim numer PESEL,
- d) w polu czwartym zaznaczenie okoliczności, że partner ponosi odpowiedzialność w granicach określonych w art. 95 § 2 Kodeksu spółek handlowych,
- e) w polu piątym informację, czy partner pozostaje w związku małżeńskim; jeżeli nie pozostaje, to pól 6 i 7 nie wypełnia się,
- f) w polu szóstym informację, czy została zawarta małżeńska umowa majątkowa,
- g) w polu siódmym informację, czy powstała rozdzielność majątkowa między małżonkami,
- h) w polu ósmym informację o ograniczonej zdolności partnera do czynności prawnych, w przypadku gdy taka okoliczność ma miejsce,
- 3. dla spółki komandytowej dane wspólników:
	- a) w polu pierwszym nazwisko, nazwę lub firmę,
	- b) w polu drugim imiona,
	- c) w polu trzecim numer PESEL lub numer REGON,
	- d) w polu czwartym numer KRS,
	- e) w polu piątym informację, czy wspólnik pozostaje w związku małżeńskim; jeżeli nie pozostaje, to pól 6 i 7 nie wypełnia się,
	- f) w polu szóstym informację, czy została zawarta małżeńska umowa majątkowa,
	- g) w polu siódmym informację, czy powstała rozdzielność majątkowa między małżonkami,
	- h) w polu ósmym informację o ograniczonej zdolności wspólnika do czynności prawnych, w przypadku gdy taka okoliczność ma miejsce,
	- i) w polu dziewiątym informację, czy wspólnik jest komandytariuszem,
	- j) w polu dziesiątym wysokość sumy komandytowej,
	- k) w polu jedenastym wartość wkładu umówionego,
	- l) w polu dwunastym zaznaczenie, czy jest w tym wkład niepieniężny,
	- m) w podrubryce pierwszej:
		- w polu pierwszym wartość wkładu wniesionego,
		- w polu drugim zaznaczenie okoliczności, czy jest to wkład niepieniężny,
	- n) w podrubryce drugiej:
		- w polu pierwszym wartość wkładu zwróconego,
		- w polu drugim zaznaczenie okoliczności, czy jest to zwrot wkładu niepieniężnego.

**§ 22.** 1. W przypadku gdy w rubryce 3, 4, 7 lub w podrubryce 1 lub 2 rubryki 7 zachodzi konieczność wpisania więcej niż jednego elementu, dane dotyczące każdego z nich wpisuje się kolejno w odpowiedniej rubryce lub podrubryce.

2. Pól 5 do 8 rubryki 7 dla spółki jawnej i spółki komandytowej nie wypełnia się, jeżeli wspólnik nie jest osobą fizyczną.

3. Pól 10, 11 i 12 oraz podrubryk 1 i 2 rubryki 7 dla spółki komandytowej nie wypełnia się, jeżeli wspólnik nie jest komandytariuszem.

**§ 23.** W dziale 2 rejestru przedsiębiorców dla spółki jawnej, spółki komandytowej i partnerskiej wpisuje się:

- 1) w rubryce pierwszej uprawnionych do reprezentowania spółki:
	- a) w polu pierwszym wyrazy "wspólnicy reprezentujący spółkę", a w przypadku spółki partnerskiej nazwę organu uprawnionego do reprezentowania spółki, jeżeli został powołany,
	- b) w polu drugim sposób reprezentacji spółki, co obejmuje sposób reprezentowania spółki przez wspólników lub zarząd i przez prokurentów,
	- c) w podrubryce pierwszej dane wspólników reprezentujących spółkę lub osób wchodzących w skład zarządu:
		- w polu pierwszym nazwisko, nazwę lub firmę,
		- w polu drugim imiona,
		- w polu trzecim numer PESEL lub numer REGON,
		- w polu czwartym numer KRS,
		- w polu piątym funkcję w organie reprezentującym; pole pozostaje nie wypełnione dla spółki jawnej i komandytowej oraz dla spółki partnerskiej, w której zarząd nie został powołany,
- 2) w rubryce drugiej dla spółki jawnej, partnerskiej i komandytowej nie dokonuje się wpisów,
- 3) w rubryce trzeciej dane prokurentów i rodzaj prokury:
	- a) w polu pierwszym nazwisko,
- b) w polu drugim imiona,
- c) w polu trzecim numer PESEL,
- d) w polu czwartym rodzaj prokury.

**§ 24.** W przypadku gdy w podrubryce 1 rubryki 1 lub w rubryce 3 zachodzi konieczność wpisania więcej niż jednego elementu, dane dotyczące każdego z nich wpisuje się kolejno w odpowiedniej rubryce.

**§ 25.** W dziale 3 rejestru przedsiębiorców dla spółki jawnej, spółki komandytowej i spółki partnerskiej wpisuje się:

- 1) w rubryce pierwszej: w polu pierwszym przedmiot działalności przedsiębiorcy według Polskiej Klasyfikacji Działalności (PKD), określony rodzajem działalności,
- 2) w rubryce drugiej wzmianki o złożonych dokumentach:
	- a) w polu pierwszym wzmiankę o złożeniu rocznego sprawozdania finansowego, co obejmuje: okres, za jaki złożono dokument, i datę jego złożenia,
	- b) w polu drugim wzmiankę o złożeniu opinii biegłego rewidenta, co obejmuje: okres, za jaki złożono opinię,
	- c) w polu trzecim wzmiankę o złożeniu uchwały lub postanowienia o zatwierdzeniu sprawozdania finansowego, co obejmuje: okres, za jaki złożono dokument,
	- d) w polu czwartym nie dokonuje się wpisów,
- 3) w rubryce trzeciej wzmianki o złożonych dokumentach grupy kapitałowej:
	- a) w polu pierwszym wzmiankę o złożeniu rocznego skonsolidowanego sprawozdania finansowego, co obejmuje okres, za jaki złożono dokument, i datę jego złożenia,
	- b) w polu drugim wzmiankę o złożeniu opinii biegłego rewidenta, co obejmuje okres, za jaki złożono opinię,
	- c) w polu trzecim wzmiankę o złożeniu uchwały lub postanowienia o zatwierdzeniu rocznego skonsolidowanego sprawozdania finansowego, co obejmuje okres, za jaki złożono dokument,
	- d) w polu czwartym wzmiankę o złożeniu sprawozdania z działalności spółki dominującej, co obejmuje okres, za jaki złożono sprawozdanie,
- 4) w rubryce czwartej przedmiot działalności statutowej organizacji pożytku publicznego:
	- a) w polu pierwszym odpłatna działalność statutowa według Polskiej Klasyfikacji Działalności (PKD), określona rodzajem działalności,
	- b) w polu drugim nieodpłatna działalność statutowa według Polskiej Klasyfikacji Działalności (PKD), określona rodzajem działalności.

**§ 26.** 1. W przypadku gdy w rubryce 1 zachodzi konieczność wpisania więcej niż jednego elementu, dane dotyczące każdego z nich wpisuje się kolejno odpowiednio w rubryce 1.

2. W przypadku gdy w rubryce 2 i 3 zachodzi konieczność wpisania informacji o dokumentach za kolejne okresy, informacje o tych faktach wpisuje się kolejno w odpowiednich polach rubryki 2 i 3.

3. W przypadku gdy w rubryce 4 zachodzi konieczność wpisania więcej niż jednej działalności, to informacje o nich wpisuje się kolejno w odpowiednich polach rubryki 4.

**§ 27.** W dziale 4 rejestru przedsiębiorców dla przedsiębiorcy - spółki jawnej, spółki komandytowej i spółki partnerskiej wpisuje się:

- 1) w rubryce pierwszej dane o zaległościach podatkowych, celnych oraz zaległościach na rzecz ZUS objętych egzekucją, jeżeli dochodzona należność nie została uiszczona w terminie 60 dni od daty wszczęcia egzekucji:
	- a) w polu pierwszym oznaczenie charakteru zaległości, co obejmuje: zaległość podatkową, celną, na rzecz ZUS,
	- b) w polu drugim oznaczenie organu wystawiającego tytuł wykonawczy, datę wszczęcia egzekucji i numer tytułu wykonawczego,
	- c) w polu trzecim wysokość zaległości,
	- d) w polu czwartym informacje o zakończeniu egzekucji, co obejmuje: określenie sposobu zakończenia egzekucji, nazwę organu wydającego prawomocne orzeczenie o zakończeniu egzekucji, datę tego orzeczenia,
- 2) w rubryce drugiej wierzycieli przedsiębiorcy oraz ich wierzytelności, jeżeli posiadają tytuł wykonawczy wystawiony przeciwko przedsiębiorcy i nie zostali zaspokojeni w terminie 30 dni od daty wezwania do spełnienia świadczenia:
	- a) w polu pierwszym informacje o tytule wykonawczym, co obejmuje: nazwę organu wydającego tytuł wykonawczy, datę wydania tytułu wykonawczego, sygnaturę sprawy; w wypadku tytułów egzekucyjnych niepochodzących od sądu określa się nazwę sądu nadającego klauzulę wykonalności, datę nadania klauzuli wykonalności i sygnaturę sprawy o nadanie klauzuli wykonalności,
	- b) w polu drugim kwotę wierzytelności, w przypadku wierzytelności pieniężnych, lub opis wierzytelności, w przypadku wierzytelności niepieniężnych,
	- c) w polu trzecim jeżeli jest to wierzytelność solidarna, zaznaczenie tej okoliczności,
	- d) w podrubryce pierwszej dane wierzycieli:
		- w polu pierwszym nazwisko, nazwę lub firmę,
		- w polu drugim imiona,
		- w polu trzecim numer PESEL lub numer REGON,
		- w polu czwartym numer KRS,
- 3) w rubryce trzeciej informacje o zabezpieczeniu majątku dłużnika w postępowaniu w przedmiocie ogłoszenia upadłości, o oddaleniu wniosku o ogłoszenie upadłości z uwagi na fakt, że majątek niewypłacalnego dłużnika nie wystarcza na zaspokojenie kosztów postępowania, co obejmuje:
	- a) w polu pierwszym informacje o oddaleniu wniosku o ogłoszenie upadłości z uwagi na fakt, że majątek dłużnika *nie wystarcza na zaspokojenie kosztów postępowania*, co obejmuje: nazwę sądu, datę postanowienia, sygnaturę sprawy. W polu pierwszym dokonuje się wpisów wynikających z ustawy z dnia 28 lutego 2003 r. - Prawo upadłościowe i naprawcze,
	- b) w polu drugim informacje o zabezpieczeniu majątku dłużnika w postępowaniu w przedmiocie ogłoszenia upadłości, co obejmuje: nazwę sądu, datę postanowienia, sygnaturę sprawy i sposób zabezpieczenia,
- 4) w rubryce czwartej informacje o umorzeniu prowadzonej przeciwko przedsiębiorcy egzekucji z uwagi na fakt, że z egzekucji nie uzyska się sumy wyższej od kosztów egzekucyjnych, co obejmuje: w polu pierwszym - nazwę organu prowadzącego egzekucję, datę postanowienia, sygnaturę sprawy.

**§ 28.**W przypadku gdy w rubryce 1, 2, 3, 4 lub w podrubryce pierwszej rubryki 2 zachodzi konieczność wpisania więcej niż jednego elementu, dane dotyczące każdego z nich wpisuje się kolejno w odpowiedniej rubryce lub podrubryce.

**§ 29.** W dziale 5 rejestru przedsiębiorców dla spółki jawnej, spółki komandytowej i spółki partnerskiej nie dokonuje się wpisów.

**§ 30.** W dziale 6 rejestru przedsiębiorców dla spółki jawnej, spółki komandytowej i spółki partnerskiej wpisuje się:

1) w rubryce pierwszej - informacje o likwidacji:

- a) w polu pierwszym informacje o otwarciu likwidacji:
	- w przypadku otwarcia likwidacji orzeczeniem sądu nazwę sądu prowadzącego postępowanie, datę orzeczenia, sygnaturę sprawy,
	- w przypadku otwarcia likwidacji uchwałą datę podjęcia uchwały, numer uchwały, a jeżeli uchwała została podjęta w formie aktu notarialnego, to datę jego sporządzenia, oznaczenie notariusza i numer repertorium,
- b) w polu drugim informacje o zakończeniu likwidacji, co obejmuje: datę zakończenia likwidacji oraz informację o sposobie jej zakończenia,
- c) w polu trzecim sposób reprezentacji spółki przez likwidatorów,
- d) w podrubryce pierwszej dane likwidatorów:
	- w polu pierwszym nazwisko, nazwę lub firmę,
	- w polu drugim imiona,
	- w polu trzecim numer PESEL lub numer REGON,
	- w polu czwartym numer KRS,
- 2) w rubryce drugiej informacje o rozwiązaniu lub unieważnieniu spółki:
- a) w polu pierwszym określenie okoliczności, o których mowa w art. 44 ust. 1 pkt 3 ustawy, co obejmuje: rozwiązanie lub unieważnienie spółki,
- b) w polu drugim informacje o rozwiązaniu lub unieważnieniu spółki, co obejmuje: wskazanie przyczyny rozwiązania, wskazanie, czy rozwiązanie lub unieważnienie nastąpiło orzeczeniem sądu czy uchwałą, oraz odpowiednio: nazwę sądu prowadzącego postępowanie, datę wydania prawomocnego orzeczenia, sygnaturę sprawy, datę podjęcia uchwały, numer uchwały, a jeżeli uchwała została podjęta w formie aktu notarialnego, to datę sporządzenia aktu notarialnego zawierającego uchwałę, oznaczenie notariusza, numer repertorium,
- 3) w rubryce trzeciej informacje o połączeniu lub przekształceniu spółki:
	- a) w polu pierwszym określenie okoliczności, o których mowa w art. 44 ust. 1 pkt 4 ustawy, co obejmuje jedną z następujących okoliczności:
		- przekształcenie w inną spółkę handlową,
		- przejęcie przez inną spółkę,
	- b) w polu drugim opis sposobu połączenia lub przekształcenia oraz informacje o uchwale,
	- c) w podrubryce pierwszej dane podmiotu przejmującego spółkę lub podmiotu powstałego w wyniku przekształcenia lub połączenia:
		- w polu pierwszym nazwę lub firmę,
		- w polu drugim nazwę rejestru, w którym podmiot jest zarejestrowany,
		- w polu trzecim numer w rejestrze; jeżeli podmiot jest zarejestrowany w Krajowym Rejestrze Sądowym, należy wpisać numer KRS,
		- w polu czwartym nazwę sądu prowadzącego rejestr,
		- w polu piątym numer REGON,
- 4) w rubryce czwartej informacje o postępowaniu upadłościowym:
	- a) w polu pierwszym informacje o ogłoszeniu upadłości, co obejmuje: nazwę sądu prowadzącego postępowanie, datę orzeczenia, sygnaturę sprawy,
	- b) w polu drugim informacje o zakończeniu postępowania upadłościowego, co obejmuje: sposób zakończenia, datę zakończenia postępowania,
	- c) w polu trzecim określenie sposobu prowadzenia postępowania upadłościowego, co obejmuje: informacje o prowadzeniu upadłości z możliwością zawarcia układu lub upadłości obejmującej likwidację majątku dłużnika,
	- d) w polu czwartym informacje o uchyleniu układu zawartego w postępowaniu upadłościowym z możliwością zawarcia układu, co obejmuje: nazwę sądu, datę orzeczenia, sygnaturę sprawy,
	- e) w podrubryce pierwszej dane syndyka:
		- w polu pierwszym nazwisko, nazwę lub firmę,
		- w polu drugim imiona,
		- w polu trzecim numer PESEL lub numer REGON,
		- w polu czwartym numer KRS,
	- f) w podrubryce drugiej dane osoby powołanej w toku postępowania upadłościowego:
		- w polu pierwszym nazwisko, nazwę lub firmę,
		- w polu drugim imiona,
		- w polu trzecim numer PESEL lub numer REGON,
		- w polu czwartym numer KRS,
		- w polu piątym określenie osoby, co obejmuje jedną z następujących funkcji: "zarządca przymusowy", "nadzorca sądowy", "zarządca", "zarządca zagraniczny", "osoba powołana w toku postępowania upadłościowego do reprezentowania upadłego",
- 5) w rubryce piątej informacje o postępowaniu układowym prowadzonym na podstawie rozporządzenia Prezydenta Rzeczypospolitej z dnia 24 października 1934 r. - Prawo o postępowaniu układowym:
	- a) w polu pierwszym informacje o otwarciu postępowania układowego, co obejmuje: nazwę sądu prowadzącego postępowanie, datę orzeczenia, sygnaturę sprawy,
	- b) w polu drugim informacje o zakończeniu postępowania układowego, co obejmuje: sposób zakończenia, datę zakończenia postępowania,
	- c) w polu trzecim informacje o uchyleniu układu, co obejmuje: nazwę sądu, datę orzeczenia, sygnaturę sprawy,
- 6) w rubryce szóstej informacje o postępowaniu naprawczym:
- a) w polu pierwszym informacje o wszczęciu postępowania naprawczego, co obejmuje: nazwę sądu prowadzącego postępowanie naprawcze, datę wszczęcia postępowania naprawczego, sygnaturę sprawy,
- b) w polu drugim informacje o zakończeniu postępowania naprawczego, co obejmuje: sposób zakończenia, datę zakończenia postępowania,
- c) w polu trzecim informacje o uchyleniu układu, co obejmuje: nazwę sądu, datę orzeczenia, sygnaturę sprawy,
- d) w podrubryce pierwszej dane nadzorcy sądowego:
	- w polu pierwszym nazwisko, nazwę lub firmę,
	- w polu drugim imiona,
	- w polu trzecim numer PESEL lub numer REGON,
	- w polu czwartym numer KRS.
- 7) w rubryce siódmej informację o zawieszeniu albo wznowieniu wykonywania działalności gospodarczej:
	- a) w polu pierwszym datę rozpoczęcia zawieszenia wykonywania działalności,
	- b) w polu drugim datę wznowienia wykonywania działalności.

**§ 31.** 1. W przypadku gdy w rubryce 1, 3, 4, 5, 6, w podrubryce 1 rubryki 1 lub podrubryce 1 i 2 rubryki 4 zachodzi konieczność wpisania więcej niż jednego elementu, dane dotyczące każdego z nich wpisuje się kolejno w odpowiedniej rubryce lub podrubryce.

2. W przypadku gdy w rubryce 7 zachodzi konieczność wpisania kolejnych informacji o zawieszeniu albo wznowieniu wykonywania działalności gospodarczej, informacje te wpisuje się kolejno w odpowiednich polach rubryki 7.

**§ 32.** Dla spółki przekształcanej lub podlegającej połączeniu dane wpisywane w rubryce 3 w polach 1 i 2 wpisuje się na wniosek po zgłoszeniu do sądu rejestrowego uchwały o łączeniu, podziale lub przekształceniu. Dane w podrubryce 1 rubryki 3 wpisuje się na wniosek lub z urzędu, jeżeli spółka jest z urzędu wykreślana z rejestru, po wpisaniu do rejestru skutków połączenia, podziału lub przekształcenia.

# **Oddział 2**

# **Europejskie zgrupowania interesów gospodarczych**

**§ 33.** W dziale 1 rejestru przedsiębiorców dla europejskiego zgrupowania interesów gospodarczych wpisuje się:

- 1) w rubryce pierwszej:
	- a) w polu pierwszym oznaczenie formy prawnej podmiotu wyrazy "europejskie zgrupowanie interesów gospodarczych",
	- b) w polu drugim numer REGON oraz numer NIP; przy wniosku o rejestrację nowego przedsiębiorcy pole może pozostać niewypełnione,
	- c) w polu trzecim firmę, pod którą europejskie zgrupowanie interesów gospodarczych działa,
	- d) w polu czwartym dane o poprzedniej rejestracji europejskiego zgrupowania interesów gospodarczych w innym państwie, co obejmuje: oznaczenie państwa, nazwę rejestru, nazwę organu prowadzącego rejestr oraz numer w rejestrze,
	- e) w polu piątym informację, czy europejskie zgrupowanie interesów gospodarczych prowadzi działalność gospodarczą z innymi podmiotami na podstawie umowy spółki cywilnej,
	- f) w polu szóstym informację, czy podmiot posiada status organizacji pożytku publicznego,
- 2) w rubryce drugiej:
	- a) w polu pierwszym siedzibę europejskiego zgrupowania interesów gospodarczych,
	- b) w polu drugim adres europejskiego zgrupowania interesów gospodarczych,
	- c) w polu trzecim adres poczty elektronicznej,
	- d) w polu czwartym adres strony internetowej,
- 3) w rubryce trzeciej dane oddziałów posiadanych przez europejskie zgrupowanie interesów gospodarczych:
	- a) w polu pierwszym firmę oddziału,
	- b) w polu drugim siedzibę oddziału,

c) w polu trzecim - adres oddziału,

- 4) w rubryce czwartej informacje o umowie: w polu pierwszym informacje o zawarciu lub zmianie umowy europejskiego zgrupowania interesów gospodarczych, co obejmuje: datę zawarcia lub zmiany umowy oraz, jeżeli umowa została zawarta w formie aktu notarialnego - oznaczenie notariusza i numer repertorium, w przypadku zaś zmiany umowy - także oznaczenie zmienionych paragrafów umowy, a w wypadku ustalenia nowego tekstu umowy spółki - zaznaczenie tej okoliczności,
- 5) w rubryce piątej: w polu pierwszym czas, na jaki europejskie zgrupowanie interesów gospodarczych zostało utworzone; jeżeli europejskie zgrupowanie interesów gospodarczych zostało utworzone na czas nieoznaczony, wpisuje się wyrazy "na czas nieoznaczony",
- 6) w rubryce szóstej dane członków europejskiego zgrupowania interesów gospodarczych:
	- a) w polu pierwszym nazwisko, nazwę lub firmę,
	- b) w polu drugim imiona,
	- c) w polu trzecim numer PESEL lub numer REGON,
	- d) w polu czwartym numer KRS,
	- e) w polu piątym formę prawną (w języku państwa siedziby),
	- f) w polu szóstym siedzibę statutową lub miejsce zamieszkania członka europejskiego zgrupowania interesów gospodarczych,
	- g) w polu siódmym adres członka europejskiego zgrupowania interesów gospodarczych,
	- h) w polu ósmym oznaczenie państwa, nazwę rejestru, w którym członek europejskiego zgrupowania interesów gospodarczych jest zarejestrowany, nazwę organu prowadzącego rejestr oraz numer w rejestrze,
	- i) w polu dziewiątym wzmiankę o klauzulach zwalniających członka europejskiego zgrupowania interesów gospodarczych od odpowiedzialności za długi i inne zobowiązania powstałe przed przystąpieniem do europejskiego zgrupowania interesów gospodarczych,
	- j) w polu dziesiątym informację, czy członek europejskiego zgrupowania interesów gospodarczych pozostaje w związku małżeńskim; jeżeli nie pozostaje, to pól 11 i 12 nie wypełnia się,
	- k) w polu jedenastym informację, czy została zawarta małżeńska umowa majątkowa,
	- l) w polu dwunastym informację, czy powstała rozdzielność majątkowa między małżonkami,
	- m) w polu trzynastym informację o ograniczonej zdolności członka europejskiego zgrupowania interesów gospodarczych do czynności prawnych w przypadku, gdy taka okoliczność ma miejsce.

**§ 34.** 1. W przypadku gdy w rubryce 3, 4 i 6 zachodzi konieczność wpisania więcej niż jednego elementu, dane dotyczące każdego z nich wpisuje się kolejno w odpowiedniej rubryce lub podrubryce.

2. Pól od 10 do 13 rubryki 6 nie wypełnia się, jeżeli członek europejskiego zgrupowania interesów gospodarczych nie jest osobą fizyczną.

**§ 35.** W dziale 2 rejestru przedsiębiorców dla europejskiego zgrupowania interesów gospodarczych wpisuje się:

- 1) w rubryce pierwszej uprawnionych do reprezentowania europejskiego zgrupowania interesów gospodarczych:
	- a) w polu pierwszym wyraz "zarządcy",
	- b) w polu drugim sposób reprezentacji europejskiego zgrupowania interesów gospodarczych, co obejmuje sposób reprezentowania podmiotu przez zarządców, osoby fizyczne wyznaczone na przedstawicieli zarządców będących osobami prawnymi i przez prokurentów,
	- c) w podrubryce pierwszej dane zarządców lub osób fizycznych wyznaczonych na przedstawicieli zarządców będących osobami prawnymi:
		- w polu pierwszym nazwisko,
		- w polu drugim imiona,
		- w polu trzecim numer PESEL,
		- w polu czwartym odpowiednio słowa: "zarządca", "osoba fizyczna wyznaczona na przedstawiciela zarządcy będącego osobą prawną";
- 2) w rubryce drugiej dla europejskiego zgrupowania interesów gospodarczych nie dokonuje się wpisów,
- 3) w rubryce trzeciej dane prokurentów i rodzaj prokury:
	- a) w polu pierwszym nazwisko,
	- b) w polu drugim imiona,
	- c) w polu trzecim numer PESEL,

d) w polu czwartym - rodzaj prokury.

**§ 36.** W przypadku gdy w podrubryce 1 rubryki 1 lub w rubryce 3 zachodzi konieczność wpisania więcej niż jednego elementu, dane dotyczące każdego z nich wpisuje się kolejno w odpowiedniej rubryce.

**§ 37.** W dziale 3 rejestru przedsiębiorców dla europejskiego zgrupowania interesów gospodarczych wpisuje się:

- 1) w rubryce pierwszej: w polu pierwszym przedmiot działalności przedsiębiorcy według Polskiej Klasyfikacji Działalności (PKD), określony rodzajem działalności,
- 2) w rubryce drugiej wzmianki o złożonych dokumentach:
	- a) w polu pierwszym wzmiankę o złożeniu rocznego sprawozdania finansowego, co obejmuje: okres, za jaki złożono dokument, i datę jego złożenia,
	- b) w polu drugim wzmiankę o złożeniu opinii biegłego rewidenta, co obejmuje: okres, za jaki złożono opinię,
	- c) w polu trzecim wzmiankę o złożeniu uchwały lub postanowienia o zatwierdzeniu sprawozdania finansowego, co obejmuje: okres, za jaki złożono dokument,
	- d) w polu czwartym nie dokonuje się wpisów,
- 3) w rubryce trzeciej nie dokonuje się wpisów,
- 4) w rubryce czwartej przedmiot działalności statutowej organizacji pożytku publicznego:
	- a) w polu pierwszym odpłatną działalność statutową według Polskiej Klasyfikacji Działalności (PKD), określoną rodzajem działalności,
	- b) w polu drugim nieodpłatną działalność statutową według Polskiej Klasyfikacji Działalności (PKD), określoną rodzajem działalności.

**§ 38.** 1. W przypadku gdy w rubryce 1 lub 4 zachodzi konieczność wpisania więcej niż jednego elementu, dane dotyczące każdego z nich wpisuje się kolejno odpowiednio w rubryce 1 lub 4.

2. W przypadku gdy w rubryce 2 zachodzi konieczność wpisania informacji o dokumentach za kolejne okresy, informacje o tych faktach wpisuje się kolejno w odpowiednich polach rubryki 2.

**§ 39.** W dziale 4 rejestru przedsiębiorców dla europejskiego zgrupowania interesów gospodarczych wpisuje się informacje wskazane w § 27 i § 28, przy czym przedsiębiorcę - spółkę jawną, spółkę komandytową i spółkę partnerską zastępuje europejskie zgrupowanie interesów gospodarczych.

**§ 40.** W dziale 5 rejestru przedsiębiorców dla europejskiego zgrupowania interesów gospodarczych nie dokonuje się wpisów.

**§ 41.** W dziale 6 rejestru przedsiębiorców dla europejskiego zgrupowania interesów gospodarczych wpisuje się:

- 1) w rubryce pierwszej informacje o likwidacji:
	- a) w polu pierwszym informacje o otwarciu likwidacji:
		- w przypadku otwarcia likwidacji orzeczeniem sądu nazwę sądu prowadzącego postępowanie, datę orzeczenia, sygnaturę sprawy,
		- w przypadku otwarcia likwidacji uchwałą datę podjęcia uchwały, numer uchwały, a jeżeli uchwała została podjęta w formie aktu notarialnego, to datę jego sporządzenia, oznaczenie notariusza i numer repertorium,
	- b) w polu drugim informacje o zakończeniu likwidacji, co obejmuje: datę zakończenia likwidacji oraz informację o sposobie jej zakończenia,
	- c) w polu trzecim sposób reprezentacji zgrupowania przez likwidatorów,
	- d) w podrubryce pierwszej dane likwidatorów:
		- w polu pierwszym nazwisko, nazwę lub firmę,
		- w polu drugim imiona,
		- w polu trzecim numer PESEL lub numer REGON,
		- w polu czwartym numer KRS,
- 2) w rubryce drugiej informacje o rozwiązaniu lub unieważnieniu europejskiego zgrupowania interesów gospodarczych:
- a) w polu pierwszym określenie okoliczności, o których mowa w art. 44 ust. 1 pkt 3 ustawy, co obejmuje: rozwiązanie lub unieważnienie europejskiego zgrupowania interesów gospodarczych,
- b) w polu drugim informacje o rozwiązaniu lub unieważnieniu europejskiego zgrupowania interesów gospodarczych, co obejmuje: wskazanie przyczyny rozwiązania, wskazanie, czy rozwiązanie lub unieważnienie nastąpiło orzeczeniem sądu czy uchwałą, oraz odpowiednio: nazwę sądu prowadzącego postępowanie, datę wydania prawomocnego orzeczenia, sygnaturę sprawy, datę podjęcia uchwały, numer uchwały, a jeżeli uchwała została podjęta w formie aktu notarialnego, to datę sporządzenia aktu notarialnego zawierającego uchwałę, oznaczenie notariusza, numer repertorium,
- 3) w rubryce trzeciej informacje o postępowaniu upadłościowym:
	- a) w polu pierwszym informacje o ogłoszeniu upadłości, co obejmuje: nazwę sądu prowadzącego postępowanie, datę orzeczenia, sygnaturę sprawy,
	- b) w polu drugim informacje o zakończeniu postępowania upadłościowego, co obejmuje: sposób zakończenia, datę zakończenia postępowania,
	- c) w polu trzecim określenie sposobu prowadzenia postępowania upadłościowego, co obejmuje: informacje o prowadzeniu upadłości z możliwością zawarcia układu lub upadłości obejmującej likwidację majątku dłużnika,
	- d) w polu czwartym informacje o uchyleniu układu zawartego w postępowaniu upadłościowym z możliwością zawarcia układu, co obejmuje: nazwę sądu, datę orzeczenia, sygnaturę sprawy,
	- e) w podrubryce pierwszej dane syndyka:
		- w polu pierwszym nazwisko, nazwę lub firmę,
		- w polu drugim imiona,
		- w polu trzecim numer PESEL lub numer REGON,
		- w polu czwartym numer KRS,
	- f) w podrubryce drugiej dane osoby powołanej w toku postępowania upadłościowego:
		- w polu pierwszym nazwisko, nazwę lub firmę,
		- w polu drugim imiona,
		- w polu trzecim numer PESEL lub numer REGON,
		- w polu czwartym numer KRS,
		- w polu piątym określenie osoby, co obejmuje jedną z następujących funkcji: "zarządca przymusowy", "nadzorca sądowy", "zarządca", "zarządca zagraniczny", "osoba powołana w toku postępowania upadłościowego do reprezentowania upadłego",
- 4) w rubryce czwartej informacje o postępowaniu naprawczym:
	- a) w polu pierwszym informacje o wszczęciu postępowania naprawczego, co obejmuje: nazwę sądu prowadzącego postępowanie naprawcze, datę wszczęcia postępowania naprawczego, sygnaturę sprawy,
	- b) w polu drugim informacje o zakończeniu postępowania naprawczego, co obejmuje: sposób zakończenia, datę zakończenia postępowania,
	- c) w polu trzecim informacje o uchyleniu układu, co obejmuje: nazwę sądu, datę orzeczenia, sygnaturę sprawy,
	- d) w podrubryce pierwszej dane nadzorcy sądowego:
		- w polu pierwszym nazwisko, nazwę lub firmę,
		- w polu drugim imiona,
		- w polu trzecim numer PESEL lub numer REGON,
		- w polu czwartym numer KRS,
- 5) w rubryce piątej informacje o zmianie siedziby europejskiego zgrupowania interesów gospodarczych:
	- a) w polu pierwszym wzmiankę o złożeniu planu przeniesienia siedziby,
	- b) w polu drugim w przypadku wykreślenia z uwagi na zmianę siedziby informacje o państwie, do którego przeniesiono siedzibę europejskiego zgrupowania interesów gospodarczych, nazwę rejestru, do którego wpisano europejskie zgrupowanie interesów gospodarczych, nazwę organu prowadzącego rejestr oraz numer w rejestrze.
- 6) w rubryce szóstej informację o zawieszeniu albo wznowieniu wykonywania działalności gospodarczej:
	- a) w polu pierwszym datę rozpoczęcia zawieszenia wykonywania działalności,
	- b) w polu drugim datę wznowienia wykonywania działalności.

**§ 42.** 1. W przypadku gdy w rubryce 1, 3, 4 w podrubryce 1 rubryki 1 lub podrubryce 1 i 2 rubryki 3 zachodzi konieczność wpisania więcej niż jednego elementu, dane dotyczące każdego z nich wpisuje się kolejno w odpowiedniej rubryce lub podrubryce.

2. W przypadku gdy w rubryce 6 zachodzi konieczność wpisania kolejnych informacji o zawieszeniu albo wznowieniu wykonywania działalności gospodarczej, informacje te wpisuje się kolejno w odpowiednich polach rubryki 6.

# **Oddział 3**

## **Spółki komandytowo-akcyjne**

**§ 43.** W dziale 1 rejestru przedsiębiorców dla spółki komandytowo-akcyjnej wpisuje się:

- 1) w rubryce pierwszej:
	- a) w polu pierwszym oznaczenie formy prawnej podmiotu: wyrazy "spółka komandytowo-akcyjna",
	- b) w polu drugim numer REGON oraz numer NIP; przy wniosku o rejestrację nowego przedsiębiorcy pole może pozostać niewypełnione,
	- c) w polu trzecim firmę, pod którą spółka działa,
	- d) w polu czwartym informację, czy przedsiębiorca prowadzi działalność gospodarczą z innymi podmiotami na podstawie umowy spółki cywilnej,
	- e) w polu piątym informację, czy podmiot posiada status organizacji pożytku publicznego,
- 2) w rubryce drugiej:
	- a) w polu pierwszym siedzibę spółki,
	- b) w polu drugim adres spółki,
	- *c) w polu trzecim – adres poczty elektronicznej,*
	- *d) w polu czwartym – adres strony internetowej,*
- 3) w rubryce trzeciej dane posiadanych przez spółkę oddziałów:
	- a) w polu pierwszym firmę oddziału,
	- b) w polu drugim siedzibę oddziału,
	- c) w polu trzecim adres oddziału,
- 4) w rubryce czwartej informacje o statucie: w polu pierwszym informacje o sporządzeniu lub zmianie statutu, co obejmuje: datę sporządzenia aktu notarialnego, oznaczenie notariusza i numer repertorium, w przypadku zaś zmiany statutu także oznaczenie zmienionych paragrafów statutu, a w wypadku ustalenia nowego tekstu statutu zaznaczenie tej okoliczności,
- 5) w rubryce piątej: w polu pierwszym czas, na jaki została utworzona spółka; jeżeli spółka została utworzona na czas nieoznaczony, wpisuje się wyrazy "na czas nieoznaczony",
- 6) w rubryce szóstej dane o sposobie powstania spółki, jeżeli powstała przez przekształcenie:
	- a) w polu pierwszym określenie okoliczności, o których mowa w art. 38 pkt 1 lit. f) ustawy, co obejmuje - przekształcenie,
	- b) w polu drugim opis sposobu powstania spółki w wyniku przekształcenia oraz informację o uchwale,
	- c) w podrubryce pierwszej oznaczenie podmiotu, z którego powstała spółka w wyniku przekształcenia:
		- w polu pierwszym nazwę lub firmę,
		- w polu drugim nazwę rejestru, w którym podmiot był zarejestrowany,
		- w polu trzecim numer w rejestrze; jeżeli podmiot był zarejestrowany w Krajowym Rejestrze Sądowym, należy wpisać numer KRS,
		- w polu czwartym nazwę sądu prowadzącego rejestr,
		- w polu piątym numer REGON,
- 7) w rubryce siódmej dane komplementariuszy:
	- a) w polu pierwszym nazwisko, nazwę lub firmę,
	- b) w polu drugim imiona,
	- c) w polu trzecim numer PESEL lub numer REGON,
	- d) w polu czwartym numer KRS,
	- e) w polu piątym informację, czy komplementariusz pozostaje w związku małżeńskim; jeżeli nie pozostaje, to pól 6 i 7 nie wypełnia się,
	- f) w polu szóstym informację, czy została zawarta małżeńska umowa majątkowa,
- g) w polu siódmym informację, czy powstała rozdzielność majątkowa między małżonkami,
- h) w polu ósmym informacja o ograniczonej zdolności komplementariusza do czynności prawnych, w przypadku gdy taka okoliczność ma miejsce,
- 8) w rubryce ósmej dane o kapitale spółki:
	- a) w polu pierwszym wysokość kapitału zakładowego,
	- b) w podrubryce pierwszej informację o wniesieniu aportu:
		- w polu pierwszym określenie wartości akcji objętych za aport,
	- c) w polu drugim liczbę akcji wszystkich emisji,
	- d) w polu trzecim wartość nominalną akcji,
	- e) w polu czwartym kwotowe określenie części kapitału wpłaconego,
- 9) w rubryce dziewiątej informacje o emisjach akcji:
	- a) w polu pierwszym nazwę serii akcji,
	- b) w polu drugim liczbę akcji w danej serii,
	- c) w polu trzecim rodzaj uprzywilejowania i liczbę akcji uprzywilejowanych lub informacje, że akcje nie są uprzywilejowane.

**§ 44.** 1. W przypadku gdy w rubryce 3, 4, 7, 9 lub w podrubryce pierwszej rubryki 8 zachodzi konieczność wpisania więcej niż jednego elementu, dane dotyczące każdego z nich wpisuje się kolejno w odpowiedniej rubryce lub podrubryce.

2. Pól 5 do 8 rubryki 7 nie wypełnia się, jeżeli komplementariusz nie jest osobą fizyczną.

**§ 45.** W dziale 2 rejestru przedsiębiorców dla spółki komandytowo-akcyjnej wpisuje się:

- 1) w rubryce pierwszej dane komplementariuszy uprawnionych do reprezentowania spółki:
	- a) w polu pierwszym sposób reprezentacji spółki, co obejmuje sposób reprezentacji spółki przez wspólników i przez prokurentów,
	- b) w podrubryce pierwszej dane komplementariuszy reprezentujących spółkę:
		- w polu pierwszym nazwisko, nazwę lub firmę,
		- w polu drugim imiona,
		- w polu trzecim numer PESEL lub numer REGON,
	- w polu czwartym numer KRS,
- 2) w rubryce drugiej organ nadzoru:
	- a) w polu pierwszym nazwę organu nadzoru spółki,
	- b) w podrubryce pierwszej dane osób wchodzących w skład organu nadzoru:
		- w polu pierwszym nazwisko,
		- w polu drugim imiona,
		- w polu trzecim numer PESEL,
- 3) w rubryce trzeciej dane prokurentów i rodzaj prokury; rubryki nie wypełnia się, jeżeli nie powołano prokurenta:
	- a) w polu pierwszym nazwisko,
	- b) w polu drugim imiona,
	- c) w polu trzecim numer PESEL,
	- d) w polu czwartym rodzaj prokury.

**§ 46.** W przypadku gdy w rubryce 3 lub podrubryce 1 rubryki 1 lub 2 zachodzi konieczność wpisania więcej niż jednego elementu, dane dotyczące każdego z nich wpisuje się kolejno w odpowiedniej rubryce lub podrubryce.

**§ 47.** W dziale 3 rejestru przedsiębiorców dla spółki komandytowo-akcyjnej wpisuje się:

- 1) w rubryce pierwszej: w polu pierwszym przedmiot działalności przedsiębiorcy według Polskiej Klasyfikacji Działalności (PKD), określony rodzajem działalności,
- 2) w rubryce drugiej wzmianki o złożonych dokumentach:
	- a) w polu pierwszym wzmiankę o złożeniu rocznego sprawozdania finansowego, co obejmuje okres, za jaki złożono dokument, i datę jego złożenia,
	- b) w polu drugim wzmiankę o złożeniu opinii biegłego rewidenta, co obejmuje okres, za jaki złożono opinię,
- c) w polu trzecim wzmiankę o złożeniu uchwały lub postanowienia o zatwierdzeniu sprawozdania finansowego, co obejmuje okres, za jaki złożono dokument,
- d) w polu czwartym wzmiankę o złożeniu sprawozdania z działalności spółki, co obejmuje okres, za jaki złożono sprawozdanie,
- 3) w rubryce trzeciej wzmianki o złożonych dokumentach grupy kapitałowej:
	- a) w polu pierwszym wzmiankę o złożeniu rocznego skonsolidowanego sprawozdania finansowego, co obejmuje okres, za jaki złożono dokument, i datę jego złożenia,
	- b) w polu drugim wzmiankę o złożeniu opinii biegłego rewidenta, co obejmuje okres, za jaki złożono opinię,
	- c) w polu trzecim wzmiankę o złożeniu uchwały lub postanowienia o zatwierdzeniu skonsolidowanego sprawozdania finansowego, co obejmuje okres, za jaki złożono dokument,
	- d) w polu czwartym wzmiankę o złożeniu sprawozdania z działalności spółki dominującej, co obejmuje okres, za jaki złożono sprawozdanie.

**§ 48.** 1. W przypadku gdy w rubryce 1 zachodzi konieczność wpisania więcej niż jednego elementu, dane dotyczące każdego z nich wpisuje się kolejno w rubryce 1.

2. W przypadku gdy w rubryce 2 i 3 zachodzi konieczność wpisania informacji o dokumentach za kolejne okresy, informacje o tych faktach wpisuje się kolejno w odpowiednich polach rubryki 2 i 3.

**§ 49.** W dziale 4 rejestru przedsiębiorców dla spółki komandytowo-akcyjnej wpisuje się informacje wskazane w § 27 i § 28, przy czym przedsiębiorcę - spółkę jawną, spółkę komandytową i spółkę partnerską zastępuje spółka komandytowo-akcyjna.

**§ 50.** W dziale 5 rejestru przedsiębiorców dla spółki komandytowo-akcyjnej nie dokonuje się wpisów.

**§ 51.** W dziale 6 rejestru przedsiębiorców dla spółki komandytowo-akcyjnej wpisuje się informacje wskazane w § 30, § 31 i § 32, przy czym spółkę jawną, spółkę komandytową oraz spółkę partnerską zastępuje spółka komandytowo-akcyjna.

# **Oddział 4**

# **Spółki z ograniczoną odpowiedzialnością i spółki akcyjne**

**§ 52.** W dziale 1 rejestru przedsiębiorców dla spółki z o.o. i spółki akcyjnej wpisuje się:

- 1) w rubryce pierwszej:
	- a) w polu pierwszym oznaczenie formy prawnej podmiotu: wyrazy "spółka z ograniczoną odpowiedzialnością" lub "spółka akcyjna",
	- b) w polu drugim numer REGON oraz numer NIP; przy wniosku o rejestrację nowego przedsiębiorcy pole może pozostać nie wypełnione,
	- c) w polu trzecim firmę, pod którą spółka działa,
	- d) w polu czwartym dane o wcześniejszej rejestracji, co obejmuje: nazwę rejestru "RHB", nazwę sądu prowadzącego rejestr, numer w rejestrze,
	- e) w polu piątym informację, czy przedsiębiorca prowadzi działalność gospodarczą z innymi podmiotami na podstawie umowy spółki cywilnej,
	- f) w polu szóstym informację, czy podmiot posiada status organizacji pożytku publicznego,
- 2) w rubryce drugiej:
	- a) w polu pierwszym siedzibę spółki,
	- b) w polu drugim adres spółki,
	- c) w polu trzecim adres poczty elektronicznej,
	- d) w polu czwartym adres strony internetowej,
- 3) w rubryce trzeciej dane posiadanych przez spółkę oddziałów:
	- a) w polu pierwszym firmę oddziału,
	- b) w polu drugim siedzibę oddziału,
	- c) w polu trzecim adres oddziału,
- 4) w rubryce czwartej informacje o umowie i statucie: w polu pierwszym informacje o zawarciu umowy spółki z ograniczoną odpowiedzialnością, sporządzeniu statutu spółki akcyjnej lub zmianach

odpowiednio umowy lub statutu, co obejmuje: datę sporządzenia aktu notarialnego, oznaczenie notariusza, numer repertorium, w przypadku zaś zmiany umowy lub statutu - także oznaczenie zmienionych paragrafów, a w wypadku ustalenia nowego tekstu umowy lub statutu spółki zaznaczenie tej okoliczności,

- 5) w rubryce piątej:
	- a) w polu pierwszym czas, na jaki została utworzona spółka; jeżeli spółka została utworzona na czas nieoznaczony, wpisuje się wyrazy "na czas nieoznaczony",
	- b) w polu drugim oznaczenie pisma innego niż Monitor Sądowy i Gospodarczy, przeznaczonego do ogłoszeń spółki, jeżeli umowa spółki je wskazuje,
	- c) w polu trzecim dla spółki z ograniczoną odpowiedzialnością informację, czy wspólnik może mieć jeden, czy większą liczbę udziałów,
	- d) w polu czwartym dla spółki akcyjnej wzmiankę o przyznaniu przez statut uprawnień osobistych określonym akcjonariuszom lub tytułów uczestnictwa w dochodach lub majątku spółki nie wynikających z akcji,
	- e) w polu piątym dla spółki akcyjnej informację, czy obligatariusze mają prawo do udziału w zysku,
- 6) w rubryce szóstej dane o sposobie powstania spółki, jeżeli powstała przez połączenie, przekształcenie lub podział innych spółek:
	- a) w polu pierwszym określenie okoliczności, o których mowa w art. 38 pkt 1 lit. f) ustawy, co obejmuje powstanie spółki w wyniku połączenia, podziału lub przekształcenia innych podmiotów,
	- b) w polu drugim opis sposobu powstania spółki w wyniku połączenia, przekształcenia lub podziału oraz informację o uchwale,
	- c) w polu trzecim numer i datę decyzji Prezesa Urzędu Ochrony Konkurencji i Konsumentów o zgodzie na dokonanie koncentracji,
	- d) w podrubryce pierwszej dane podmiotów, z których powstała spółka w wyniku przekształcenia, podziału lub połączenia:
		- w polu pierwszym nazwę lub firmę,
		- w polu drugim nazwę rejestru, w którym podmiot jest zarejestrowany,
		- w polu trzecim numer w rejestrze; jeżeli podmiot jest zarejestrowany w Krajowym Rejestrze Sądowym, należy wpisać numer KRS,
		- w polu czwartym nazwę sądu prowadzącego rejestr,
		- w polu piątym numer REGON,
- 7) w rubryce siódmej dane wspólników spółki z ograniczoną odpowiedzialnością podlegających wpisaniu na mocy art. 38 pkt 8 lit. c) ustawy, ilość i wysokość posiadanych przez nich udziałów oraz dla spółki akcyjnej - dane akcjonariusza, jeżeli całość akcji spółki należy do jednego akcjonariusza:
	- a) w polu pierwszym nazwisko, nazwę lub firmę,
	- b) w polu drugim imiona,
	- c) w polu trzecim numer PESEL lub numer REGON,
	- d) w polu czwartym numer KRS,
	- e) w polu piątym udziały posiadane przez wspólnika spółki z o.o., co obejmuje: liczba udziałów, łączną wartość udziałów; w przypadku posiadania wszystkich lub części udziałów wspólnie z innymi osobami, okoliczność ta podlega zaznaczeniu,
	- f) w polu szóstym jeżeli wspólnik posiada całość udziałów lub akcji spółki, wzmiankę o tej okoliczności,
- 8) w rubryce ósmej dane o kapitale spółki:
	- 1. dla spółki z ograniczoną odpowiedzialnością:
		- a) w polu pierwszym wysokość kapitału zakładowego spółki,
		- b) w podrubryce pierwszej informację o wniesieniu aportu:
			- w polu pierwszym określenie wartości udziałów objętych za aport,
		- c) w polu drugim dla spółki, o której mowa w art. 8a ust. 1 pkt 6 ustawy wzmianka, że kapitał nie został pokryty,
	- 2. dla spółki akcyjnej:
		- a) w polu pierwszym wysokość kapitału zakładowego,
		- b) w podrubryce pierwszej informację o wniesieniu aportu:
			- w polu pierwszym określenie wartości akcji objętych za aport,
		- c) w polu drugim wysokość kapitału docelowego,
		- d) w polu trzecim liczbę akcji wszystkich emisji,
- e) w polu czwartym wartość nominalną akcji,
- f) w polu piątym kwotowe określenie części kapitału wpłaconego,
- g) w polu szóstym wartość nominalną warunkowego podwyższenia kapitału zakładowego,
- 9) w rubryce dziewiątej dla spółki akcyjnej informacje o emisjach akcji:
	- a) w polu pierwszym nazwę serii akcji,
	- b) w polu drugim liczbę akcji w danej serii,
	- c) w polu trzecim rodzaj uprzywilejowania i liczbę akcji uprzywilejowanych lub informacje, że akcje nie są uprzywilejowane,
- 10) w rubryce dziesiątej dla spółki akcyjnej: w polu pierwszym wzmiankę o podjęciu uchwały o emisji obligacji zamiennych i akcji wydawanych za te obligacje, co obejmuje: datę podjęcia uchwały,
- 11) w rubryce jedenastej dla spółki akcyjnej: w polu pierwszym wzmiankę, czy zarząd jest upoważniony do emisji warrantów subskrypcyjnych.

**§ 53.** W przypadku gdy w rubryce 3, 4, 7, 9, 10 lub w podrubryce 1 rubryki 6 lub 8 zachodzi konieczność wpisania więcej niż jednego elementu, dane dotyczące każdego z nich wpisuje się kolejno w odpowiedniej rubryce lub podrubryce.

**§ 54.** W dziale 2 rejestru przedsiębiorców dla spółki z o.o. i spółki akcyjnej wpisuje się:

- 1) w rubryce pierwszej organ uprawniony do reprezentacji podmiotu:
	- a) w polu pierwszym nazwę organu uprawnionego do reprezentowania spółki "zarząd",
	- b) w polu drugim sposób reprezentacji spółki, co obejmuje sposób reprezentowania spółki przez zarząd i przez prokurentów,
	- c) w podrubryce pierwszej dane osób wchodzących w skład organu uprawnionego do reprezentowania spółki:
		- w polu pierwszym nazwisko, nazwę lub firmę,
		- w polu drugim imiona,
		- w polu trzecim numer PESEL lub numer REGON,
		- w polu czwartym numer KRS,
		- w polu piątym funkcję w organie reprezentującym,
		- w polu szóstym informację, czy osoba wchodząca w skład zarządu została zawieszona w czynnościach,
		- w polu siódmym datę, do jakiej została zawieszona,
- 2) w rubryce drugiej organy nadzoru:
	- a) w polu pierwszym nazwę organu nadzoru spółki,
	- b) w podrubryce pierwszej dane osób wchodzących w skład organu nadzoru:
		- w polu pierwszym nazwisko,
		- w polu drugim imiona,
		- w polu trzecim numer PESEL,
- 3) w rubryce trzeciej dane prokurentów i rodzaj prokury:
	- a) w polu pierwszym nazwisko,
	- b) w polu drugim imiona,
	- c) w polu trzecim numer PESEL,
	- d) w polu czwartym rodzaj prokury.

**§ 55.** W przypadku gdy w rubryce 2, 3 lub podrubryce 1 rubryki 1 lub 2 zachodzi konieczność wpisania więcej niż jednego elementu, dane dotyczące każdego z nich wpisuje się kolejno w odpowiedniej rubryce lub podrubryce.

**§ 56.** W dziale 3 rejestru przedsiębiorców dla spółki z ograniczoną odpowiedzialnością i spółki akcyjnej wpisuje się informacje wskazane w § 47 i § 48, przy czym spółkę komandytowo-akcyjną zastępuje spółka z ograniczoną odpowiedzialnością i spółka akcyjna.

**§ 57.** W dziale 4 rejestru przedsiębiorców dla spółki z ograniczoną odpowiedzialnością i spółki akcyjnej wpisuje się informacje wskazane w § 27 i § 28, przy czym przedsiębiorcę - spółkę jawną, spółkę komandytową i spółkę partnerską zastępuje spółka z ograniczoną odpowiedzialnością i spółka akcyjna.

**§ 58.** W dziale 5 rejestru przedsiębiorców dla spółki z o.o. i spółki akcyjnej wpisuje się: w rubryce pierwszej - dane kuratora:

- a) w polu pierwszym nazwisko, nazwę lub firmę,
- b) w polu drugim imiona,
- c) w polu trzecim numer PESEL lub numer REGON,
- d) w polu czwartym numer KRS,
- e) w polu piątym podstawę powołania kuratora i zakres jego działania,
- f) w polu szóstym datę powołania kuratora,
- g) w polu siódmym datę, do której kurator ma działać.

**§ 59.** 1. Wykreślenie kuratora jest równoznaczne ze wzmianką o jego odwołaniu.

2. W przypadku gdy w rubryce 1 zachodzi konieczność wpisania więcej niż jednego elementu, dane dotyczące każdego z nich wpisuje się kolejno w rubryce 1.

**§ 60.** W dziale 6 rejestru przedsiębiorców dla spółki z o.o. i spółki akcyjnej wpisuje się:

- 1) w rubryce pierwszej informacje o likwidacji:
	- a) w polu pierwszym informacje o otwarciu likwidacji:
		- w przypadku otwarcia likwidacji orzeczeniem sądu nazwę sądu prowadzącego postępowanie, datę orzeczenia, sygnaturę sprawy,
		- w przypadku otwarcia likwidacji uchwałą organ podejmujący uchwałę, datę podjęcia uchwały, numer uchwały, a jeżeli uchwała została podjęta w formie aktu notarialnego, to datę jego sporządzenia, oznaczenie notariusza i numer repertorium,
	- b) w polu drugim informacje o zakończeniu likwidacji, co obejmuje: datę zakończenia likwidacji oraz informację o sposobie jej zakończenia,
	- c) w polu trzecim sposób reprezentacji spółki przez likwidatorów,
	- d) w podrubryce pierwszej dane likwidatorów:
		- w polu pierwszym nazwisko,
		- w polu drugim imiona,
		- w polu trzecim numer PESEL,
- 2) w rubryce drugiej informacje o rozwiązaniu lub unieważnieniu spółki:
	- a) w polu pierwszym określenie okoliczności, o których mowa w art. 44 ust. 1 pkt 3 ustawy, co obejmuje: rozwiązanie lub unieważnienie spółki,
	- b) w polu drugim informacje o rozwiązaniu lub unieważnieniu spółki, co obejmuje: wskazanie przyczyny rozwiązania, wskazanie, czy rozwiązanie lub unieważnienie nastąpiło orzeczeniem sądu lub uchwałą, oraz odpowiednio: nazwę sądu prowadzącego postępowanie, datę wydania prawomocnego orzeczenia, sygnaturę sprawy lub oznaczenie notariusza, datę sporządzenia aktu notarialnego zawierającego uchwałę; numer repertorium,
- 3) w rubryce trzeciej ustanowienie zarządu komisarycznego dla spółki akcyjnej:
	- a) w polu pierwszym czas, na jaki zarząd komisaryczny został ustanowiony,
	- b) w polu drugim sposób reprezentacji spółki przez zarząd komisaryczny,
	- c) w podrubryce pierwszej dane zarządcy komisarycznego:
		- w polu pierwszym nazwisko, nazwę lub firmę,
		- w polu drugim imiona,
		- w polu trzecim numer PESEL lub numer REGON,
		- w polu czwartym numer KRS,
- 4) w rubryce czwartej informacje o połączeniu, podziale spółki lub przekształceniu spółki w inny sposób:
	- a) w polu pierwszym określenie okoliczności, o których mowa w art. 44 ust. 1 pkt 4 ustawy, co obejmuje jedną z następujących okoliczności:
		- przekształcenie w inną spółkę handlową,
		- przejęcie innej spółki,
		- przejęcie przez inną spółkę,
		- podział spółki z jej likwidacją,
		- wydzielenie części majątku spółki w wyniku podziału,
		- przejęcie części majątku innej spółki w wyniku podziału,
	- b) w polu drugim opis sposobu połączenia, podziału lub przekształcenia oraz informacje o uchwale,
- c) w podrubryce pierwszej dane podmiotów powstałych w wyniku połączenia, podziału lub przekształcenia albo dane podmiotów przejmujących całość lub część majątku spółki:
	- w polu pierwszym nazwę lub firmę,
	- w polu drugim nazwę rejestru, w którym podmiot jest zarejestrowany,
	- w polu trzecim numer w rejestrze; jeżeli podmiot jest zarejestrowany w Krajowym Rejestrze Sądowym, należy wpisać numer KRS,
	- w polu czwartym nazwę sądu prowadzącego rejestr,
	- w polu piątym numer REGON,
- d) w podrubryce drugiej dane podmiotów, których majątek w całości lub części jest przejmowany w wyniku połączenia lub podziału; wpisu dokonuje się dla spółki przejmującej; wpis nie dotyczy spółek zawiązanych w wyniku przekształcenia, podziału lub połączenia:
	- w polu pierwszym nazwę lub firmę,
	- w polu drugim nazwę rejestru, w którym podmiot jest zarejestrowany,
	- w polu trzecim numer w rejestrze; jeżeli podmiot jest zarejestrowany w Krajowym Rejestrze Sądowym, należy wpisać numer KRS,
	- w polu czwartym nazwę sądu prowadzącego rejestr,
	- w polu piątym numer REGON,
- 5) w rubryce piątej informacje o postępowaniu upadłościowym:
	- a) w polu pierwszym informacje o ogłoszeniu upadłości, co obejmuje: nazwę sądu prowadzącego postępowanie, datę orzeczenia, sygnaturę sprawy,
	- b) w polu drugim informacje o zakończeniu postępowania upadłościowego, co obejmuje: sposób zakończenia, datę zakończenia postępowania,
	- c) w polu trzecim określenie sposobu prowadzenia postępowania upadłościowego, co obejmuje: informacje o prowadzeniu upadłości z możliwością zawarcia układu lub upadłości obejmującej likwidację majątku dłużnika,
	- d) w polu czwartym informacje o uchyleniu układu zawartego w postępowaniu upadłościowym z możliwością zawarcia układu, co obejmuje: nazwę sądu, datę orzeczenia, sygnaturę sprawy,
	- e) w podrubryce pierwszej dane syndyka:
		- w polu pierwszym nazwisko, nazwę lub firmę,
		- w polu drugim imiona,
		- w polu trzecim numer PESEL lub numer REGON,
		- w polu czwartym numer KRS,
	- f) w podrubryce drugiej dane osoby powołanej w toku postępowania upadłościowego:
		- w polu pierwszym nazwisko, nazwę lub firmę,
		- w polu drugim imiona,
		- w polu trzecim numer PESEL lub numer REGON,
		- w polu czwartym numer KRS,
		- w polu piątym określenie osoby, co obejmuje jedną z następujących funkcji: "zarządca przymusowy", "nadzorca sądowy", "zarządca", "zarządca zagraniczny", "osoba powołana w toku postępowania upadłościowego do reprezentowania upadłego",
- 6) w rubryce szóstej informacje o postępowaniu układowym prowadzonym na podstawie rozporządzenia Prezydenta Rzeczypospolitej z dnia 24 października 1934 r. - Prawo o postępowaniu układowym:
	- a) w polu pierwszym informacje o otwarciu postępowania układowego, co obejmuje: nazwę sądu prowadzącego postępowanie, datę orzeczenia, sygnaturę sprawy,
	- b) w polu drugim informacje o zakończeniu postępowania układowego, co obejmuje: sposób zakończenia, datę zakończenia postępowania,
	- c) w polu trzecim informacje o uchyleniu układu, co obejmuje: nazwę sądu, datę orzeczenia, sygnaturę sprawy,
- 7) w rubryce siódmej informacje o postępowaniu naprawczym:
	- a) w polu pierwszym informacje o wszczęciu postępowania naprawczego, co obejmuje: nazwę sądu prowadzącego postępowanie naprawcze, datę wszczęcia postępowania naprawczego, sygnaturę sprawy,
	- b) w polu drugim informacje o zakończeniu postępowania naprawczego, co obejmuje: sposób zakończenia, datę zakończenia postępowania,
- c) w polu trzecim informacje o uchyleniu układu, co obejmuje: nazwę sądu, datę orzeczenia, sygnaturę sprawy,
- d) w podrubryce pierwszej dane nadzorcy sądowego:
	- w polu pierwszym nazwisko, nazwę lub firmę,
	- w polu drugim imiona,
	- w polu trzecim numer PESEL lub numer REGON,
	- w polu czwartym numer KRS.
- 8) w rubryce ósmej informację o zawieszeniu albo wznowieniu wykonywania działalności gospodarczej:
	- a) w polu pierwszym datę rozpoczęcia zawieszenia wykonywania działalności,
	- b) w polu drugim datę wznowienia wykonywania działalności.

**§ 61.** 1. W przypadku gdy w rubryce 1, 3, 4, 5, 6, 7, w podrubryce 1 rubryki 1, w podrubryce 1 rubryki 3, w podrubryce 1 lub 2 rubryki 4 lub w podrubryce 1 i 2 rubryki 5 zachodzi konieczność wpisania więcej niż jednego elementu, dane dotyczące każdego z nich wpisuje się kolejno w odpowiedniej rubryce lub podrubryce.

2. W przypadku gdy w rubryce 8 zachodzi konieczność wpisania kolejnych informacji o zawieszeniu albo wznowieniu wykonywania działalności gospodarczej, informacje te wpisuje się kolejno w odpowiednich polach rubryki 8.

**§ 62.** Dla spółki przekształcanej lub podlegającej podziałowi lub połączeniu dane wpisywane w rubryce 4 w polach 1 i 2 wpisuje się na wniosek po zgłoszeniu do sądu rejestrowego uchwały o łączeniu, podziale lub przekształceniu. Dane w podrubryce 1 i 2 rubryki 4 wpisuje się na wniosek lub z urzędu, jeżeli spółka jest z urzędu wykreślana z rejestru, po wpisaniu do rejestru skutków połączenia, podziału lub przekształcenia.

# **Oddział 5**

#### **Spółki europejskie**

**§ 63.** W dziale 1 rejestru przedsiębiorców dla spółki europejskiej wpisuje się:

- 1) w rubryce pierwszej:
	- a) w polu pierwszym oznaczenie formy prawnej podmiotu: wyrazy "spółka europejska",
	- b) w polu drugim numer REGON oraz numer NIP; przy wniosku o rejestrację nowego przedsiębiorcy pole może pozostać niewypełnione,
	- c) w polu trzecim firmę, pod którą spółka działa,
	- d) w polu czwartym dane o poprzedniej rejestracji, co obejmuje: oznaczenie państwa, nazwę rejestru, nazwę organu prowadzącego rejestr, numer w rejestrze,
	- e) w polu piątym informację, czy przedsiębiorca prowadzi działalność gospodarczą z innymi podmiotami na podstawie umowy spółki cywilnej,
	- f) w polu szóstym informację, czy podmiot posiada status organizacji pożytku publicznego,
- 2) w rubryce drugiej:
	- a) w polu pierwszym siedzibę spółki,
	- b) w polu drugim adres spółki,
	- c) w polu trzecim adres poczty elektronicznej,
	- d) w polu czwartym adres strony internetowej,
- 3) w rubryce trzeciej dane posiadanych przez spółkę oddziałów:
	- a) w polu pierwszym firmę oddziału,
	- b) w polu drugim siedzibę oddziału,
	- c) w polu trzecim adres oddziału,
- 4) w rubryce czwartej informacje o umowie i statucie: w polu pierwszym informacje o zawarciu umowy spółki europejskiej, sporządzeniu statutu spółki europejskiej lub zmianach statutu, co obejmuje: datę sporządzenia aktu notarialnego, oznaczenie notariusza, numer repertorium, w przypadku zaś zmiany statutu - także oznaczenie zmienionych paragrafów, a w wypadku ustalenia nowego tekstu statutu spółki europejskiej - zaznaczenie tej okoliczności,
- 5) w rubryce piątej:
- a) w polu pierwszym czas, na jaki została utworzona spółka europejska; jeżeli spółka została utworzona na czas nieoznaczony, wpisuje się wyrazy "na czas nieoznaczony",
- b) w polu drugim oznaczenie pisma innego niż Monitor Sądowy i Gospodarczy, przeznaczonego do ogłoszeń spółki, jeżeli umowa spółki je wskazuje,
- c) w polu trzecim wzmiankę o przyznaniu przez statut uprawnień osobistych określonym akcjonariuszom lub tytułów uczestnictwa w dochodach lub majątku spółki niewynikających z akcji,
- d) w polu czwartym informację, czy obligatariusze mają prawo do udziału w zysku,
- 6) w rubryce szóstej dane o sposobie powstania spółki, jeżeli powstała przez połączenie, przekształcenie lub podział innych spółek:
	- a) w polu pierwszym określenie okoliczności, o których mowa w art. 38 pkt 1 lit. f ustawy, co obejmuje powstanie spółki w wyniku połączenia, podziału lub przekształcenia innych podmiotów,
	- b) w polu drugim opis sposobu powstania spółki w wyniku połączenia, przekształcenia lub podziału oraz informację o uchwale,
	- c) w polu trzecim numer i datę decyzji Prezesa Urzędu Ochrony Konkurencji i Konsumentów o zgodzie na dokonanie koncentracji,
	- d) w podrubryce pierwszej dane podmiotów, z których powstała spółka w wyniku przekształcenia, podziału lub połączenia:
		- w polu pierwszym nazwę lub firmę,
		- w polu drugim nazwę rejestru, w którym podmiot jest zarejestrowany,
		- w polu trzecim numer w rejestrze; jeżeli podmiot jest zarejestrowany w Krajowym Rejestrze Sądowym, należy wpisać numer KRS,
		- w polu czwartym nazwę sądu prowadzącego rejestr,
		- w polu piątym numer REGON,
- 7) w rubryce siódmej dane akcjonariusza, jeżeli całość akcji spółki należy do jednego akcjonariusza:
	- a) w polu pierwszym nazwisko, nazwę lub firmę,
	- b) w polu drugim imiona,
	- c) w polu trzecim numer PESEL lub numer REGON,
	- d) w polu czwartym numer KRS,
	- e) w polu piątym jeżeli wspólnik posiada całość akcji spółki wzmiankę o tej okoliczności,
- 8) w rubryce ósmej dane o kapitale spółki:
	- a) w polu pierwszym wysokość kapitału zakładowego,
	- b) w podrubryce pierwszej informację o wniesieniu aportu:
		- w polu pierwszym określenie wartości akcji objętych za aport,
	- c) w polu drugim wysokość kapitału docelowego,
	- d) w polu trzecim liczbę akcji wszystkich emisji,
	- e) w polu czwartym wartość nominalną akcji,
	- f) w polu piątym kwotowe określenie części kapitału wpłaconego,
	- g) w polu szóstym wartość nominalną warunkowego podwyższenia kapitału zakładowego,
- 9) w rubryce dziewiątej informacje o emisjach akcji:
	- a) w polu pierwszym nazwę serii akcji,
	- b) w polu drugim liczbę akcji w danej serii,
	- c) w polu trzecim rodzaj uprzywilejowania i liczbę akcji uprzywilejowanych lub informacje, że akcje nie są uprzywilejowane,
- 10) w rubryce dziesiątej dla spółki europejskiej:
	- a) w polu pierwszym wzmiankę o podjęciu uchwały o emisji obligacji zamiennych i akcji wydawanych za te obligacje, co obejmuje: datę podjęcia uchwały,
- 11) w rubryce jedenastej dla spółki europejskiej:
	- a) w polu pierwszym wzmiankę, czy zarząd lub rada administrująca są upoważnione do emisji warrantów subskrypcyjnych.

**§ 64.** W przypadku gdy w rubryce 3, 4, 9, 10 lub w podrubryce 1 rubryki 6 lub 8 zachodzi konieczność wpisania więcej niż jednego elementu, dane dotyczące każdego z nich wpisuje się kolejno w odpowiedniej rubryce lub podrubryce.

**§ 65.** W dziale 2 rejestru przedsiębiorców dla spółki europejskiej wpisuje się:

1) w rubryce pierwszej - organ uprawniony do reprezentacji podmiotu:

- a) w polu pierwszym nazwę organu uprawnionego do reprezentowania spółki "zarząd", "rada administrująca", "rada administrująca i dyrektorzy wykonawczy niebędący członkami rady administrującej",
- b) w polu drugim sposób reprezentacji spółki, co obejmuje sposób reprezentowania spółki przez zarząd, radę administrującą lub przez dyrektorów wykonawczych niebędących członkami rady administrującej oraz przez prokurentów,
- c) w podrubryce pierwszej dane osób wchodzących w skład zarządu albo rady administrującej:
	- w polu pierwszym nazwisko, nazwę lub firmę,
	- w polu drugim imiona,
	- w polu trzecim numer PESEL lub numer REGON,
	- w polu czwartym numer KRS,
	- w polu piątym funkcję,
	- w polu szóstym informację, czy osoba została zawieszona w czynnościach,
	- w polu siódmym datę, do której została zawieszona,
- d) w podrubryce drugiej dane dyrektorów wykonawczych niebędących członkami rady administrującej:
	- w polu pierwszym nazwisko,
	- w polu drugim imiona,
	- w polu trzecim numer PESEL,
	- w polu czwartym funkcję,
	- w polu piątym informację, czy osoba została zawieszona w czynnościach,
	- w polu szóstym datę, do której została zawieszona,
- 2) w rubryce drugiej organy nadzoru:
	- a) w polu pierwszym nazwę organu nadzoru spółki,
	- b) w podrubryce pierwszej dane osób wchodzących w skład organu nadzoru:
		- w polu pierwszym nazwisko,
		- w polu drugim imiona,
		- w polu trzecim numer PESEL,
- 3) w rubryce trzeciej dane prokurentów i rodzaj prokury:
	- a) w polu pierwszym nazwisko,
	- b) w polu drugim imiona,
	- c) w polu trzecim numer PESEL,
	- d) w polu czwartym rodzaj prokury.

**§ 66.** Jeżeli w spółce europejskiej wybrano monistyczny system organów spółki i ten sam organ pełni funkcję organu reprezentacji i organu nadzoru, organ ten podlega wpisaniu jako organ reprezentacji oraz jako organ nadzoru lub kontroli. W takiej sytuacji jako członków organu reprezentacji wpisuje się osoby zajmujące się reprezentacją i zarządzaniem, a jako członków organu nadzoru lub kontroli - osoby zajmujące się nadzorem lub kontrolą.

**§ 67.** W przypadku gdy w rubryce 2, 3 lub podrubryce 1 i 2 rubryki 1 lub podrubryce 1 rubryki 2 zachodzi konieczność wpisania więcej niż jednego elementu, dane dotyczące każdego z nich wpisuje się kolejno w odpowiedniej rubryce lub podrubryce.

**§ 68.** W dziale 3 rejestru przedsiębiorców dla spółki europejskiej wpisuje się:

- 1) w rubryce pierwszej: w polu pierwszym przedmiot działalności przedsiębiorcy według Polskiej Klasyfikacji Działalności (PKD), określony rodzajem działalności,
- 2) w rubryce drugiej wzmianki o złożonych dokumentach:
	- a) w polu pierwszym wzmiankę o złożeniu rocznego sprawozdania finansowego, co obejmuje: okres, za jaki złożono dokument, i datę jego złożenia,
	- b) w polu drugim wzmiankę o złożeniu opinii biegłego rewidenta, co obejmuje: okres, za jaki złożono opinię,
	- c) w polu trzecim wzmiankę o złożeniu uchwały lub postanowienia o zatwierdzeniu sprawozdania finansowego, co obejmuje: okres, za jaki złożono dokument,
	- d) w polu czwartym wzmiankę o złożeniu sprawozdania z działalności spółki, co obejmuje: okres, za jaki złożono sprawozdanie,
- 3) w rubryce trzeciej wzmianki o złożonych dokumentach grupy kapitałowej:
	- a) w polu pierwszym wzmiankę o złożeniu rocznego skonsolidowanego sprawozdania finansowego, co obejmuje okres, za jaki złożono dokument, i datę jego złożenia,
	- b) w polu drugim wzmiankę o złożeniu opinii biegłego rewidenta, co obejmuje okres, za jaki złożono opinię,
	- c) w polu trzecim wzmiankę o złożeniu uchwały lub postanowienia o zatwierdzeniu skonsolidowanego sprawozdania finansowego, co obejmuje okres, za jaki złożono dokument,
	- d) w polu czwartym wzmiankę o złożeniu sprawozdania z działalności spółki dominującej, co obejmuje okres, za jaki złożono sprawozdanie,
- 4) w rubryce czwartej przedmiot działalności statutowej organizacji pożytku publicznego:
	- a) w polu pierwszym odpłatną działalność statutową według Polskiej Klasyfikacji Działalności (PKD), określoną rodzajem działalności,
	- b) w polu drugim nieodpłatną działalność statutową według Polskiej Klasyfikacji Działalności (PKD), określoną rodzajem działalności.

**§ 69.** 1. W przypadku gdy w rubryce 1 lub 4 zachodzi konieczność wpisania więcej niż jednego elementu, dane dotyczące każdego z nich wpisuje się kolejno odpowiednio w rubryce 1 lub 4.

2. W przypadku gdy w rubryce 2 i 3 zachodzi konieczność wpisania informacji o dokumentach za kolejne okresy, informacje o tych faktach wpisuje się kolejno w odpowiednich polach rubryki 2 i 3.

**§ 70.** W dziale 4 rejestru przedsiębiorców dla spółki europejskiej wpisuje się informacje wskazane w § 27 i § 28, przy czym przedsiębiorcę - spółkę jawną, spółkę komandytową i spółkę partnerską zastępuje spółka europejska.

**§ 71.** W dziale 5 rejestru przedsiębiorców dla spółki europejskiej wpisuje się w rubryce pierwszej dane kuratora:

a) w polu pierwszym - nazwisko, nazwę lub firmę,

- b) w polu drugim imiona,
- c) w polu trzecim numer PESEL lub numer REGON,
- d) w polu czwartym numer KRS,
- e) w polu piątym podstawę powołania kuratora i zakres jego działania,
- f) w polu szóstym datę powołania kuratora,
- g) w polu siódmym datę, do której kurator ma działać.

**§ 72.** 1. Wykreślenie kuratora jest równoznaczne ze wzmianką o jego odwołaniu.

2. W przypadku gdy w rubryce 1 zachodzi konieczność wpisania więcej niż jednego elementu, dane dotyczące każdego z nich wpisuje się kolejno w rubryce 1.

**§ 73.** W dziale 6 rejestru przedsiębiorców dla spółki europejskiej wpisuje się:

- 1) w rubryce pierwszej informacje o likwidacji:
	- a) w polu pierwszym informacje o otwarciu likwidacji:
		- w przypadku otwarcia likwidacji orzeczeniem sądu nazwę sądu prowadzącego postępowanie, datę orzeczenia, sygnaturę sprawy,
		- w przypadku otwarcia likwidacji uchwałą organ podejmujący uchwałę, datę podjęcia uchwały, numer uchwały, a jeżeli uchwała została podjęta w formie aktu notarialnego, to datę jego sporządzenia, oznaczenie notariusza i numer repertorium,
	- b) w polu drugim informacje o zakończeniu likwidacji, co obejmuje: datę zakończenia likwidacji oraz informację o sposobie jej zakończenia,
	- c) w polu trzecim sposób reprezentacji spółki przez likwidatorów,
	- d) w podrubryce pierwszej dane likwidatorów:
		- w polu pierwszym nazwisko,
		- w polu drugim imiona,
		- w polu trzecim numer PESEL,

2) w rubryce drugiej - informacje o rozwiązaniu lub unieważnieniu spółki:

a) w polu pierwszym - określenie okoliczności, o których mowa w art. 44 ust. 1 pkt 3 ustawy, co obejmuje: rozwiązanie lub unieważnienie spółki,

- b) w polu drugim informacje o rozwiązaniu lub unieważnieniu spółki, co obejmuje: wskazanie przyczyny rozwiązania, wskazanie, czy rozwiązanie lub unieważnienie nastąpiło orzeczeniem sądu lub uchwałą, oraz odpowiednio: nazwę sądu prowadzącego postępowanie, datę wydania prawomocnego orzeczenia, sygnaturę sprawy lub oznaczenie notariusza, datę sporządzenia aktu notarialnego zawierającego uchwałę, numer repertorium,
- 3) w rubryce trzeciej ustanowienie zarządu komisarycznego dla spółki europejskiej:
	- a) w polu pierwszym czas, na jaki zarząd komisaryczny został ustanowiony,
	- b) w polu drugim sposób reprezentacji spółki przez zarząd komisaryczny,
	- c) w podrubryce pierwszej dane zarządcy komisarycznego:
		- w polu pierwszym nazwisko, nazwę lub firmę,
		- w polu drugim imiona,
		- w polu trzecim numer PESEL lub numer REGON,
		- w polu czwartym numer KRS,
- 4) w rubryce czwartej informacje o połączeniu, podziale spółki lub przekształceniu spółki w inny sposób:
	- a) w polu pierwszym określenie okoliczności, o których mowa w art. 44 ust. 1 pkt 4 ustawy, co obejmuje jedną z następujących okoliczności:
		- przekształcenie w inną spółkę handlową,
		- przejęcie innej spółki,
		- przejęcie przez inną spółkę,
		- podział spółki z jej likwidacją,
		- wydzielenie części majątku spółki w wyniku podziału,
		- przejęcie części majątku innej spółki w wyniku podziału,
	- b) w polu drugim opis sposobu połączenia, podziału lub przekształcenia oraz informacje o uchwale,
	- c) w podrubryce pierwszej dane podmiotów powstałych w wyniku połączenia, podziału lub przekształcenia albo dane podmiotów przejmujących całość lub część majątku spółki:
		- w polu pierwszym nazwę lub firmę,
		- w polu drugim nazwę rejestru, w którym podmiot jest zarejestrowany,
		- w polu trzecim numer w rejestrze; jeżeli podmiot jest zarejestrowany w Krajowym Rejestrze Sądowym, należy wpisać numer KRS,
		- w polu czwartym nazwę sądu prowadzącego rejestr,
		- w polu piątym numer REGON,
	- d) w podrubryce drugiej dane podmiotów, których majątek w całości lub części jest przejmowany w wyniku połączenia lub podziału; wpisu dokonuje się dla spółki przejmującej; wpis nie dotyczy spółek zawiązanych w wyniku przekształcenia, podziału lub połączenia:
		- w polu pierwszym nazwę lub firmę,
		- w polu drugim nazwę rejestru, w którym podmiot jest zarejestrowany,
		- w polu trzecim numer w rejestrze; jeżeli podmiot jest zarejestrowany w Krajowym Rejestrze Sądowym, należy wpisać numer KRS,
		- w polu czwartym nazwę sądu prowadzącego rejestr,
		- w polu piątym numer REGON,
- 5) w rubryce piątej informacje o postępowaniu upadłościowym:
	- a) w polu pierwszym informacje o ogłoszeniu upadłości, co obejmuje: nazwę sądu prowadzącego postępowanie, datę orzeczenia, sygnaturę sprawy,
	- b) w polu drugim informacje o zakończeniu postępowania upadłościowego, co obejmuje: sposób zakończenia, datę zakończenia postępowania,
	- c) w polu trzecim określenie sposobu prowadzenia postępowania upadłościowego, co obejmuje: informacje o prowadzeniu upadłości z możliwością zawarcia układu lub upadłości obejmującej likwidacie majątku dłużnika.
	- d) w polu czwartym informacje o uchyleniu układu zawartego w postępowaniu upadłościowym z możliwością zawarcia układu, co obejmuje: nazwę sądu, datę orzeczenia, sygnaturę sprawy,
	- e) w podrubryce pierwszej dane syndyka:
		- w polu pierwszym nazwisko, nazwę lub firmę,
		- w polu drugim imiona,
		- w polu trzecim numer PESEL lub numer REGON,
		- w polu czwartym numer KRS,
- f) w podrubryce drugiej dane osoby powołanej w toku postępowania upadłościowego:
	- w polu pierwszym nazwisko, nazwę lub firmę,
	- w polu drugim imiona,
	- w polu trzecim numer PESEL lub numer REGON,
	- w polu czwartym numer KRS,
	- w polu piątym określenie osoby, co obejmuje jedną z następujących funkcji: "zarządca przymusowy", "nadzorca sądowy", "zarządca", "zarządca zagraniczny", "osoba powołana w toku postępowania upadłościowego do reprezentowania upadłego",
- 6) w rubryce szóstej informacje o postępowaniu naprawczym:
	- a) w polu pierwszym informacje o wszczęciu postępowania naprawczego, co obejmuje: nazwę sądu prowadzącego postępowanie naprawcze, datę wszczęcia postępowania naprawczego, sygnaturę sprawy,
	- b) w polu drugim informacje o zakończeniu postępowania naprawczego, co obejmuje: sposób zakończenia, datę zakończenia postępowania,
	- c) w polu trzecim informacje o uchyleniu układu, co obejmuje: nazwę sądu, datę orzeczenia, sygnaturę sprawy,
	- d) w podrubryce pierwszej dane nadzorcy sądowego:
		- w polu pierwszym nazwisko, nazwę lub firmę,
		- w polu drugim imiona,
		- w polu trzecim numer PESEL lub numer REGON,
		- w polu czwartym numer KRS,
- 7) w rubryce siódmej informacje o zmianie siedziby spółki europejskiej:
	- a) w polu pierwszym wzmiankę o złożeniu planu przeniesienia siedziby,
	- b) w polu drugim informacje o państwie, do którego przeniesiono siedzibę spółki, nazwę rejestru, do którego wpisano spółkę, nazwę organu prowadzącego rejestr oraz numer w rejestrze.
- 8) w rubryce ósmej informację o zawieszeniu albo wznowieniu wykonywania działalności gospodarczej:
	- a) w polu pierwszym datę rozpoczęcia zawieszenia wykonywania działalności,
	- b) w polu drugim datę wznowienia wykonywania działalności.

**§ 74.** 1. W przypadku gdy w rubryce 1, 3, 4, 5, 6, w podrubryce 1 rubryki 1, w podrubryce 1 rubryki 3, w podrubryce 1 lub 2 rubryki 4 lub w podrubryce 1 i 2 rubryki 5 zachodzi konieczność wpisania więcej niż jednego elementu, dane dotyczące każdego z nich wpisuje się kolejno w odpowiedniej rubryce lub podrubryce.

2. W przypadku gdy w rubryce 8 zachodzi konieczność wpisania kolejnych informacji o zawieszeniu albo wznowieniu wykonywania działalności gospodarczej, informacje te wpisuje się kolejno w odpowiednich polach rubryki 8.

**§ 75.** Dla spółki przekształcanej lub podlegającej podziałowi lub połączeniu dane wpisywane w rubryce 4 w polach 1 i 2 wpisuje się na wniosek po zgłoszeniu do sądu rejestrowego uchwały o łączeniu, podziale lub przekształceniu. Dane w podrubryce 1 i 2 rubryki 4 wpisuje się na wniosek lub z urzędu, jeżeli spółka jest z urzędu wykreślana z rejestru, po wpisaniu do rejestru skutków połączenia, podziału lub przekształcenia.

# **Oddział 6**

#### **Spółdzielnie**

**§ 76.** W dziale 1 rejestru przedsiębiorców dla spółdzielni wpisuje się:

- 1) w rubryce pierwszej:
	- a) w polu pierwszym oznaczenie formy prawnej podmiotu: wyraz "spółdzielnia",
	- b) w polu drugim numer REGON oraz numer NIP; przy wniosku o rejestrację nowego przedsiębiorcy pole może pozostać niewypełnione,
	- c) w polu trzecim nazwę spółdzielni,
	- d) w polu czwartym dane o wcześniejszej rejestracji, co obejmuje: nazwę rejestru "Rejestr spółdzielni", nazwę sądu prowadzącego rejestr, numer w rejestrze,
- e) w polu piątym informację, czy przedsiębiorca prowadzi działalność gospodarczą z innymi podmiotami na podstawie umowy spółki cywilnej,
- f) w polu szóstym informację, czy podmiot posiada status organizacji pożytku publicznego,
- 2) w rubryce drugiej:
	- a) w polu pierwszym siedzibę spółdzielni,
	- b) w polu drugim adres spółdzielni,
	- c) w polu trzecim adres poczty elektronicznej,
	- d) w polu czwartym adres strony internetowej,
- 3) w rubryce trzeciej dane posiadanych przez spółdzielnię oddziałów:
	- a) w polu pierwszym nazwę oddziału,
	- b) w polu drugim siedzibę oddziału,
	- c) w polu trzecim adres oddziału,
- 4) w rubryce czwartej informacje o statucie: w polu pierwszym informacje o sporządzeniu lub zmianie statutu, co obejmuje: datę sporządzenia lub zmiany statutu, w przypadku zaś zmiany statutu - także oznaczenie zmienionych paragrafów, a w wypadku ustalenia nowego tekstu umowy lub statutu zaznaczenie tej okoliczności,
- 5) w rubryce piątej: w polu pierwszym czas, na jaki została utworzona spółdzielnia; jeżeli spółdzielnia została utworzona na czas nieoznaczony, wpisuje się wyrazy "na czas nieoznaczony",
- 6) w rubryce szóstej dane o sposobie powstania spółdzielni, jeżeli powstała przez połączenie lub podział innych podmiotów:
	- a) w polu pierwszym określenie okoliczności, o których mowa w art. 38 pkt 1 lit. f) ustawy, co obejmuje: połączenie lub podział,
	- b) w polu drugim opis sposobu powstania podmiotu w wyniku połączenia lub podziału,
	- c) w polu trzecim numer i datę decyzji Prezesa Urzędu Ochrony Konkurencji i Konsumentów o zgodzie na dokonanie koncentracji,
	- d) w podrubryce pierwszej dane podmiotów, z których powstała spółdzielnia w wyniku podziału lub połączenia:
		- w polu pierwszym nazwę,
		- w polu drugim nazwę rejestru, w którym podmiot jest zarejestrowany,
		- w polu trzecim numer w rejestrze; jeżeli podmiot jest zarejestrowany w Krajowym Rejestrze Sądowym, należy wpisać numer KRS,
		- w polu czwartym nazwę sądu prowadzącego rejestr,
		- w polu piątym numer REGON.

**§ 77.** W przypadku gdy w rubryce 3, 4 lub w podrubryce 1 rubryki 6 zachodzi konieczność wpisania więcej niż jednego elementu, dane dotyczące każdego z nich wpisuje się kolejno w odpowiedniej rubryce lub podrubryce.

**§ 78.**W dziale 2 rejestru przedsiębiorców dla spółdzielni wpisuje się:

- 1) w rubryce pierwszej organ uprawniony do reprezentacji podmiotu:
	- a) w polu pierwszym nazwę organu uprawnionego do reprezentowania spółdzielni "zarząd",
	- b) w polu drugim sposób reprezentacji spółdzielni,
	- c) w podrubryce pierwszej dane osób wchodzących w skład organu uprawnionego do reprezentowania spółdzielni:
		- w polu pierwszym nazwisko,
		- w polu drugim imiona,
		- w polu trzecim numer PESEL,
		- w polu czwartym funkcję w organie reprezentującym,
		- w polu piątym informację, czy osoba wchodząca w skład zarządu została zawieszona w czynnościach,
		- w polu szóstym datę, do jakiej została zawieszona,
- 2) w rubryce drugiej organy nadzoru:
	- a) w polu pierwszym nazwę organu nadzoru spółdzielni,
	- b) w podrubryce pierwszej dane osób wchodzących w skład organu nadzoru:
		- w polu pierwszym nazwisko,
		- w polu drugim imiona,
- w polu trzecim numer PESEL,
- 3) w rubryce trzeciej dane prokurentów i rodzaj prokury:
	- a) w polu pierwszym nazwisko,
	- b) w polu drugim imiona,
	- c) w polu trzecim numer PESEL,
	- d) w polu czwartym rodzaj prokury,
- 4) w rubryce czwartej dane pełnomocnika i zakres pełnomocnictwa:
	- a) w polu pierwszym nazwisko,
	- b) w polu drugim imiona,
	- c) w polu trzecim numer PESEL,
	- d) w polu czwartym zakres pełnomocnictwa.

**§ 79.** W przypadku gdy w rubryce 2 lub 3 albo podrubryce 1 rubryki 1 lub 2 zachodzi konieczność wpisania więcej niż jednego elementu, dane dotyczące każdego z nich wpisuje się kolejno w odpowiedniej rubryce lub podrubryce.

**§ 80.** W dziale 3 rejestru przedsiębiorców dla spółdzielni wpisuje się:

- 1) w rubryce pierwszej: w polu pierwszym przedmiot działalności przedsiębiorcy według Polskiej Klasyfikacji Działalności (PKD), określony rodzajem działalności,
- 2) w rubryce drugiej wzmianki o złożonych dokumentach:
	- a) w polu pierwszym wzmiankę o złożeniu rocznego sprawozdania finansowego, co obejmuje okres, za jaki złożono dokument, i datę jego złożenia,
	- b) w polu drugim wzmiankę o złożeniu opinii biegłego rewidenta, co obejmuje okres, za jaki złożono opinię,
	- c) w polu trzecim wzmiankę o złożeniu uchwały lub postanowienia o zatwierdzeniu sprawozdania finansowego, co obejmuje okres, za jaki złożono dokument,
	- d) w polu czwartym wzmiankę o złożeniu sprawozdania z działalności spółdzielni, co obejmuje okres, za jaki złożono sprawozdanie,
- 3) w rubryce trzeciej nie dokonuje się wpisów,
- 4) w rubryce czwartej przedmiot działalności statutowej organizacji pożytku publicznego:
	- a) w polu pierwszym odpłatna działalność statutowa według Polskiej Klasyfikacji Działalności (PKD), określona rodzajem działalności,
	- b) w polu drugim nieodpłatna działalność statutowa według Polskiej Klasyfikacji Działalności (PKD), określona rodzajem działalności.

§ 81. 1. W przypadku gdy w rubryce 1 zachodzi konieczność wpisania wiecei niż iednego elementu. dane dotyczące każdego z nich wpisuje się kolejno w rubryce 1.

2. W przypadku gdy w rubryce 2 zachodzi konieczność wpisania informacji o dokumentach za kolejne okresy, informacje o tych faktach wpisuje się kolejno w odpowiednich polach rubryki 2.

3. W przypadku gdy w rubryce 4 zachodzi konieczność wpisania więcej niż jednej działalności, to informacje o nich wpisuje się kolejno w odpowiednich polach rubryki 4.

**§ 82.** W dziale 4 rejestru przedsiębiorców dla spółdzielni wpisuje się informacje wskazane w § 27 i § 28, przy czym przedsiębiorcę - spółkę jawną, spółkę komandytową i spółkę partnerską zastępuje spółdzielnia.

**§ 83.** W dziale 5 rejestru przedsiębiorców dla spółdzielni wpisuje się informacje wskazane w § 58 i § 59, przy czym spółkę z o. o. oraz spółkę akcyjną zastępuje spółdzielnia.

**§ 84.** W dziale 6 rejestru przedsiębiorców dla spółdzielni wpisuje się:

- 1) w rubryce pierwszej informacje o likwidacji:
	- a) w polu pierwszym informacje o otwarciu likwidacji:
		- w przypadku otwarcia likwidacji orzeczeniem sądu nazwę sądu prowadzącego postępowanie, datę orzeczenia, sygnaturę sprawy,
- w przypadku otwarcia likwidacji uchwałą organ podejmujący uchwałę, datę podjęcia uchwały, numer uchwały, a jeżeli uchwała została podjęta w formie aktu notarialnego, to datę jego sporządzenia, oznaczenie notariusza i numer repertorium,
- b) w polu drugim informacje o zakończeniu likwidacji, co obejmuje: datę zakończenia likwidacji oraz informację o sposobie jej zakończenia,
- c) w polu trzecim sposób reprezentacji spółdzielni przez likwidatorów,
- d) w podrubryce pierwszej dane likwidatorów:
	- w polu pierwszym nazwisko, nazwę lub firmę,
	- w polu drugim imiona,
	- w polu trzecim numer PESEL lub numer REGON,
	- w polu czwartym numer KRS,
- 2) w rubryce drugiej informacje o połączeniu lub podziale spółdzielni:
	- a) w polu pierwszym określenie okoliczności, o których mowa w art. 44 ust. 1 pkt 4 ustawy, co obejmuje jedną z następujących okoliczności:
		- podział spółdzielni,
		- połączenie spółdzielni,
	- b) w polu drugim opis sposobu połączenia lub podziału,
	- c) w podrubryce pierwszej dane spółdzielni przejmującej lub spółdzielni wydzielonej:
		- w polu pierwszym nazwę,
		- w polu drugim nazwę rejestru, w którym spółdzielnia jest zarejestrowana,
		- w polu trzecim numer w rejestrze; jeżeli spółdzielnia jest zarejestrowana w Krajowym Rejestrze Sądowym, należy wpisać numer KRS,
		- w polu czwartym nazwę sądu prowadzącego rejestr,
		- w polu piątym numer REGON,
	- d) w podrubryce drugiej dane podmiotów, których majątek jest przejmowany w wyniku połączenia lub podziału; wpisu dokonuje się dla spółdzielni przejmującej; wpisu nie dokonuje się dla spółdzielni powstałej w wyniku podziału lub połączenia:
		- w polu pierwszym nazwę lub firmę,
		- w polu drugim nazwę rejestru, w którym podmiot jest zarejestrowany,
		- w polu trzecim numer w rejestrze; jeżeli podmiot jest zarejestrowany w Krajowym Rejestrze Sądowym, należy wpisać numer KRS,
		- w polu czwartym nazwę sądu prowadzącego rejestr,
		- w polu piątym numer REGON,
- 3) w rubryce trzeciej ustanowienie zarządu komisarycznego:
	- a) w polu pierwszym czas, na jaki zarząd komisaryczny został ustanowiony,
	- b) w polu drugim sposób reprezentacji spółki przez zarząd komisaryczny,
	- c) w podrubryce pierwszej dane zarządcy komisarycznego:
		- w polu pierwszym nazwisko, nazwę lub firmę,
		- w polu drugim imiona,
		- w polu trzecim numer PESEL lub numer REGON,
		- w polu czwartym numer KRS,
- 4) w rubryce czwartej informacje o postępowaniu upadłościowym:
	- a) w polu pierwszym informacje o ogłoszeniu upadłości, co obejmuje: nazwę sądu prowadzącego postępowanie, datę orzeczenia, sygnaturę sprawy,
	- b) w polu drugim informacje o zakończeniu postępowania upadłościowego, co obejmuje: sposób zakończenia, datę zakończenia postępowania,
	- c) w polu trzecim określenie sposobu prowadzenia postępowania upadłościowego, co obejmuje: informacje o prowadzeniu upadłości z możliwością zawarcia układu lub upadłości obejmującej likwidacie majątku dłużnika.
	- d) w polu czwartym informacje o uchyleniu układu zawartego w postępowaniu upadłościowym z możliwością zawarcia układu, co obejmuje: nazwę sądu, datę orzeczenia, sygnaturę sprawy,
	- e) w podrubryce pierwszej dane syndyka:
		- w polu pierwszym nazwisko, nazwę lub firmę,
		- w polu drugim imiona,
		- w polu trzecim numer PESEL lub numer REGON,
		- w polu czwartym numer KRS,
- f) w podrubryce drugiej dane osoby powołanej w toku postępowania upadłościowego:
	- w polu pierwszym nazwisko, nazwę lub firmę,
	- w polu drugim imiona,
	- w polu trzecim numer PESEL lub numer REGON,
	- w polu czwartym numer KRS,
	- w polu piątym określenie osoby, co obejmuje jedną z następujących funkcji: "zarządca przymusowy", "nadzorca sądowy", "zarządca", "zarządca zagraniczny", "osoba powołana w toku postępowania upadłościowego do reprezentowania upadłego",
- 5) w rubryce piątej informacje o postępowaniu układowym prowadzonym na podstawie rozporządzenia Prezydenta Rzeczypospolitej z dnia 24 października 1934 r. - Prawo o postępowaniu układowym:
	- a) w polu pierwszym informacje o otwarciu postępowania układowego, co obejmuje: nazwę sądu prowadzącego postępowanie, datę orzeczenia, sygnaturę sprawy,
	- b) w polu drugim informacje o zakończeniu postępowania układowego, co obejmuje: sposób zakończenia, datę zakończenia postępowania,
	- c) w polu trzecim informacje o uchyleniu układu, co obejmuje: nazwę sądu, datę orzeczenia, sygnaturę sprawy,
- 6) w rubryce szóstej informacje o postępowaniu naprawczym:
	- a) w polu pierwszym informacje o wszczęciu postępowania naprawczego, co obejmuje: nazwę sądu prowadzącego postępowanie naprawcze, datę wszczęcia postępowania naprawczego, sygnaturę sprawy,
	- b) w polu drugim informacje o zakończeniu postępowania naprawczego, co obejmuje: sposób zakończenia, datę zakończenia postępowania,
	- c) w polu trzecim informacje o uchyleniu układu, co obejmuje: nazwę sądu, datę orzeczenia, sygnaturę sprawy,
	- d) w podrubryce pierwszej dane nadzorcy sądowego:
		- w polu pierwszym nazwisko, nazwę lub firmę,
		- w polu drugim imiona,
		- w polu trzecim numer PESEL lub numer REGON,
		- w polu czwartym numer KRS.
- 7) w rubryce siódmej informację o zawieszeniu albo wznowieniu wykonywania działalności gospodarczej:
	- a) w polu pierwszym datę rozpoczęcia zawieszenia wykonywania działalności,
	- b) w polu drugim datę wznowienia wykonywania działalności.

**§ 85.** 1. W przypadku gdy w rubryce 1, 2, 3, 4, 5, 6, w podrubryce 1 rubryki 1, w podrubryce 1 lub w podrubryce 2 rubryki 2, w podrubryce 1 rubryki 3 lub w podrubryce 1 i 2 rubryki 4 zachodzi konieczność wpisania więcej niż jednego elementu, dane dotyczące każdego z nich wpisuje się kolejno w odpowiedniej rubryce lub podrubryce.

2. W przypadku gdy w rubryce 7 zachodzi konieczność wpisania kolejnych informacji o zawieszeniu albo wznowieniu wykonywania działalności gospodarczej, informacje te wpisuje się kolejno w odpowiednich polach rubryki 7.

**§ 86.** Dla spółdzielni podlegającej podziałowi lub połączeniu dane wpisywane w rubryce 2 w polach 1 i 2 wpisuje się na wniosek po zgłoszeniu do sądu rejestrowego uchwały o łączeniu lub podziale. Dane w podrubryce 1 i 2 rubryki 2 wpisuje się na wniosek lub z urzędu, jeżeli spółdzielnia jest z urzędu wykreślana z rejestru, po wpisaniu do rejestru skutków połączenia lub podziału.

# **Oddział 7**

#### **Spółdzielnia europejska**

**§ 87.** W dziale 1 rejestru przedsiębiorców dla spółdzielni europejskiej wpisuje się:

- 1) w rubryce pierwszej:
	- a) w polu pierwszym oznaczenie formy prawnej podmiotu: wyrazy "spółdzielnia europejska",
	- b) w polu drugim numer REGON oraz numer NIP; przy wniosku o rejestrację nowego przedsiębiorcy pole może pozostać niewypełnione,
- c) w polu trzecim firmę, pod którą spółdzielnia działa,
- d) w polu czwartym dane o poprzedniej rejestracji, co obejmuje: oznaczenie państwa, nazwę rejestru, nazwę organu prowadzącego rejestr, numer w rejestrze,
- e) w polu piątym informację, czy przedsiębiorca prowadzi działalność gospodarczą z innymi podmiotami na podstawie umowy spółki cywilnej,
- 2) w rubryce drugiej:
	- a) w polu pierwszym siedzibę spółdzielni,
	- b) w polu drugim adres spółdzielni,
	- c) w polu trzecim adres poczty elektronicznej,
	- d) w polu czwartym adres strony internetowej,
- 3) w rubryce trzeciej dane posiadanych przez spółdzielnię europejską oddziałów:
	- a) w polu pierwszym firmę oddziału,
	- b) w polu drugim siedzibę oddziału,
	- c) w polu trzecim adres oddziału,
- 4) w rubryce czwartej informacje o statucie: w polu pierwszym informacje o uchwaleniu statutu spółdzielni europejskiej lub zmianach statutu, co obejmuje: datę podjęcia uchwały, w przypadku zmiany statutu - także oznaczenie zmienionych paragrafów, zaś w przypadku ustalenia nowego tekstu statutu spółdzielni europejskiej - zaznaczenie tej okoliczności,
- 5) w rubryce piątej:
	- a) w polu pierwszym czas, na jaki została utworzona spółdzielnia europejska; jeżeli spółdzielnia została utworzona na czas nieoznaczony, wpisuje się wyrazy "na czas nieoznaczony",
	- b) w polu drugim oznaczenie pisma innego niż Monitor Sądowy i Gospodarczy, przeznaczonego do ogłoszeń spółdzielni europejskiej, jeżeli statut spółdzielni je wskazuje,
- 6) w rubryce szóstej dane o sposobie powstania spółdzielni europejskiej, jeżeli powstała przez połączenie, przekształcenie lub podział innych spółdzielni lub spółek:
	- a) w polu pierwszym określenie okoliczności, o których mowa w art. 38 pkt 1 lit. f ustawy, co obejmuje powstanie spółdzielni w wyniku połączenia, podziału lub przekształcenia innych podmiotów,
	- b) w polu drugim opis sposobu powstania spółdzielni w wyniku połączenia, przekształcenia lub podziału oraz informację o uchwale,
	- c) w polu trzecim numer i datę decyzji Prezesa Urzędu Ochrony Konkurencji i Konsumentów o zgodzie na dokonanie koncentracji,
	- d) w podrubryce pierwszej dane podmiotów, z których powstała spółdzielnia w wyniku przekształcenia, podziału lub połączenia:
		- w polu pierwszym nazwę lub firmę,
		- w polu drugim nazwę rejestru, w którym podmiot jest zarejestrowany,
		- w polu trzecim numer w rejestrze; jeżeli podmiot jest zarejestrowany w Krajowym Rejestrze Sądowym, należy wpisać numer KRS,
		- w polu czwartym nazwę sądu prowadzącego rejestr,
		- w polu piątym numer REGON,
- 7) w rubryce siódmej dane o kapitale spółdzielni europejskiej:
	- a) w polu pierwszym wysokość kapitału zakładowego (subskrybowanego),
	- b) w podrubryce pierwszej informację o wniesieniu aportu:
		- w polu pierwszym określenie wartości udziałów objętych za aport (nie dotyczy to spółdzielni przenoszącej siedzibę na terytorium RP),
	- c) w polu drugim liczbę udziałów wszystkich kategorii,
	- d) w podrubryce drugiej informacje o udziałach:
		- w polu pierwszym nazwa kategorii,
		- w polu drugim wartość nominalna udziałów w tej samej kategorii,
	- e) w polu trzecim kwotowe określenie części kapitału pokrytego w dniu subskrypcji,
- 8) w rubryce ósmej dla spółdzielni europejskiej:
	- a) w polu pierwszym wzmiankę o podjęciu uchwały o emisji obligacji, co obejmuje: datę podjęcia uchwały.

**§ 88.** W przypadku gdy w rubryce 3, 4, 8 lub w podrubryce 1 rubryki 6 lub w podrubryce 1 i 2 rubryki 7 zachodzi konieczność wpisania więcej niż jednego elementu, dane dotyczące każdego z nich wpisuje się kolejno w odpowiedniej rubryce lub podrubryce.

**§ 89.** W dziale 2 rejestru przedsiębiorców dla spółdzielni europejskiej wpisuje się:

- 1) w rubryce pierwszej organ uprawniony do reprezentacji podmiotu:
	- a) w polu pierwszym nazwę organu uprawnionego do reprezentowania spółdzielni,
	- b) w polu drugim sposób reprezentacji spółdzielni, co obejmuje sposób reprezentowania spółdzielni przez zarząd, radę administrującą lub przez dyrektorów wykonawczych będących członkami rady administrującej oraz przez prokurentów,
	- c) w podrubryce pierwszej dane osób wchodzących w skład zarządu albo rady administrującej:
		- w polu pierwszym nazwisko, nazwę lub firmę,
		- w polu drugim imiona,
		- w polu trzecim numer PESEL lub numer REGON,
		- w polu czwartym numer KRS,
		- w polu piątym funkcję,
		- w polu szóstym informację, czy osoba została zawieszona w czynnościach,
		- w polu siódmym datę, do której została zawieszona,
- 2) w rubryce drugiej organ nadzoru:
	- a) w polu pierwszym nazwę organu nadzoru spółdzielni,
	- b) w podrubryce pierwszej dane osób wchodzących w skład organu nadzoru:
		- w polu pierwszym nazwisko,
		- w polu drugim imiona,
		- w polu trzecim numer PESEL,
- 3) w rubryce trzeciej dane prokurentów i rodzaj prokury:
	- a) w polu pierwszym nazwisko,
	- b) w polu drugim imiona,
	- c) w polu trzecim numer PESEL,
	- d) w polu czwartym rodzaj prokury.

**§ 90.** Jeżeli w spółdzielni europejskiej wybrano monistyczny system organów spółdzielni i ten sam organ pełni funkcję organu reprezentacji i organu nadzoru, organ ten podlega wpisaniu jako organ reprezentacji oraz jako organ nadzoru. W takiej sytuacji jako członków organu reprezentacji wpisuje się osoby zajmujące się reprezentacją i zarządzaniem, a jako członków organu nadzoru - osoby zajmujące się nadzorem.

**§ 91.** W przypadku gdy w rubryce 3 lub podrubryce 1 rubryki 1 lub w podrubryce 1 rubryki 2 zachodzi konieczność wpisania więcej niż jednego elementu, dane dotyczące każdego z nich wpisuje się kolejno w odpowiedniej rubryce lub podrubryce.

**§ 92.** W dziale 3 rejestru przedsiębiorców dla spółdzielni europejskiej wpisuje się:

- 1) w rubryce pierwszej: w polu pierwszym przedmiot działalności przedsiębiorcy według Polskiej Klasyfikacji Działalności (PKD), określony rodzajem działalności,
- 2) w rubryce drugiej wzmianki o złożonych dokumentach:
	- a) w polu pierwszym wzmiankę o złożeniu rocznego sprawozdania finansowego, co obejmuje: okres, za jaki złożono dokument, i datę jego złożenia,
	- b) w polu drugim wzmiankę o złożeniu opinii biegłego rewidenta, co obejmuje: okres, za jaki złożono opinię,
	- c) w polu trzecim wzmiankę o złożeniu uchwały lub postanowienia o zatwierdzeniu sprawozdania finansowego, co obejmuje: okres, za jaki złożono dokument,
	- d) w polu czwartym wzmiankę o złożeniu sprawozdania z działalności spółdzielni, co obejmuje: okres, za jaki złożono sprawozdanie.

**§ 93.** 1. W przypadku gdy w rubryce 1 zachodzi konieczność wpisania więcej niż jednego elementu, dane dotyczące każdego z nich wpisuje się kolejno w rubryce 1.

2. W przypadku gdy w rubryce 2 zachodzi konieczność wpisania informacji o dokumentach za kolejne okresy, informacje o tych faktach wpisuje się kolejno w odpowiednich polach rubryki 2.

**§ 94.** W dziale 4 rejestru przedsiębiorców dla spółdzielni europejskiej wpisuje się informacje wskazane w § 27 i § 28, przy czym przedsiębiorcę - spółkę jawną, spółkę komandytową i spółkę partnerską zastępuje spółdzielnia europejska.

**§ 95.** W dziale 5 rejestru przedsiębiorców dla spółdzielni europejskiej wpisuje się informacje wskazane w § 58 i § 59, przy czym przedsiębiorcę - spółkę z ograniczoną odpowiedzialnością i spółkę akcyjną zastępuje spółdzielnia europejska.

**§ 96.** W dziale 6 rejestru przedsiębiorców dla spółdzielni europejskiej wpisuje się:

- 1) w rubryce pierwszej informacje o likwidacji:
	- a) w polu pierwszym informacie o otwarciu likwidacii:
		- w przypadku otwarcia likwidacji orzeczeniem sądu nazwę sądu, datę orzeczenia, sygnaturę sprawy,
		- w przypadku otwarcia likwidacji uchwałą organ podejmujący uchwałę, datę podjęcia uchwały, numer uchwały, a jeżeli uchwała została podjęta w formie aktu notarialnego, to datę jego sporządzenia, oznaczenie notariusza i numer repertorium,
	- b) w polu drugim informacje o zakończeniu likwidacji, co obejmuje: datę zakończenia likwidacji oraz informację o sposobie jej zakończenia,
	- c) w polu trzecim sposób reprezentacji spółdzielni przez likwidatorów,
	- d) w podrubryce pierwszej dane likwidatorów:
		- w polu pierwszym nazwisko,
		- w polu drugim imiona,
		- w polu trzecim numer PESEL,
- 2) w rubryce drugiej informacje o rozwiązaniu:
	- a) w polu pierwszym określenie okoliczności, co obejmuje rozwiązanie spółdzielni,
		- b) w polu drugim informacje o rozwiązaniu spółdzielni, co obejmuje: wskazanie przyczyny rozwiązania, wskazanie, czy rozwiązanie nastąpiło orzeczeniem sądu bądź właściwego organu lub uchwałą, oraz odpowiednio: nazwę sądu lub właściwego organu prowadzącego postępowanie, datę wydania prawomocnego orzeczenia, sygnaturę sprawy lub datę podjęcia uchwały, numer uchwały, a jeżeli uchwała została podjęta w formie aktu notarialnego, to datę jego sporządzenia, oznaczenie notariusza i numer repertorium,
- 3) w rubryce trzeciej ustanowienie zarządu komisarycznego dla spółdzielni europejskiej:
	- a) w polu pierwszym czas, na jaki zarząd komisaryczny został ustanowiony,
	- b) w polu drugim sposób reprezentacji spółdzielni przez zarząd komisaryczny,
	- c) w podrubryce pierwszej dane zarządcy komisarycznego:
		- w polu pierwszym nazwisko, nazwę lub firmę,
		- w polu drugim imiona,
		- w polu trzecim numer PESEL lub numer REGON,
		- w polu czwartym numer KRS,
- 4) w rubryce czwartej informacje o połączeniu, podziale spółdzielni europejskiej lub przekształceniu spółdzielni europejskiej w inny sposób:
	- a) w polu pierwszym określenie okoliczności, o których mowa w art. 44 ust. 1 pkt 4 ustawy, co obejmuje połączenie, podział lub przekształcenie,
	- b) w polu drugim opis sposobu połączenia, podziału lub przekształcenia spółdzielni oraz informacje o uchwale,
	- c) w podrubryce pierwszej dane podmiotów powstałych w wyniku połączenia, podziału lub przekształcenia albo dane podmiotów przejmujących całość majątku spółdzielni:
		- w polu pierwszym nazwę lub firmę,
		- w polu drugim nazwę rejestru, w którym podmiot jest zarejestrowany,
		- w polu trzecim numer w rejestrze; jeżeli podmiot jest zarejestrowany w Krajowym Rejestrze Sądowym, należy wpisać numer KRS,
		- w polu czwartym nazwę sądu lub organu prowadzącego rejestr,
		- w polu piątym numer REGON,
- d) w podrubryce drugiej dane podmiotów, których majątek jest przejmowany przez spółdzielnię w wyniku połączenia lub podziału; wpisu dokonuje się dla spółdzielni przejmującej; wpis nie dotyczy spółdzielni zawiązanych w wyniku przekształcenia, podziału lub połączenia:
	- w polu pierwszym nazwę lub firmę,
	- w polu drugim nazwę rejestru, w którym podmiot jest zarejestrowany,
	- w polu trzecim numer w rejestrze; jeżeli podmiot jest zarejestrowany w Krajowym Rejestrze Sądowym, należy wpisać numer KRS,
	- w polu czwartym nazwę sądu lub organu prowadzącego rejestr,
	- w polu piątym numer REGON,
- 5) w rubryce piątej informacje o postępowaniu upadłościowym:
	- a) w polu pierwszym informacje o ogłoszeniu upadłości, co obejmuje: nazwę sądu prowadzącego postępowanie, datę orzeczenia, sygnaturę sprawy,
	- b) w polu drugim informacje o zakończeniu postępowania upadłościowego, co obejmuje: sposób zakończenia, datę zakończenia postępowania,
	- c) w polu trzecim określenie sposobu prowadzenia postępowania upadłościowego, co obejmuje: informacje o prowadzeniu upadłości z możliwością zawarcia układu lub upadłości obejmującej likwidację majątku dłużnika,
	- d) w polu czwartym informacje o uchyleniu układu zawartego w postępowaniu upadłościowym z możliwością zawarcia układu, co obejmuje: nazwę sądu, datę orzeczenia, sygnaturę sprawy,
	- e) w podrubryce pierwszej dane syndyka:
		- w polu pierwszym nazwisko, nazwę lub firmę,
		- w polu drugim imiona,
		- w polu trzecim numer PESEL lub numer REGON,
		- w polu czwartym numer KRS,
	- f) w podrubryce drugiej dane osoby powołanej w toku postępowania upadłościowego:
		- w polu pierwszym nazwisko, nazwę lub firmę,
		- w polu drugim imiona,
		- w polu trzecim numer PESEL lub numer REGON,
		- w polu czwartym numer KRS,
		- w polu piątym określenie osoby, co obejmuje jedną z następujących funkcji: "zarządca przymusowy", "nadzorca sądowy", "zarządca", "zarządca zagraniczny", "osoba powołana w toku postępowania upadłościowego do reprezentowania upadłego",
- 6) w rubryce szóstej informacje o postępowaniu naprawczym:
	- a) w polu pierwszym informacje o wszczęciu postępowania naprawczego, co obejmuje: nazwę sądu prowadzącego postępowanie naprawcze, datę wszczęcia postępowania naprawczego, sygnaturę sprawy,
	- b) w polu drugim informacje o zakończeniu postępowania naprawczego, co obejmuje: sposób zakończenia, datę zakończenia postępowania,
	- c) w polu trzecim informacje o uchyleniu układu, co obejmuje: nazwę sądu, datę orzeczenia, sygnaturę sprawy,
	- d) w podrubryce pierwszej dane nadzorcy sądowego:
		- w polu pierwszym nazwisko, nazwę lub firmę,
		- w polu drugim imiona,
		- w polu trzecim numer PESEL lub numer REGON,
		- w polu czwartym numer KRS,
- 7) w rubryce siódmej informacje o zmianie siedziby spółdzielni europejskiej:
	- a) w polu pierwszym wzmiankę o złożeniu planu przeniesienia siedziby,
	- b) w polu drugim informacje o państwie, do którego przeniesiono siedzibę spółdzielni, nazwę rejestru, do którego wpisano spółdzielnię, nazwę organu prowadzącego rejestr oraz numer w rejestrze.
- 8) w rubryce ósmej informację o zawieszeniu albo wznowieniu wykonywania działalności gospodarczej:
	- a) w polu pierwszym datę rozpoczęcia zawieszenia wykonywania działalności,
	- b) w polu drugim datę wznowienia wykonywania działalności.";

**§ 97.** 1. W przypadku gdy w rubryce 1, 3, 4, 5, 6, w podrubryce 1 rubryki 1, w podrubryce 1 rubryki 3, w podrubryce 1 lub 2 rubryki 4 lub w podrubryce 1 lub 2 rubryki 5 zachodzi konieczność wpisania więcej niż jednego elementu, dane dotyczące każdego z nich wpisuje się kolejno w odpowiedniej rubryce lub podrubryce.

2. W przypadku gdy w rubryce 8 zachodzi konieczność wpisania kolejnych informacji o zawieszeniu albo wznowieniu wykonywania działalności gospodarczej, informacje te wpisuje się kolejno w odpowiednich polach rubryki 8.

**§ 98.** Dla spółdzielni przekształcanej lub podlegającej podziałowi lub połączeniu dane wpisywane w rubryce 4 w polach 1 i 2 wpisuje się na wniosek po zgłoszeniu do sądu rejestrowego uchwały o łączeniu, podziale lub przekształceniu. Dane w podrubryce 1 lub 2 rubryki 4 wpisuje się na wniosek lub z urzędu, jeżeli spółdzielnia jest z urzędu wykreślana z rejestru, po wpisaniu do rejestru skutków połączenia, podziału lub przekształcenia.

#### **Oddział 8 Przedsiębiorstwa państwowe, instytuty badawcze i instytucje gospodarki budżetowej**

**§ 99.** W dziale 1 rejestru przedsiębiorców dla przedsiębiorstw państwowych, instytutów badawczych i instytucji gospodarki budżetowej wpisuje się:

- 1) w rubryce pierwszej:
	- a) w polu pierwszym oznaczenie formy prawnej podmiotu: wyrazy "przedsiębiorstwo państwowe", "instytut badawczy" lub "instytucja gospodarki budżetowej",
	- b) w polu drugim numer REGON oraz numer NIP; przy wniosku o rejestrację nowego przedsiębiorcy pole może pozostać niewypełnione,
	- c) w polu trzecim nazwę,
	- d) w polu czwartym dane o wcześniejszej rejestracji, co obejmuje: nazwę rejestru, nazwę sądu prowadzącego rejestr, numer w rejestrze,
	- e) w polu piątym informację, czy przedsiębiorca prowadzi działalność gospodarczą z innymi podmiotami na podstawie umowy spółki cywilnej,
	- f) w polu szóstym informację, czy podmiot posiada status organizacji pożytku publicznego,
- 2) w rubryce drugiej:
	- a) w polu pierwszym siedzibę przedsiębiorcy,
	- b) w polu drugim adres przedsiębiorcy,
	- c) w polu trzecim adres poczty elektronicznej,
	- d) w polu czwartym adres strony internetowej,
- 3) w rubryce trzeciej dane posiadanych przez przedsiębiorcę oddziałów:
	- a) w polu pierwszym nazwę oddziału,
	- b) w polu drugim siedzibę oddziału,
	- c) w polu trzecim adres oddziału,
- 4) w rubryce czwartej informacje o statucie: w polu pierwszym informacje o nadaniu lub zatwierdzeniu statutu, co obejmuje datę nadania lub zatwierdzenia statutu, w przypadku zaś zmiany statutu - także oznaczenie zmienionych paragrafów, a w przypadku ustalenia nowego tekstu statutu - zaznaczenie tej okoliczności,
- 5) w rubryce piątej: w polu pierwszym czas, na jaki został utworzony podmiot; jeżeli podmiot został utworzony na czas nieoznaczony, wpisuje się wyrazy "na czas nieoznaczony",
- 6) w rubryce szóstej dane o sposobie powstania podmiotu, jeżeli powstał przez połączenie, podział lub przekształcenie innych podmiotów:
	- a) w polu pierwszym określenie okoliczności, o których mowa w art. 38 pkt 1 lit. f) ustawy, co obejmuje: połączenie, przekształcenie lub podział,
	- b) w polu drugim opis sposobu powstania podmiotu w wyniku połączenia, przekształcenia lub podziału,
	- c) w polu trzecim numer i datę decyzji Prezesa Urzędu Ochrony Konkurencji i Konsumentów o zgodzie na dokonanie koncentracji,
	- d) w podrubryce pierwszej dane podmiotów, z których powstał przedsiębiorca w wyniku podziału, przekształcenia lub połączenia:
		- w polu pierwszym nazwę lub firmę,
- w polu drugim nazwę rejestru, w którym podmiot jest zarejestrowany,
- w polu trzecim numer w rejestrze; jeżeli podmiot jest zarejestrowany w Krajowym Rejestrze Sądowym, należy wpisać numer KRS,
- w polu czwartym nazwę sądu prowadzącego rejestr; pole pozostaje puste, jeżeli podmiot jest zarejestrowany w Krajowym Rejestrze Sądowym,
- w polu piątym numer REGON,
- 7) w rubryce siódmej odpowiednio organ założycielski przedsiębiorstwa państwowego, instytucji gospodarki budżetowej lub ministra nadzorującego instytut badawczy, co obejmuje:
	- a) w polu pierwszym nazwę organu założycielskiego lub ministra nadzorującego instytut badawczy,
	- b) w polu drugim numer REGON,
	- c) w polu trzecim numer KRS.

**§ 100.** W przypadku gdy w rubryce 3, 4 lub w podrubryce 1 rubryki 6 zachodzi konieczność wpisania więcej niż jednego elementu, dane dotyczące każdego z nich wpisuje się kolejno w odpowiedniej rubryce lub podrubryce.

**§ 101.** W dziale 2 rejestru przedsiębiorców dla przedsiębiorstw państwowych, instytutów badawczych i instytucji gospodarki budżetowej wpisuje się:

- 1) w rubryce pierwszej uprawnionego do reprezentacji podmiotu:
	- a) w polu pierwszym nazwę uprawnionego,
	- b) w polu drugim nazwisko osoby uprawnionej do reprezentowania podmiotu,
	- c) w polu trzecim imiona osoby uprawnionej do reprezentowania podmiotu,
	- d) w polu czwartym numer PESEL osoby uprawnionej do reprezentowania podmiotu,
- 2) w rubryce drugiej organ nadzoru:
	- a) w polu pierwszym nazwę organu nadzoru,
	- b) w podrubryce pierwszej dane osób wchodzących w skład organu nadzoru:
		- w polu pierwszym nazwisko,
		- w polu drugim imiona,
		- w polu trzecim numer PESEL,
- 3) w rubryce trzeciej dane prokurentów i rodzaj prokury:
	- a) w polu pierwszym nazwisko,
	- b) w polu drugim imiona,
	- c) w polu trzecim numer PESEL,
	- d) w polu czwartym rodzaj prokury,
- 4) w rubryce czwartej dane pełnomocnika i zakres pełnomocnictwa:
	- a) w polu pierwszym nazwisko,
	- b) w polu drugim imiona,
	- c) w polu trzecim numer PESEL,
	- d) w polu czwartym zakres pełnomocnictwa.

**§ 102.** 1. W przypadku ustanowienia tymczasowego kierownika przedsiębiorstwa państwowego, jego dane wpisuje się w rubryce 1.

2. W przypadku ustanowienia pełnomocnika do spraw prywatyzacji w przedsiębiorstwie państwowym, jego dane wpisuje się w rubryce 1.

3. W przypadku gdy w podrubryce 1 rubryki 2 albo w rubrykach 2, 3 i 4 zachodzi konieczność wpisania więcej niż jednego elementu, dane dotyczące każdego z nich wpisuje się kolejno w odpowiedniej rubryce lub podrubryce.

**§ 103.** W dziale 3 rejestru przedsiębiorców dla przedsiębiorstw państwowych, instytutów badawczych i instytucji gospodarki budżetowej wpisuje się:

- 1) w rubryce pierwszej: w polu pierwszym przedmiot działalności przedsiębiorcy według Polskiej Klasyfikacji Działalności (PKD), określony rodzajem działalności,
- 2) w rubryce drugiej wzmianki o złożonych dokumentach:
	- a) w polu pierwszym wzmiankę o złożeniu rocznego sprawozdania finansowego, co obejmuje okres, za jaki złożono dokument, i datę jego złożenia,
- b) w polu drugim wzmiankę o złożeniu opinii biegłego rewidenta, co obejmuje okres, za jaki złożono opinię,
- c) w polu trzecim wzmiankę o złożeniu uchwały lub postanowienia o zatwierdzeniu sprawozdania finansowego, co obejmuje okres, za jaki złożono dokument,
- d) w polu czwartym wzmiankę o złożeniu sprawozdania z działalności przedsiębiorstwa państwowego lub instytutu badawczego, co obejmuje okres, za jaki złożono sprawozdanie,
- 3) w rubryce trzeciej nie dokonuje się wpisów,
- 4) w rubryce czwartej nie dokonuje się wpisów*.*

**§ 104.** 1. W przypadku gdy w rubryce 1 zachodzi konieczność wpisania więcej niż jednego elementu, dane dotyczące każdego z nich wpisuje się kolejno odpowiednio w rubryce 1.

2. W przypadku gdy w rubryce 2 zachodzi konieczność wpisania informacji o dokumentach za kolejne okresy, informacje o tych faktach wpisuje się kolejno w odpowiednich polach rubryki 2.

**§ 105.** W dziale 4 rejestru przedsiębiorców dla przedsiębiorstw państwowych, instytutów badawczych i instytucji gospodarki budżetowej wpisuje się informacje wskazane w § 27 i § 28, przy czym przedsiębiorcę - spółkę jawną, spółkę komandytową i spółkę partnerską zastępuje przedsiębiorstwo państwowe, instytucja gospodarki budżetowej i instytut badawczy.

**§ 106.** W dziale 5 rejestru przedsiębiorców dla przedsiębiorstw państwowych, instytutów badawczych i instytucji gospodarki budżetowej wpisuje się informacje wskazane w § 58 i § 59, przy czym spółkę z ograniczoną odpowiedzialnością oraz spółkę akcyjną zastępuje przedsiębiorstwo państwowe, instytucja gospodarki budżetowej i instytut badawczy.

**§ 107.** W dziale 6 rejestru przedsiębiorców dla przedsiębiorstw państwowych, instytutów badawczych i instytucji gospodarki budżetowej wpisuje się:

- 1) w rubryce pierwszej informacje o likwidacji:
	- a) w polu pierwszym informacje o otwarciu likwidacji:
		- w przypadku otwarcia likwidacji orzeczeniem sądu nazwę sądu prowadzącego postępowanie, datę orzeczenia, sygnaturę sprawy,
		- w przypadku otwarcia likwidacji uchwałą organ podejmujący uchwałę, datę podjęcia uchwały, numer uchwały, a jeżeli uchwała została podjęta w formie aktu notarialnego - datę jego sporządzenia, oznaczenie notariusza i numer repertorium,
	- b) w polu drugim informacje o zakończeniu likwidacji, co obejmuje: datę zakończenia likwidacji oraz informacie o sposobie jej zakończenia,
	- c) w polu trzecim sposób reprezentacji przedsiębiorcy przez likwidatorów,
	- d) w podrubryce pierwszej dane likwidatorów:
		- w polu pierwszym nazwisko, nazwę lub firmę,
		- w polu drugim imiona,
		- w polu trzecim numer PESEL lub numer REGON,
		- w polu czwartym numer KRS,
- 2) w rubryce drugiej ustanowienie zarządu komisarycznego lub powierzenie zarządzania przedsiębiorstwem państwowym:
	- a) w polu pierwszym czas, na jaki zarząd komisaryczny został ustanowiony lub na jaki zostało powierzone zarządzanie przedsiębiorstwem państwowym,
	- b) w polu drugim informację, czy jest to zarząd komisaryczny, czy powierzenie zarządzania przedsiębiorstwem państwowym,
	- c) w polu trzecim sposób reprezentacji przedsiębiorstwa przez zarządcę,
	- d) w podrubryce pierwszej dane zarządcy:
		- w polu pierwszym nazwisko, nazwę lub firmę,
		- w polu drugim imiona,
		- w polu trzecim numer PESEL lub numer REGON,
		- w polu czwartym numer KRS,
- 3) w rubryce trzeciej informacje o połączeniu, podziale lub przekształceniu podmiotu w inny sposób:
	- a) w polu pierwszym określenie okoliczności, o których mowa w art. 44 ust. 1 pkt 4 ustawy, co obejmuje:
- połączenie,
- podział,
- przekształcenie,
- b) w polu drugim opis sposobu połączenia, podziału lub przekształcenia,
- c) w podrubryce pierwszej dane podmiotów powstałych w wyniku połączenia, podziału lub przekształcenia:
	- w polu pierwszym nazwę lub firmę,
	- w polu drugim nazwę rejestru, w którym podmiot jest zarejestrowany,
	- w polu trzecim numer w rejestrze; jeżeli podmiot jest zarejestrowany w Krajowym Rejestrze Sądowym, należy wpisać numer KRS,
	- w polu czwartym nazwę sądu prowadzącego rejestr,
	- w polu piątym numer REGON,
- d) w podrubryce drugiej dane podmiotów, których majątek jest przejmowany w wyniku połączenia lub podziału; wpisu dokonuje się dla podmiotu przejmującego; wpis nie dotyczy podmiotu zawiązanego w wyniku przekształcenia, podziału lub połączenia:
	- w polu pierwszym nazwę lub firmę,
	- w polu drugim nazwę rejestru, w którym podmiot jest zarejestrowany,
	- w polu trzecim numer w rejestrze; jeżeli podmiot jest zarejestrowany w Krajowym Rejestrze Sądowym, należy wpisać numer KRS,
	- w polu czwartym nazwę sądu prowadzącego rejestr,
	- w polu piątym numer REGON,
- 4) w rubryce czwartej informacje o postępowaniu upadłościowym:
	- a) w polu pierwszym informacje o ogłoszeniu upadłości, co obejmuje: nazwę sądu prowadzącego postępowanie, datę orzeczenia, sygnaturę sprawy,
	- b) w polu drugim informacje o zakończeniu postępowania upadłościowego, co obejmuje: sposób zakończenia, datę zakończenia postępowania,
	- c) w polu trzecim określenie sposobu prowadzenia postępowania upadłościowego, co obejmuje: informacje o prowadzeniu upadłości z możliwością zawarcia układu lub upadłości obejmującej likwidacie majątku dłużnika.
	- d) w polu czwartym informacje o uchyleniu układu zawartego w postępowaniu upadłościowym z możliwością zawarcia układu, co obejmuje: nazwę sądu, datę orzeczenia, sygnaturę sprawy,
	- e) w podrubryce pierwszej dane syndyka:
		- w polu pierwszym nazwisko, nazwę lub firmę,
		- w polu drugim imiona,
		- w polu trzecim numer PESEL lub numer REGON,
		- w polu czwartym numer KRS,
	- f) w podrubryce drugiej dane osoby powołanej w toku postępowania upadłościowego:
		- w polu pierwszym nazwisko, nazwę lub firmę,
		- w polu drugim imiona,
		- w polu trzecim numer PESEL lub numer REGON,
		- w polu czwartym numer KRS,
		- w polu piątym określenie osoby, co obejmuje jedną z następujących funkcji: "zarządca przymusowy", "nadzorca sądowy", "zarządca", "zarządca zagraniczny", "osoba powołana w toku postępowania upadłościowego do reprezentowania upadłego",
- 5) w rubryce piątej informacje o postępowaniu układowym prowadzonym na podstawie rozporządzenia Prezydenta Rzeczypospolitej z dnia 24 października 1934 r. - Prawo o postępowaniu układowym:
	- a) w polu pierwszym informacje o otwarciu postępowania układowego, co obejmuje: nazwę sądu prowadzącego postępowanie, datę orzeczenia, sygnaturę sprawy,
	- b) w polu drugim informacje o zakończeniu postępowania układowego, co obejmuje: sposób zakończenia, datę zakończenia postępowania,
	- c) w polu trzecim informacje o uchyleniu układu, co obejmuje: nazwę sądu, datę orzeczenia, sygnaturę sprawy,
- 6) w rubryce szóstej informacje o postępowaniu naprawczym:
	- a) w polu pierwszym informacje o wszczęciu postępowania naprawczego, co obejmuje: nazwę sądu prowadzącego postępowanie naprawcze, datę wszczęcia postępowania naprawczego, sygnaturę sprawy,
- b) w polu drugim informacje o zakończeniu postępowania naprawczego, co obejmuje: sposób zakończenia, datę zakończenia postępowania,
- c) w polu trzecim informacje o uchyleniu układu, co obejmuje: nazwę sądu, datę orzeczenia, sygnaturę sprawy,
- d) w podrubryce pierwszej dane nadzorcy sądowego:
	- w polu pierwszym nazwisko, nazwę lub firmę,
	- w polu drugim imiona,
	- w polu trzecim numer PESEL lub numer REGON,
	- w polu czwartym numer KRS,
- 7) w rubryce siódmej informację o zawieszeniu albo wznowieniu wykonywania działalności gospodarczej:
	- a) w polu pierwszym datę rozpoczęcia zawieszenia wykonywania działalności,
	- b) w polu drugim datę wznowienia wykonywania działalności.

# **§ 108.** 1. Dla instytutów badawczych nie dokonuje się wpisów w rubryce 2.

2. W przypadku gdy w rubrykach 1, 2, 3, 4, 5, 6, w podrubryce 1 rubryki 1, w podrubryce 1 lub w podrubryce 2 rubryki 2, w podrubryce 1 rubryki 3 lub w podrubrykach 1 i 2 rubryki 4 zachodzi konieczność wpisania więcej niż jednego elementu, dane dotyczące każdego z nich wpisuje się kolejno w odpowiedniej rubryce lub podrubryce.

3. W przypadku gdy w rubryce 7 zachodzi konieczność wpisania kolejnych informacji o zawieszeniu albo wznowieniu wykonywania działalności gospodarczej, informacje te wpisuje się kolejno w odpowiednich polach rubryki 7.

# **Oddział 9**

## **Przedsiębiorstwa zagraniczne w rozumieniu art. 36 pkt 11 ustawy**

**§ 109.** W dziale 1 rejestru przedsiębiorców dla przedsiębiorstwa zagranicznego wpisuje się:

- 1) w rubryce pierwszej:
	- a) w polu pierwszym wyrazy "przedsiębiorstwo zagraniczne",
	- b) w polu drugim numer REGON oraz numer NIP; przy wniosku o rejestrację nowego przedsiębiorcy pole może pozostać niewypełnione,
	- c) w polu trzecim oznaczenie, pod którym prowadzone jest przedsiębiorstwo zagraniczne,
	- d) w polu czwartym nazwisko, nazwę lub firmę przedsiębiorcy prowadzącego przedsiębiorstwo zagraniczne wraz z jego formą prawną.
	- e) w polu piątym imiona tego przedsiębiorcy,
	- f) w polu szóstym numer PESEL lub numer REGON tego przedsiębiorcy,
	- g) w polu siódmym dane o wcześniejszej rejestracji, co obejmuje: nazwę rejestru "Rejestr przedsiębiorstw zagranicznych", nazwę sądu prowadzącego rejestr, numer w rejestrze,
	- h) w polu ósmym informację, czy przedsiębiorca prowadzi działalność gospodarczą z innymi podmiotami na podstawie umowy spółki cywilnej,
	- i) w polu dziewiątym informację, czy podmiot posiada status organizacji pożytku publicznego,
- 2) w rubryce drugiej:
	- a) w polu pierwszym siedzibę przedsiębiorstwa w Polsce,
	- b) w polu drugim adres przedsiębiorstwa w Polsce,
	- c) w polu trzecim adres poczty elektronicznej,
	- d) w polu czwartym adres strony internetowej,
- 3) w rubryce trzeciej dane posiadanych przez przedsiębiorstwo oddziałów:
	- a) w polu pierwszym nazwę oddziału,
	- b) w polu drugim siedzibę oddziału,
	- c) w polu trzecim adres oddziału,
- 4) w rubryce czwartej informacje na temat zezwolenia na działanie przedsiębiorstwa w Polsce:
	- w polu pierwszym oznaczenie organu, który wydał zezwolenie na działanie przedsiębiorstwa w Polsce, numer i datę tego zezwolenia,
- 5) w rubryce piątej dane osoby fizycznej lub prawnej, której wydano pozwolenie na działalność przedsiębiorstwa w Polsce:
- a) w polu pierwszym nazwisko, nazwę lub firmę,
- b) w polu drugim imiona,
- c) w polu trzecim numer PESEL lub numer REGON,
- d) w polu czwartym adres.

**§ 110.** W przypadku gdy w rubryce 3 zachodzi konieczność wpisania więcej niż jednego elementu, dane dotyczące każdego z nich wpisuje się kolejno w rubryce 3.

**§ 111.** W dziale 2 rejestru przedsiębiorców dla przedsiębiorstwa zagranicznego wpisuje się:

- 1) w rubryce pierwszej dane pełnomocnika uprawnionego do działania w zakresie działalności przedsiębiorstwa zagranicznego:
	- a) w polu pierwszym zakres umocowania pełnomocnika,
	- b) w polu drugim nazwisko, nazwę lub firmę,
	- c) w polu trzecim imiona,
	- d) w polu czwartym numer PESEL lub numer REGON,
	- e) w polu piątym numer KRS,
- 2) w rubryce drugiej dane prokurentów i rodzaj prokury:
	- a) w polu pierwszym nazwisko,
	- b) w polu drugim imiona,
	- c) w polu trzecim numer PESEL,
	- d) w polu czwartym rodzaj prokury.

**§ 112.** W przypadku gdy w rubryce 1 lub 2 zachodzi konieczność wpisania więcej niż jednego elementu, dane dotyczące każdego z nich wpisuje się kolejno w rubryce 1 lub 2.

**§ 113.** W dziale 3 rejestru przedsiębiorców dla przedsiębiorstwa zagranicznego wpisuje się:

- 1) w rubryce pierwszej: w polu pierwszym przedmiot działalności przedsiębiorcy według Polskiej Klasyfikacji Działalności (PKD), określony rodzajem działalności,
- 2) w rubryce drugiej wzmianki o złożonych dokumentach:
	- a) w polu pierwszym wzmiankę o złożeniu rocznego sprawozdania finansowego, co obejmuje okres, za jaki złożono dokument, i datę jego złożenia,
	- b) w polu drugim wzmiankę o złożeniu opinii biegłego rewidenta, co obejmuje okres, za jaki złożono opinię,
	- c) w polu trzecim wzmiankę o złożeniu uchwały lub postanowienia o zatwierdzeniu sprawozdania finansowego, co obejmuje okres, za jaki złożono dokument,
- 3) w rubryce trzeciej nie dokonuje się wpisów,
- 4) w rubryce czwartej nie dokonuje się wpisów.

**§ 114.** 1. W przypadku gdy w rubryce 1 zachodzi konieczność wpisania więcej niż jednego elementu, dane dotyczące każdego z nich wpisuje się kolejno odpowiednio w rubryce 1.

2. W przypadku gdy w rubryce 2 zachodzi konieczność wpisania informacji o dokumentach za kolejne okresy, informacje o tych faktach wpisuje się kolejno w odpowiednich polach rubryki 2.

**§ 115.** W dziale 4 rejestru przedsiębiorców dla przedsiębiorstwa zagranicznego wpisuje się informacje wskazane w § 27 i § 28, przy czym przedsiębiorcę - spółkę jawną, spółkę komandytową i spółkę partnerską zastępuje przedsiębiorstwo zagraniczne.

**§ 116.** W dziale 5 rejestru przedsiębiorców dla przedsiębiorstwa zagranicznego nie dokonuje się wpisów.

**§ 117.** W dziale 6 rejestru przedsiębiorców dla przedsiębiorstwa zagranicznego wpisuje się:

- 1) w rubryce pierwszej informacje o likwidacji:
	- a) w polu pierwszym informacje o otwarciu likwidacji:
		- w przypadku otwarcia likwidacji orzeczeniem sądu nazwę sądu prowadzącego postępowanie, datę orzeczenia, sygnaturę sprawy,
- w przypadku otwarcia likwidacji uchwałą organ podejmujący uchwałę, datę podjęcia uchwały, numer uchwały, a jeżeli uchwała została podjęta w formie aktu notarialnego - datę jego sporządzenia, oznaczenie notariusza i numer repertorium,
- b) w polu drugim informacje o zakończeniu likwidacji, co obejmuje: datę zakończenia likwidacji oraz informację o sposobie jej zakończenia,
- c) w polu trzecim sposób reprezentacji przedsiębiorcy przez likwidatorów,
- d) w podrubryce pierwszej dane likwidatorów:
	- w polu pierwszym nazwisko, nazwę lub firmę,
	- w polu drugim imiona,
	- w polu trzecim numer PESEL lub numer REGON,
	- w polu czwartym numer KRS,
- 2) w rubryce drugiej informacje o postępowaniu upadłościowym:
	- a) w polu pierwszym informacje o ogłoszeniu upadłości, co obejmuje: nazwę sądu prowadzącego postępowanie, datę orzeczenia, sygnaturę sprawy,
	- b) w polu drugim informacje o zakończeniu postępowania upadłościowego, co obejmuje: sposób zakończenia, datę zakończenia postępowania,
	- c) w polu trzecim określenie sposobu prowadzenia postępowania upadłościowego, co obejmuje: informacje o prowadzeniu upadłości z możliwością zawarcia układu lub upadłości obejmującej likwidację majątku dłużnika,
	- d) w polu czwartym informacje o uchyleniu układu zawartego w postępowaniu upadłościowym z możliwością zawarcia układu, co obejmuje: nazwę sądu, datę orzeczenia, sygnaturę sprawy,
	- e) w podrubryce pierwszej dane syndyka:
		- w polu pierwszym nazwisko, nazwę lub firmę,
		- w polu drugim imiona,
		- w polu trzecim numer PESEL lub numer REGON,
		- w polu czwartym numer KRS,
	- f) w podrubryce drugiej dane osoby powołanej w toku postępowania upadłościowego:
		- w polu pierwszym nazwisko, nazwę lub firmę,
		- w polu drugim imiona,
		- w polu trzecim numer PESEL lub numer REGON,
		- w polu czwartym numer KRS,
		- w polu piątym określenie osoby, co obejmuje jedną z następujących funkcji: "zarządca przymusowy", "nadzorca sądowy", "zarządca", "zarządca zagraniczny", "osoba powołana w toku postępowania upadłościowego do reprezentowania upadłego",
- 3) w rubryce trzeciej informacje o postępowaniu układowym prowadzonym na podstawie rozporządzenia Prezydenta Rzeczypospolitej z dnia 24 października 1934 r. - Prawo o postępowaniu układowym:
	- a) w polu pierwszym informacje o otwarciu postępowania układowego, co obejmuje: nazwę sądu prowadzącego postępowanie, datę orzeczenia, sygnaturę sprawy,
	- b) w polu drugim informacje o zakończeniu postępowania układowego, co obejmuje: sposób zakończenia, datę zakończenia postępowania,
	- c) w polu trzecim informacje o uchyleniu układu, co obejmuje: nazwę sądu, datę orzeczenia, sygnaturę sprawy,
- 4) w rubryce czwartej informacje o postępowaniu naprawczym:
	- a) w polu pierwszym informacje o wszczęciu postępowania naprawczego, co obejmuje: nazwę sądu prowadzącego postępowanie naprawcze, datę wszczęcia postępowania naprawczego, sygnaturę sprawy,
	- b) w polu drugim informacje o zakończeniu postępowania naprawczego, co obejmuje: sposób zakończenia, datę zakończenia postępowania,
	- c) w polu trzecim informacje o uchyleniu układu, co obejmuje: nazwę sądu, datę orzeczenia, sygnaturę sprawy,
	- d) w podrubryce pierwszej dane nadzorcy sądowego:
		- w polu pierwszym nazwisko, nazwę lub firmę,
		- w polu drugim imiona,
		- w polu trzecim numer PESEL lub numer REGON,
		- w polu czwartym numer KRS.
- 5) w rubryce piątej informację o zawieszeniu albo wznowieniu wykonywania działalności gospodarczej:
	- a) w polu pierwszym datę rozpoczęcia zawieszenia wykonywania działalności,
	- b) w polu drugim datę wznowienia wykonywania działalności.

**§ 118.** 1. W przypadku gdy w rubryce 1, 2, 3, 4, w podrubryce 1 rubryki 1 lub w podrubryce 1 i 2 rubryki 2 zachodzi konieczność wpisania więcej niż jednego elementu, dane dotyczące każdego z nich wpisuje się kolejno w odpowiedniej rubryce lub podrubryce.

2. W przypadku gdy w rubryce 5 zachodzi konieczność wpisania kolejnych informacji o zawieszeniu albo wznowieniu wykonywania działalności gospodarczej, informacje te wpisuje się kolejno w odpowiednich polach rubryki 5.

# **Oddział 10**

#### **Towarzystwa ubezpieczeń wzajemnych i towarzystwa reasekuracji wzajemnej**

**§ 119.** W dziale 1 rejestru przedsiębiorców dla towarzystw ubezpieczeń wzajemnych i towarzystw reasekuracji wzajemnej wpisuje się:

- 1) w rubryce pierwszej:
	- a) w polu pierwszym oznaczenie formy prawnej podmiotu: wyrazy "towarzystwo ubezpieczeń wzajemnych" lub "towarzystwo reasekuracji wzajemnej",
	- b) w polu drugim numer REGON oraz numer NIP; przy wniosku o rejestrację nowego towarzystwa pole może pozostać niewypełnione,
	- c) w polu trzecim nazwę towarzystwa,
	- d) w polu czwartym dane o wcześniejszej rejestracji, co obejmuje: nazwę rejestru "Rejestr Towarzystw Ubezpieczeń Wzajemnych", nazwę sądu prowadzącego rejestr, numer w rejestrze,
	- e) w polu piątym informację, czy przedsiębiorca prowadzi działalność gospodarczą z innymi podmiotami na podstawie umowy spółki cywilnej,
	- f) w polu szóstym informację, czy podmiot posiada status organizacji pożytku publicznego,
- 2) w rubryce drugiej:
	- a) w polu pierwszym siedzibę towarzystwa,
	- b) w polu drugim adres towarzystwa,
	- c) w polu trzecim adres poczty elektronicznej,
	- d) w polu czwartym adres strony internetowej,
- 3) w rubryce trzeciej dane posiadanych przez towarzystwo oddziałów:
	- a) w polu pierwszym nazwę oddziału,
	- b) w polu drugim siedzibę oddziału,
	- c) w polu trzecim adres oddziału,
- 4) w rubryce czwartej informacje o statucie: w polu pierwszym informacje o sporządzeniu lub zmianie statutu, co obejmuje: datę sporządzenia lub zmiany statutu, a jeżeli statut został sporządzony w formie aktu notarialnego - datę sporządzenia aktu notarialnego, oznaczenie notariusza i numer repertorium, w przypadku zaś zmiany statutu - także oznaczenie zmienionych paragrafów, a w wypadku ustalenia nowego tekstu statutu - zaznaczenie tej okoliczności,
- 5) w rubryce piątej: w polu pierwszym czas, na jaki zostało utworzone towarzystwo; jeżeli zostało utworzone na czas nieoznaczony, wpisuje się wyrazy "na czas nieoznaczony",
- 6) w rubryce szóstej dane o sposobie powstania towarzystwa, jeżeli powstało przez połączenie innych podmiotów:
	- a) w polu pierwszym określenie okoliczności, o których mowa w art. 38 pkt 1 lit. f) ustawy połączenie,
	- b) w polu drugim opis sposobu powstania podmiotu w wyniku połączenia,
	- c) w polu trzecim numer i datę decyzji Prezesa Urzędu Ochrony Konkurencji i Konsumentów o zgodzie na dokonanie koncentracji,
	- d) w podrubryce pierwszej dane podmiotów, z których powstało towarzystwo w wyniku połączenia: – w polu pierwszym - nazwę,
		- w polu drugim nazwę rejestru, w którym podmiot był zarejestrowany,
- w polu trzecim numer w rejestrze; jeżeli podmiot jest zarejestrowany w Krajowym Rejestrze Sądowym, należy wpisać numer KRS,
- w polu czwartym nazwę sądu prowadzącego rejestr,
- w polu piątym numer REGON,
- 7) w rubryce siódmej:
	- a) w polu pierwszym oznaczenie terytorialnego zasięgu działalności towarzystwa,
	- b) w polu drugim oznaczenie działu ubezpieczeń objętego działalnością towarzystwa,
	- c) w polu trzecim datę uznania towarzystwa za małe towarzystwo ubezpieczeń wzajemnych,
	- d) w polu czwartym wzmiankę o częściowym ograniczeniu zezwolenia na prowadzenie towarzystwa,
	- e) w polu piątym datę cofnięcia zezwolenia na prowadzenie towarzystwa,
- 8) w rubryce ósmej:
	- a) w polu pierwszym wysokość kapitału zakładowego towarzystwa,
	- b) w polu drugim wysokość kapitału zapasowego towarzystwa.

**§ 120.** W przypadku gdy w rubrykach 3 i 4 lub w podrubryce 1 rubryki 6 zachodzi konieczność wpisania więcej niż jednego elementu, dane dotyczące każdego z nich wpisuje się kolejno w odpowiedniej rubryce lub podrubryce.

**§ 121.** W dziale 2 rejestru przedsiębiorców dla towarzystwa ubezpieczeń wzajemnych i towarzystwa reasekuracji wzajemnej wpisuje się:

- 1) w rubryce pierwszej organ uprawniony do reprezentacji towarzystwa:
	- a) w polu pierwszym nazwę organu uprawnionego do reprezentowania towarzystwa,
	- b) w polu drugim sposób reprezentacji,
	- c) w podrubryce pierwszej dane osób wchodzących w skład organu uprawnionego do reprezentowania towarzystwa:
		- w polu pierwszym nazwisko, nazwę lub firmę,
		- w polu drugim imiona,
		- w polu trzecim numer PESEL lub numer REGON,
		- w polu czwartym numer KRS,
		- w polu piątym funkcję w organie reprezentującym,
		- w polu szóstym informację, czy osoba wchodząca w skład zarządu została zawieszona w czynnościach,
		- w polu siódmym datę, do jakiej została zawieszona,
- 2) w rubryce drugiej organ nadzoru:
	- a) w polu pierwszym nazwę organu nadzoru towarzystwa,
	- b) w podrubryce pierwszej dane osób wchodzących w skład organu nadzoru:
		- w polu pierwszym nazwisko,
		- w polu drugim imiona,
		- w polu trzecim numer PESEL,
- 3) w rubryce trzeciej dane prokurentów i rodzaj prokury:
	- a) w polu pierwszym nazwisko,
	- b) w polu drugim imiona,
	- c) w polu trzecim numer PESEL,
	- d) w polu czwartym rodzaj prokury.

**§ 123.** W przypadku gdy w podrubryce 1 rubryki 1 lub 2 oraz w rubryce 3 zachodzi konieczność wpisania więcej niż jednego elementu, dane dotyczące każdego z nich wpisuje się kolejno w odpowiedniej podrubryce lub rubryce.

**§ 124.** W dziale 3 rejestru przedsiębiorców dla towarzystwa ubezpieczeń wzajemnych i towarzystwa reasekuracji wzajemnej wpisuje się informacje wskazane w § 80 i § 81, przy czym spółdzielnię zastępuje towarzystwo ubezpieczeń wzajemnych i towarzystwo reasekuracji wzajemnej.

**§ 125.** W dziale 4 rejestru przedsiębiorców dla towarzystwa ubezpieczeń wzajemnych i towarzystwa reasekuracji wzajemnej wpisuje się informacje wskazane w § 27 i § 28, przy czym przedsiębiorcę - spółkę jawną, spółkę komandytową i spółkę partnerską zastępuje towarzystwo ubezpieczeń wzajemnych i towarzystwo reasekuracji wzajemnej.

**§ 126.** W dziale 5 rejestru przedsiębiorców dla towarzystwa ubezpieczeń wzajemnych i towarzystwa reasekuracji wzajemnej wpisuje się informacje wskazane w § 58 i § 59, przy czym spółkę z o.o. oraz spółkę akcyjną zastępuje towarzystwo ubezpieczeń wzajemnych i towarzystwo reasekuracji wzajemnej.

**§ 127.** W dziale 6 rejestru przedsiębiorców dla towarzystwa ubezpieczeń wzajemnych i towarzystwa reasekuracji wzajemnej wpisuje się:

- 1) w rubryce pierwszej informacje o likwidacji:
	- a) w polu pierwszym informacje o otwarciu likwidacji:
		- w przypadku otwarcia likwidacji orzeczeniem sądu nazwę sądu prowadzącego postępowanie, datę orzeczenia, sygnaturę sprawy,
		- w przypadku otwarcia likwidacji uchwałą organ podejmujący uchwałę, datę podjęcia uchwały, numer uchwały, a jeżeli uchwała została podjęta w formie aktu notarialnego, datę jego sporządzenia, oznaczenie notariusza i numer repertorium,
	- b) w polu drugim informacje o zakończeniu likwidacji, co obejmuje: datę zakończenia likwidacji oraz informację o sposobie jej zakończenia,
	- c) w polu trzecim sposób reprezentacji towarzystwa przez likwidatorów,
	- d) w podrubryce pierwszej dane likwidatorów:
		- w polu pierwszym nazwisko,
		- w polu drugim imiona,
		- w polu trzecim numer PESEL,
- 2) w rubryce drugiej ustanowienie zarządu komisarycznego:
	- a) w polu pierwszym czas, na jaki zarząd komisaryczny został ustanowiony,
	- b) w polu drugim sposób reprezentacji towarzystwa przez zarządcę komisarycznego,
	- c) w podrubryce pierwszej dane zarządcy komisarycznego:
		- w polu pierwszym nazwisko, nazwę lub firmę,
		- w polu drugim imiona,
		- w polu trzecim numer PESEL lub numer REGON,
		- w polu czwartym numer KRS,
- 3) w rubryce trzeciej informacje o połączeniu towarzystwa z innymi podmiotami:
	- a) w polu pierwszym określenie okoliczności, o których mowa w art. 44 ust. 1 pkt 4 ustawy połączenie z innymi podmiotami,
	- b) w polu drugim opis sposobu połączenia,
	- c) w podrubryce pierwszej dane podmiotów powstałych w wyniku połączenia lub przejmujących towarzystwo:
		- w polu pierwszym nazwę,
		- w polu drugim nazwę rejestru, w którym podmiot jest zarejestrowany,
		- w polu trzecim numer w rejestrze; jeżeli podmiot jest zarejestrowany w Krajowym Rejestrze Sądowym, należy wpisać numer KRS,
		- w polu czwartym nazwę sądu prowadzącego rejestr,
		- w polu piątym numer REGON,
	- d) w podrubryce drugiej dane podmiotów przejmowanych w wyniku połączenia; wpisu dokonuje się dla towarzystwa przejmującego; wpisu nie dokonuje się dla towarzystw powstałych w wyniku połączenia:
		- w polu pierwszym nazwę lub firmę,
		- w polu drugim nazwę rejestru, w którym podmiot jest zarejestrowany,
		- w polu trzecim numer w rejestrze; jeżeli podmiot jest zarejestrowany w Krajowym Rejestrze Sądowym, należy wpisać numer KRS,
		- w polu czwartym nazwę sądu prowadzącego rejestr,
		- w polu piątym numer REGON,
- 4) w rubryce czwartej informacje o postępowaniu upadłościowym:
	- a) w polu pierwszym informacje o ogłoszeniu upadłości, co obejmuje: nazwę sądu prowadzącego postępowanie, datę orzeczenia, sygnaturę sprawy,
- b) w polu drugim informacje o zakończeniu postępowania upadłościowego, co obejmuje: sposób zakończenia, datę zakończenia postępowania,
- c) w polu trzecim określenie sposobu prowadzenia postępowania upadłościowego, co obejmuje: informacje o prowadzeniu upadłości z możliwością zawarcia układu lub upadłości obejmującej likwidację majątku dłużnika,
- d) w polu czwartym informacje o uchyleniu układu zawartego w postępowaniu upadłościowym z możliwością zawarcia układu, co obejmuje: nazwę sądu, datę orzeczenia, sygnaturę sprawy,
- e) w podrubryce pierwszej dane syndyka:
	- w polu pierwszym nazwisko, nazwę lub firmę,
	- w polu drugim imiona,
	- w polu trzecim numer PESEL lub numer REGON,
	- w polu czwartym numer KRS,
- f) w podrubryce drugiej dane osoby powołanej w toku postępowania upadłościowego:
	- w polu pierwszym nazwisko, nazwę lub firmę,
	- w polu drugim imiona,
	- w polu trzecim numer PESEL lub numer REGON,
	- w polu czwartym numer KRS,
	- w polu piątym określenie osoby, co obejmuje jedną z następujących funkcji: "zarządca przymusowy", "nadzorca sądowy", "zarządca", "zarządca zagraniczny", "osoba powołana w toku postępowania upadłościowego do reprezentowania upadłego",
- 5) w rubryce piątej informacje o postępowaniu układowym prowadzonym na podstawie rozporządzenia Prezydenta Rzeczypospolitej z dnia 24 października 1934 r. - Prawo o postępowaniu układowym:
	- a) w polu pierwszym informacje o otwarciu postępowania układowego, co obejmuje: nazwę sądu prowadzącego postępowanie, datę orzeczenia, sygnaturę sprawy,
	- b) w polu drugim informacje o zakończeniu postępowania układowego, co obejmuje: sposób zakończenia, datę zakończenia postępowania,
	- c) w polu trzecim informacje o uchyleniu układu, co obejmuje: nazwę sądu, datę orzeczenia, sygnaturę sprawy,
- 6) w rubryce szóstej informacje o postępowaniu naprawczym:
	- a) w polu pierwszym informacje o wszczęciu postępowania naprawczego, co obejmuje: nazwę sądu prowadzącego postępowanie naprawcze, datę wszczęcia postępowania naprawczego, sygnaturę sprawy,
	- b) w polu drugim informacje o zakończeniu postępowania naprawczego, co obejmuje: sposób zakończenia, datę zakończenia postępowania,
	- c) w polu trzecim informacje o uchyleniu układu, co obejmuje: nazwę sądu, datę orzeczenia, sygnaturę sprawy,
	- d) w podrubryce pierwszej dane nadzorcy sądowego:
		- w polu pierwszym nazwisko, nazwę lub firmę,
		- w polu drugim imiona,
		- w polu trzecim numer PESEL lub numer REGON,
		- w polu czwartym numer KRS,
- 7) w rubryce siódmej informację o zawieszeniu albo wznowieniu wykonywania działalności gospodarczej:
	- a) w polu pierwszym datę rozpoczęcia zawieszenia wykonywania działalności,
	- b) w polu drugim datę wznowienia wykonywania działalności.

**§ 128.** 1. W przypadku gdy w rubrykach 1, 2, 3, 4, 5, 6, w podrubryce 1 rubryki 1, w podrubryce 1 rubryki 2, w podrubryce 1 lub 2 rubryki 3 lub w podrubrykach 1 i 2 rubryki 4 zachodzi konieczność wpisania więcej niż jednego elementu, dane dotyczące każdego z nich wpisuje się kolejno w odpowiedniej rubryce lub podrubryce.

2. W przypadku gdy w rubryce 7 zachodzi konieczność wpisania kolejnych informacji o zawieszeniu albo wznowieniu wykonywania działalności gospodarczej, informacje te wpisuje się kolejno w odpowiednich polach rubryki 7.

# **Oddział 11**

## **Stowarzyszenia, inne organizacje społeczne i zawodowe i fundacje, gdy podlegają obowiązkowi wpisu w rejestrze przedsiębiorców na zasadzie art. 36 pkt 13 ustawy**

**§ 129.** W dziale 1 rejestru przedsiębiorców wpisuje się:

- 1) w rubryce pierwszej:
	- a) w polu pierwszym oznaczenie rodzaju podmiotu zgodnie z załącznikiem nr 2 do rozporządzenia,
	- b) w polu drugim numer REGON oraz numer NIP; przy wniosku o rejestrację nowego przedsiębiorcy pole może pozostać niewypełnione,
	- c) w polu trzecim nazwę,
	- d) w polu czwartym dane o wcześniejszej rejestracji, co obejmuje: nazwę rejestru, nazwę organu prowadzącego rejestr, numer w rejestrze,
	- e) w polu piątym informację, czy przedsiębiorca prowadzi działalność gospodarczą z innymi podmiotami na podstawie umowy spółki cywilnej,
	- f) w polu szóstym informację, czy podmiot posiada status organizacji pożytku publicznego,
- 2) w rubryce drugiej:
	- a) w polu pierwszym siedzibę podmiotu,
	- b) w polu drugim adres podmiotu,
	- c) w polu trzecim adres poczty elektronicznej,
	- d) w polu czwartym adres strony internetowej,
- 3) w rubryce trzeciej dane posiadanych przez podmiot oddziałów:
	- a) w polu pierwszym nazwę oddziału,
	- b) w polu drugim siedzibę oddziału,
	- c) w polu trzecim adres oddziału,
- 4) w rubryce czwartej informacje o statucie: w polu pierwszym - informacje o sporządzeniu lub zmianie statutu, co obejmuje: datę sporządzenia lub zmiany statutu, w przypadku zaś zmiany statutu - także oznaczenie zmienionych paragrafów, a w wypadku ustalenia nowego tekstu umowy lub statutu - zaznaczenie tej okoliczności,
- 5) w rubryce piątej: w polu pierwszym - czas, na jaki został utworzony podmiot; jeżeli został utworzony na czas nieoznaczony, wpisuje się wyrazy "na czas nieoznaczony",
- 6) w rubryce szóstej dane o sposobie powstania podmiotu, jeżeli powstał przez połączenie lub podział innych podmiotów:
	- a) w polu pierwszym określenie okoliczności, o których mowa w art. 38 pkt 1 lit. f) ustawy, co obejmuje: połączenie lub podział,
	- b) w polu drugim opis sposobu powstania podmiotu w wyniku połączenia lub podziału,
	- c) w polu trzecim numer i datę decyzji Prezesa Urzędu Ochrony Konkurencji i Konsumentów o zgodzie na dokonanie koncentracji,
	- d) w podrubryce pierwszej dane podmiotów, z których powstał podmiot w wyniku podziału lub połączenia:
		- w polu pierwszym nazwę,
		- w polu drugim nazwę rejestru, w którym podmiot jest zarejestrowany,
		- w polu trzecim numer w rejestrze; jeżeli podmiot jest zarejestrowany w Krajowym Rejestrze Sądowym, należy wpisać numer KRS,
		- w polu czwartym nazwę sądu prowadzącego rejestr,
		- w polu piątym numer REGON.

**§ 130.** W przypadku gdy w rubryce 3, 4 lub w podrubryce 1 rubryki 6 zachodzi konieczność wpisania więcej niż jednego elementu, dane dotyczące każdego z nich wpisuje się kolejno w odpowiedniej rubryce lub podrubryce.

#### **§ 131.** W dziale 2 rejestru przedsiębiorców wpisuje się:

- 1) w rubryce pierwszej organ uprawniony do reprezentacji podmiotu:
	- a) w polu pierwszym nazwę organu uprawnionego do reprezentowania podmiotu,
	- b) w polu drugim sposób reprezentacji podmiotu,
	- c) w podrubryce pierwszej dane osób wchodzących w skład organu uprawnionego do reprezentowania podmiotu:
- w polu pierwszym nazwisko, nazwę lub firmę,
- w polu drugim imiona,
- w polu trzecim numer PESEL lub numer REGON,
- w polu czwartym numer KRS,
- w polu piątym funkcję w organie reprezentującym,
- 2) w rubryce drugiej organ nadzoru:
	- a) w polu pierwszym nazwę organu nadzoru organizacji,
	- b) w podrubryce pierwszej dane osób wchodzących w skład organu nadzoru:
		- w polu pierwszym nazwisko, nazwę lub firmę,
		- w polu drugim imiona,
		- w polu trzecim numer PESEL lub numer REGON,
		- w polu czwartym numer KRS,
- 3) w rubryce trzeciej dane prokurentów i rodzaj prokury:
	- a) w polu pierwszym nazwisko,
	- b) w polu drugim imiona,
	- c) w polu trzecim numer PESEL,
	- d) w polu czwartym rodzaj prokury.

**§ 132.** W przypadku gdy w rubryce 2 lub 3 albo w podrubryce 1 rubryki 1 lub rubryki 2 zachodzi konieczność wpisania więcej niż jednego elementu, dane dotyczące każdego z nich wpisuje się kolejno w odpowiedniej rubryce lub podrubryce.

**§ 133.** W dziale 3 rejestru przedsiębiorców dla stowarzyszenia, innej organizacji społecznej lub zawodowej i fundacji wpisuje się:

- 1) w rubryce pierwszej: w polu pierwszym przedmiot działalności przedsiębiorcy według Polskiej Klasyfikacji Działalności (PKD), określony rodzajem działalności,
- 2) w rubryce drugiej wzmianki o złożonych dokumentach:
	- a) w polu pierwszym wzmiankę o złożeniu rocznego sprawozdania finansowego, co obejmuje okres, za jaki złożono dokument, i datę jego złożenia,
	- b) w polu drugim wzmiankę o złożeniu opinii biegłego rewidenta, co obejmuje okres, za jaki złożono opinię,
	- c) w polu trzecim wzmiankę o złożeniu uchwały lub postanowienia o zatwierdzeniu sprawozdania finansowego, co obejmuje okres, za jaki złożono dokument,
	- d) w polu czwartym nie dokonuje się wpisów,
- 3) w rubryce trzeciej nie dokonuje się wpisów,
- 4) w rubryce czwartej przedmiot działalności statutowej organizacji pożytku publicznego:
	- a) w polu pierwszym odpłatna działalność statutowa według Polskiej Klasyfikacji Działalności (PKD), określona rodzajem działalności,
	- b) w polu drugim nieodpłatna działalność statutowa według Polskiej Klasyfikacji Działalności (PKD), określona rodzajem działalności.

**§ 134.** 1. W przypadku gdy w rubryce 1 zachodzi konieczność wpisania więcej niż jednego elementu, dane dotyczące każdego z nich wpisuje się kolejno w rubryce 1.

2. W przypadku gdy w rubryce 2 zachodzi konieczność wpisania informacji o dokumentach za kolejne okresy, informacje o tych faktach wpisuje się kolejno w odpowiednich polach rubryki 2.

3. W przypadku gdy w rubryce 4 zachodzi konieczność wpisania więcej niż jednej działalności, to informacje o nich wpisuje się kolejno w odpowiednich polach rubryki 4.

**§ 135.** W dziale 4 rejestru przedsiębiorców wpisuje się informacje wskazane w § 27 i § 28, przy czym przedsiębiorcę - spółkę jawną, spółkę komandytową i spółkę partnerską zastępuje stowarzyszenie, inna organizacja społeczna lub zawodowa i fundacja.

**§ 136.** W dziale 5 rejestru przedsiębiorców wpisuje się informacje wskazane w § 58 i § 59, przy czym spółkę z o.o. oraz spółkę akcyjną zastępuje stowarzyszenie, inna organizacja społeczna lub zawodowa i fundacja, w przypadku gdy podlegają obowiązkowi wpisu w rejestrze przedsiębiorców na zasadzie art. 36 pkt 13 ustawy.

**§ 137.** W dziale 6 rejestru przedsiębiorców wpisuje się:

- 1) w rubryce pierwszej informacje o likwidacji podmiotu:
	- a) w polu pierwszym informacje o otwarciu likwidacji:
		- w przypadku otwarcia likwidacji orzeczeniem sądu nazwę sądu prowadzącego postępowanie, datę orzeczenia, sygnaturę sprawy,
		- w przypadku otwarcia likwidacji uchwałą organ podejmujący uchwałę, datę podjęcia uchwały, numer uchwały, a jeżeli uchwała została podjęta w formie aktu notarialnego - datę jego sporządzenia, oznaczenie notariusza i numer repertorium,
	- b) w polu drugim informacje o zakończeniu likwidacji, co obejmuje: datę zakończenia likwidacji oraz informację o sposobie jej zakończenia,
	- c) w polu trzecim sposób reprezentacji podmiotu przez likwidatorów,
	- d) w podrubryce pierwszej dane likwidatorów:
		- w polu pierwszym nazwisko, nazwę lub firmę,
		- w polu drugim imiona,
		- w polu trzecim numer PESEL lub numer REGON,
		- w polu czwartym numer KRS,
- 2) w rubryce drugiej informacje o rozwiązaniu organizacji:
	- w polu pierwszym orzeczeniem sądu, uchwałą, czy zarządzeniem administracyjnym oraz w pierwszym przypadku - nazwę sądu prowadzącego postępowanie, datę wydania prawomocnego orzeczenia, sygnaturę sprawy; w drugim przypadku - organ podejmujący uchwałę, datę podjęcia uchwały, numer uchwały, a jeżeli uchwała została podjęta w formie aktu notarialnego, to datę jego sporządzenia, oznaczenie notariusza i numer repertorium; w trzecim przypadku - nazwę organu wydającego decyzję, datę wydania decyzji i numer decyzji,
- 3) w rubryce trzeciej ustanowienie zarządu komisarycznego, zarządu przymusowego lub przedstawiciela do prowadzenia bieżących spraw stowarzyszenia:
	- a) w polu pierwszym czas, na jaki zarząd został ustanowiony,
	- b) w polu drugim rodzaj zarządu, co obejmuje: zarząd komisaryczny, zarząd przymusowy, przedstawiciel,
	- c) <sup>(115)</sup> w polu trzecim sposób reprezentacji przedsiębiorcy przez zarządcę lub przedstawiciela,
	- d) w podrubryce pierwszej dane zarządcy lub przedstawiciela:
		- w polu pierwszym nazwisko, nazwę lub firmę,
		- w polu drugim imiona,
		- w polu trzecim numer PESEL lub numer REGON,
		- w polu czwartym numer KRS,
- 4) w rubryce czwartej informacje o połączeniu lub podziale podmiotu, jeżeli przepisy prawa materialnego dotyczące podmiotów na to zezwalają:
	- a) w polu pierwszym określenie okoliczności, o których mowa w art. 44 ust. 1 pkt 4 ustawy, co obejmuje: połączenie z innymi podmiotami lub podział podmiotu,
	- b) w polu drugim opis sposobu połączenia lub podziału,
	- c) w podrubryce pierwszej dane podmiotów powstałych w wyniku połączenia lub podziału albo podmiotów przejmujących organizację:
		- w polu pierwszym nazwę,
		- w polu drugim nazwę rejestru, w którym podmiot jest zarejestrowany,
		- w polu trzecim numer w rejestrze; jeżeli podmiot jest zarejestrowany w Krajowym Rejestrze Sądowym, należy wpisać numer KRS,
		- w polu czwartym nazwę sądu prowadzącego rejestr,
		- w polu piątym numer REGON,
- 5) w rubryce piątej informacje o postępowaniu upadłościowym:
	- a) w polu pierwszym informacje o ogłoszeniu upadłości, co obejmuje: nazwę sądu prowadzącego postępowanie, datę orzeczenia, sygnaturę sprawy,
	- b) w polu drugim informacje o zakończeniu postępowania upadłościowego, co obejmuje: sposób zakończenia, datę zakończenia postępowania,
	- c) w polu trzecim określenie sposobu prowadzenia postępowania upadłościowego, co obejmuje: informacje o prowadzeniu upadłości z możliwością zawarcia układu lub upadłości obejmującej likwidację majątku dłużnika,
- d) w polu czwartym informacje o uchyleniu układu zawartego w postępowaniu upadłościowym z możliwością zawarcia układu, co obejmuje: nazwę sądu, datę orzeczenia, sygnaturę sprawy,
- e) w podrubryce pierwszej dane syndyka:
	- w polu pierwszym nazwisko, nazwę lub firmę,
	- w polu drugim imiona,
	- w polu trzecim numer PESEL lub numer REGON,
	- w polu czwartym numer KRS,
- f) w podrubryce drugiej dane osoby powołanej w toku postępowania upadłościowego:
	- w polu pierwszym nazwisko, nazwę lub firmę,
	- w polu drugim imiona,
	- w polu trzecim numer PESEL lub numer REGON,
	- w polu czwartym numer KRS,
	- w polu piątym określenie osoby, co obejmuje jedną z następujących funkcji: "zarządca przymusowy", "nadzorca sądowy", "zarządca", "zarządca zagraniczny", "osoba powołana w toku postępowania upadłościowego do reprezentowania upadłego",
- 6) w rubryce szóstej informacje o postępowaniu układowym prowadzonym na podstawie rozporządzenia Prezydenta Rzeczypospolitej z dnia 24 października 1934 r. - Prawo o postępowaniu układowym:
	- a) w polu pierwszym informacje o otwarciu postępowania układowego, co obejmuje: nazwę sądu prowadzącego postępowanie, datę orzeczenia, sygnaturę sprawy,
	- b) w polu drugim informacje o zakończeniu postępowania układowego, co obejmuje: sposób zakończenia, datę zakończenia postępowania,
	- c) w polu trzecim informacje o uchyleniu układu, co obejmuje: nazwę sądu, datę orzeczenia, sygnaturę sprawy,
- 7) w rubryce siódmej informacje o postępowaniu naprawczym:
	- a) w polu pierwszym informacje o wszczęciu postępowania naprawczego, co obejmuje: nazwę sądu prowadzącego postępowanie naprawcze, datę wszczęcia postępowania naprawczego, sygnaturę sprawy,
	- b) w polu drugim informacje o zakończeniu postępowania naprawczego, co obejmuje: sposób zakończenia, datę zakończenia postępowania,
	- c) w polu trzecim informacje o uchyleniu układu, co obejmuje: nazwę sądu, datę orzeczenia, sygnaturę sprawy,
	- d) w podrubryce pierwszej dane nadzorcy sądowego:
		- w polu pierwszym nazwisko, nazwę lub firmę,
		- w polu drugim imiona,
		- w polu trzecim numer PESEL lub numer REGON,
		- w polu czwartym numer KRS.
- 8) w rubryce ósmej informację o zawieszeniu albo wznowieniu wykonywania działalności gospodarczej:
	- a) w polu pierwszym datę rozpoczęcia zawieszenia wykonywania działalności,
	- b) w polu drugim datę wznowienia wykonywania działalności.

**§ 138.** 1. W przypadku gdy w rubryce 1, 3, 4, 5, 6, 7, w podrubryce 1 rubryki 1, w podrubryce 1 rubryki 3, w podrubryce 1 lub 2 rubryki 4 lub w podrubryce 1 i 2 rubryki 5 zachodzi konieczność wpisania więcej niż jednego elementu, dane dotyczące każdego z nich wpisuje się kolejno w odpowiedniej rubryce lub podrubryce.

2. W przypadku gdy w rubryce 8 zachodzi konieczność wpisania kolejnych informacji o zawieszeniu albo wznowieniu wykonywania działalności gospodarczej, informacje te wpisuje się kolejno w odpowiednich polach rubryki 8.

# **Oddział 12**

#### **Oddziały przedsiębiorców zagranicznych działających w Polsce, główne oddziały zagranicznych zakładów ubezpieczeń oraz główne oddziały zagranicznych zakładów reasekuracji**

**§ 139.** W dziale 1 rejestru przedsiębiorców dla oddziału przedsiębiorcy zagranicznego, głównego oddziału zagranicznego zakładu ubezpieczeń oraz głównego oddziału zagranicznego zakładu reasekuracji wpisuje się:

1) w rubryce pierwszej:

- a) w polu pierwszym odpowiednio wyrazy "oddział przedsiębiorcy zagranicznego" lub "główny oddział zagranicznego zakładu ubezpieczeń" lub "główny oddział zagranicznego zakładu reasekuracji",
- b) w polu drugim numer REGON oraz numer NIP; przy wniosku o rejestrację nowego oddziału pole może pozostać niewypełnione,
- c) w polu trzecim nazwę oddziału,
- d) w polu czwartym nazwę lub firmę przedsiębiorcy zagranicznego lub zagranicznego zakładu ubezpieczeń lub zagranicznego zakładu reasekuracji wraz z oznaczeniem formy prawnej w języku państwa jego siedziby,
- e) w polu piątym nazwę rejestru, numer w rejestrze, określenie organu prowadzącego rejestr i przechowującego akta, jeżeli zagraniczny przedsiębiorca, zagraniczny zakład ubezpieczeń lub zagraniczny zakład reasekuracji prowadzi działalność na podstawie wpisu do rejestru,
- f) w polu szóstym jeżeli przedsiębiorca zagraniczny, zagraniczny zakład ubezpieczeń lub zagraniczny zakład reasekuracji nie podlega prawu jednego z państw członkowskich Unii Europejskiej (UE) lub państw członkowskich Europejskiego Porozumienia o Wolnym Handlu (EFTA) - stron umowy o Europejskim Obszarze Gospodarczym (EOG) - prawo państwa właściwego dla przedsiębiorcy zagranicznego lub zagranicznego zakładu ubezpieczeń,
- g) w polu siódmym dane o wcześniejszej rejestracji, co obejmuje: nazwę rejestru "RHC", nazwę sądu prowadzącego rejestr, numer w rejestrze,
- h) w polu ósmym informację, czy przedsiębiorca prowadzi działalność gospodarczą z innymi podmiotami na podstawie umowy spółki cywilnej,
- i) w polu dziewiątym informację, czy podmiot posiada status organizacji pożytku publicznego,
- 2) w rubryce drugiej:
	- a) w polu pierwszym siedzibę oddziału,
	- b) w polu drugim adres oddziału,
	- c) w polu trzecim siedzibę i adres zakładu głównego przedsiębiorcy zagranicznego, zagranicznego zakładu ubezpieczeń lub zagranicznego zakładu reasekuracji.
	- d) w polu czwartym adres poczty elektronicznej,
	- e) w polu piątym adres strony internetowej,

**§ 140.** W dziale 2 rejestru przedsiębiorców dla oddziału przedsiębiorcy zagranicznego, głównego oddziału zagranicznego zakładu ubezpieczeń oraz głównego oddziału zagranicznego zakładu reasekuracii wpisuje się:

- 1) w rubryce pierwszej organ uprawniony do reprezentowania podmiotu, a w przypadku gdy w spółkach osobowych nie ma takiego organu - wskazanie wspólników uprawnionych do reprezentowania spółki; dane te podlegają ujawnieniu odnośnie do przedsiębiorców zagranicznych, zagranicznych zakładów ubezpieczeń i zagranicznych zakładów reasekuracji odpowiednio, z uwzględnieniem odmienności struktury ich organów:
	- a) w polu pierwszym nazwę organu, jeżeli istnieje organ reprezentujący,
	- b) w polu drugim sposób reprezentacji zagranicznego przedsiębiorcy lub zagranicznego zakładu ubezpieczeń,
	- c) w podrubryce pierwszej dane osób wchodzących w skład organu i uprawnionych do reprezentacji, a w przypadku gdy w spółkach osobowych nie ma takiego organu - wskazanie wspólników uprawnionych do reprezentowania spółki:
		- w polu pierwszym nazwisko, nazwę lub firmę,
		- w polu drugim imiona,
		- w polu piątym funkcję w organie reprezentującym,
- 2) w rubryce drugiej organ nadzoru lub kontroli, jeżeli taki organ istnieje:
	- a) w polu pierwszym nazwę organu nadzoru,
	- b) w podrubryce pierwszej dane osób wchodzących w skład organu nadzoru i wykonujących nadzór lub kontrolę:
		- w polu pierwszym nazwisko, nazwę lub firmę,
- w polu drugim imiona,
- 3) w rubryce trzeciej dane prokurentów i rodzaj prokury:
	- a) w polu pierwszym nazwisko,
	- b) w polu drugim imiona,
	- c) w polu trzecim numer PESEL,
	- d) w polu czwartym rodzaj prokury,
- 4) w rubryce czwartej osoby reprezentujące zagranicznego przedsiębiorcę, zagraniczny zakład ubezpieczeń lub zagraniczny zakład reasekuracji w oddziale:
	- a) w polu pierwszym nazwisko,
	- b) w polu drugim imiona,
	- c) w polu trzecim numer PESEL,
	- d) w polu czwartym funkcję w głównym oddziale zagranicznego zakładu ubezpieczeń lub w głównym oddziale zagranicznego zakładu reasekuracji.

**§ 141.** 1. W przypadku gdy w rubrykach 2, 3, 4 lub w podrubryce 1 rubryki 1 zachodzi konieczność wpisania więcej niż jednego elementu, dane dotyczące każdego z nich wpisuje się kolejno w odpowiedniej rubryce lub podrubryce.

2. Jeżeli u przedsiębiorcy zagranicznego, zagranicznego zakładu ubezpieczeń lub zagranicznego zakładu reasekuracji ten sam organ pełni funkcje reprezentacji oraz nadzoru lub kontroli, organ ten podlega wpisaniu jako organ reprezentacji oraz jako organ nadzoru lub kontroli. W takiej sytuacji jako członków organu reprezentacji wpisuje się osoby zajmujące się reprezentacją i zarządzaniem, a jako członków organu nadzoru lub kontroli - osoby zajmujące się nadzorem lub kontrolą.

**§ 142.** W dziale 3 rejestru przedsiębiorców dla oddziału przedsiębiorcy zagranicznego, głównego oddziału zagranicznego zakładu ubezpieczeń oraz głównego oddziału zagranicznego zakładu reasekuracji wpisuje się:

- 1) w rubryce pierwszej: w polu pierwszym przedmiot działalności oddziału według Polskiej Klasyfikacji Działalności (PKD), określony rodzajem działalności,
- 2) w rubryce drugiej wzmianki o złożonych dokumentach oddziału:
	- a) w polu pierwszym wzmiankę o złożeniu rocznego sprawozdania finansowego, co obejmuje: okres, za jaki złożono dokument, i datę jego złożenia,
	- b) w polu drugim wzmiankę o złożeniu opinii biegłego rewidenta, co obejmuje: okres, za jaki złożono opinię,
	- c) w polu trzecim wzmiankę o złożeniu uchwały lub postanowienia o zatwierdzeniu sprawozdania finansowego, co obejmuje: okres, za jaki złożono dokument,
	- d) w polu czwartym nie dokonuje się wpisów,
- 3) w rubryce trzeciej nie dokonuje się wpisów,
- 4) w rubryce czwartej przedmiot działalności statutowej organizacji pożytku publicznego:
	- a) w polu pierwszym odpłatna działalność statutowa według Polskiej Klasyfikacji Działalności (PKD), określona rodzajem działalności,
	- b) w polu drugim nieodpłatna działalność statutowa według Polskiej Klasyfikacji Działalności (PKD), określona rodzajem działalności.

**§ 143.** 1. W przypadku gdy w rubryce 1 lub 4 zachodzi konieczność wpisania więcej niż jednego elementu, dane dotyczące każdego z nich wpisuje się kolejno odpowiednio w rubryce 1 lub 4.

2. W przypadku gdy w rubryce 2 zachodzi konieczność wpisania informacji o dokumentach za kolejne okresy, informacje o tych faktach wpisuje się kolejno w odpowiednich polach rubryki 2.

**§ 144.** W dziale 4 rejestru przedsiębiorców dla oddziału przedsiębiorcy zagranicznego, głównego oddziału zagranicznego zakładu ubezpieczeń oraz głównego oddziału zagranicznego zakładu reasekuracji wpisuje się informacje wskazane w § 27 i § 28, przy czym przedsiębiorcę - spółkę jawną, spółkę komandytową i spółkę partnerską zastępuje oddział przedsiębiorcy zagranicznego, główny oddział zagranicznego zakładu ubezpieczeń i główny oddział zagranicznego zakładu reasekuracji.

**§ 145.** W dziale 5 rejestru przedsiębiorców dla oddziału przedsiębiorcy zagranicznego, głównego oddziału zagranicznego zakładu ubezpieczeń oraz głównego oddziału zagranicznego zakładu reasekuracji nie dokonuje się wpisów.

**§ 146.** W dziale 6 rejestru przedsiębiorców dla oddziału przedsiębiorcy zagranicznego, głównego oddziału zagranicznego zakładu ubezpieczeń oraz głównego oddziału zagranicznego zakładu reasekuracji wpisuje się:

- 1) w rubryce pierwszej informacje o likwidacji:
	- a) w polu pierwszym informację, czy likwidacja dotyczy przedsiębiorcy zagranicznego, zagranicznego zakładu ubezpieczeń, zagranicznego zakładu reasekuracji czy też oddziału przedsiębiorcy zagranicznego, głównego oddziału zagranicznego zakładu ubezpieczeń lub głównego oddziału zagranicznego zakładu reasekuracji,
	- b) w polu drugim informację o likwidacji zagranicznego przedsiębiorcy, zagranicznego zakładu ubezpieczeń lub zagranicznego zakładu reasekuracji; informacja powinna obejmować przykładowo, z uwzględnieniem odmienności systemu prawnego regulującego działanie zagranicznego przedsiębiorcy, zagranicznego zakładu ubezpieczeń lub zagranicznego zakładu reasekuracii:
		- w przypadku otwarcia likwidacji orzeczeniem sądu lub innego uprawnionego organu: nazwę sądu lub organu prowadzącego postępowanie, datę orzeczenia, sygnaturę sprawy,
		- w przypadku otwarcia likwidacji uchwałą: organ podejmujący uchwałę, datę podjęcia uchwały, numer uchwały, a jeżeli uchwała została podjęta w formie aktu notarialnego - datę jego sporządzenia, oznaczenie notariusza i numer repertorium,

albo informację o otwarciu likwidacji oddziału lub głównego oddziału bez likwidacji przedsiębiorcy zagranicznego, zagranicznego zakładu ubezpieczeń lub zagranicznego zakładu reasekuracji:

- w przypadku otwarcia likwidacji orzeczeniem sądu: nazwę sądu prowadzącego postępowanie, datę orzeczenia, sygnaturę sprawy,
- w przypadku otwarcia likwidacji uchwałą: organ podejmujący uchwałę, datę podjęcia uchwały, numer uchwały, a jeżeli uchwała została podjęta w formie aktu notarialnego - datę jego sporządzenia, oznaczenie notariusza i numer repertorium,
- c) w polu trzecim informacje o zakończeniu likwidacji, co obejmuje: datę zakończenia likwidacji oraz informację o sposobie jej zakończenia,
- d) w polu czwartym sposób reprezentacji przedsiębiorcy zagranicznego, zagranicznego zakładu ubezpieczeń lub zagranicznego zakładu reasekuracji przez likwidatorów albo sposób reprezentacji likwidowanego oddziału lub głównego oddziału bez likwidacji przedsiębiorcy zagranicznego, zagranicznego zakładu ubezpieczeń lub zagranicznego zakładu reasekuracji przez likwidatorów,
- e) w podrubryce pierwszej dane likwidatorów przedsiębiorcy zagranicznego, zagranicznego zakładu ubezpieczeń lub zagranicznego zakładu reasekuracji, a w przypadku likwidacji oddziału lub głównego oddziału bez likwidacji przedsiębiorcy zagranicznego, zagranicznego zakładu ubezpieczeń lub zagranicznego zakładu reasekuracji - dane likwidatorów oddziału:
	- w polu pierwszym nazwisko, nazwę lub firmę,
	- w polu drugim imiona,
	- w polu trzecim numer PESEL lub numer REGON,
	- w polu czwartym numer KRS,
- 2) w rubryce drugiej dla oddziału przedsiębiorcy zagranicznego, głównego oddziału zagranicznego zakładu ubezpieczeń lub głównego oddziału zagranicznego zakładu reasekuracji, w przypadku gdy przedsiębiorca zagraniczny, zagraniczny zakład ubezpieczeń lub zagraniczny zakład reasekuracji jest spółką z ograniczoną odpowiedzialnością, spółką akcyjną lub spółką komandytowo-akcyjną wpisuje się informacje o rozwiązaniu lub unieważnieniu spółki:
	- a) w polu pierwszym określenie okoliczności, o których mowa w art. 44 ust. 1 pkt 3 ustawy, co obejmuje: rozwiązanie lub unieważnienie spółki,
	- b) w polu drugim informacje o rozwiązaniu lub unieważnieniu spółki,
- 3) w rubryce trzeciej dla głównego oddziału zagranicznego zakładu ubezpieczeń lub głównego oddziału zagranicznego zakładu reasekuracji: ustanowienie zarządu komisarycznego:
	- a) w polu pierwszym czas, na jaki zarząd komisaryczny został ustanowiony,
	- b) w polu drugim sposób reprezentacji spółki przez zarząd komisaryczny,
	- c) w podrubryce pierwszej dane zarządcy komisarycznego:
- w polu pierwszym nazwisko, nazwę lub firmę,
- w polu drugim imiona,
- w polu trzecim numer PESEL lub numer REGON,
- w polu czwartym numer KRS,
- 4) w rubryce czwartej informacje o połączeniu, przekształceniu lub podziale zagranicznego przedsiębiorcy, zagranicznego zakładu ubezpieczeń lub zagranicznego zakładu reasekuracji: w polu pierwszym - informacje o połączeniu, przekształceniu lub podziale zagranicznego przedsiębiorcy, zakładu ubezpieczeń lub zakładu reasekuracji wraz ze wskazaniem sposobu połączenia, podmiotów powstałych w wyniku połączenia, podziału lub przekształcenia, podmiotów przejmujących, podmiotów przejmowanych,
- 5) w rubryce piątej informacje o postępowaniu upadłościowym:
	- a) w polu pierwszym wzmiankę o ogłoszeniu upadłości zagranicznego przedsiębiorcy, zagranicznego zakładu ubezpieczeń lub zagranicznego zakładu reasekuracji, wraz ze wskazaniem daty ogłoszenia upadłości oraz osoby syndyka i przedstawiciela upadłego, jeżeli zostali powołani,
	- b) w polu drugim wzmiankę o zakończeniu postępowania upadłościowego zagranicznego przedsiębiorcy, zagranicznego zakładu ubezpieczeń lub zagranicznego zakładu reasekuracji,
	- c) w polu trzecim określenie sposobu prowadzenia postępowania upadłościowego, co obejmuje: informacje o prowadzeniu upadłości z możliwością zawarcia układu lub upadłości obejmującej likwidację majątku dłużnika,
	- d) w polu czwartym informacje o uchyleniu układu zawartego w postępowaniu upadłościowym z możliwością zawarcia układu, co obejmuje: nazwę sądu, datę orzeczenia, sygnaturę sprawy,
	- e) w podrubryce pierwszej dane syndyka:
		- w polu pierwszym nazwisko, nazwę lub firmę,
		- w polu drugim imiona,
		- w polu trzecim numer PESEL lub numer REGON,
		- w polu czwartym numer KRS,
	- f) w podrubryce drugiej dane osoby powołanej w toku postępowania upadłościowego:
		- w polu pierwszym nazwisko, nazwę lub firmę,
		- w polu drugim imiona,
		- w polu trzecim numer PESEL lub numer REGON,
		- w polu czwartym numer KRS,
		- w polu piątym określenie osoby, co obejmuje jedną z następujących funkcji: "zarządca przymusowy", "nadzorca sądowy", "zarządca", "zarządca zagraniczny", "osoba powołana w toku postępowania upadłościowego do reprezentowania upadłego",
- 6) w rubryce szóstej informacje o postępowaniu układowym prowadzonym na podstawie rozporządzenia Prezydenta Rzeczypospolitej z dnia 24 października 1934 r. - Prawo o postępowaniu układowym:
	- a) w polu pierwszym informacje o otwarciu postępowania układowego, co obejmuje: nazwę sądu prowadzącego postępowanie, datę orzeczenia, sygnaturę sprawy,
	- b) w polu drugim informacje o zakończeniu postępowania układowego, co obejmuje: sposób zakończenia, datę zakończenia postępowania,
	- c) w polu trzecim informacje o uchyleniu układu, co obejmuje: nazwę sądu, datę orzeczenia, sygnaturę sprawy,
- 7) w rubryce siódmej informację o zawieszeniu albo wznowieniu wykonywania działalności gospodarczej przez oddział przedsiębiorcy zagranicznego, główny oddział zagranicznego zakładu ubezpieczeń lub główny oddział zagranicznego zakładu reasekuracji:
	- a) w polu pierwszym datę rozpoczęcia zawieszenia wykonywania działalności,
	- b) w polu drugim datę wznowienia wykonywania działalności.

**§ 147.** 1. W rubryce 5 w polach 3 i 4 oraz w podrubryce 1 wpisuje się odpowiednio informacje o wtórnym postępowaniu upadłościowym i syndyku ustanowionym w takim postępowaniu.

2. W podrubryce 2 rubryki 5 wpisuje się dane osób powołanych we wtórnym postępowaniu upadłościowym lub dane zarządcy zagranicznego ustanowionego w postępowaniu o uznanie zagranicznego postępowania upadłościowego.

3. W przypadku gdy w rubryce 7 zachodzi konieczność wpisania kolejnych informacji o zawieszeniu albo wznowieniu wykonywania działalności gospodarczej, informacje te wpisuje się kolejno w odpowiednich polach rubryki 7.

**§ 148.** W rubryce 6 ujawnia się także informacje o postępowaniu układowym lub innym podobnym postępowaniu, któremu podlega zagraniczny przedsiębiorca, zagraniczny zakład ubezpieczeń lub zagraniczny zakład reasekuracji, przy uwzględnieniu odrębności tych postępowań.

**§ 149.** W przypadkach gdy w rubrykach 1, 3, 4, 5, 6, podrubryce 1 rubryki 1, podrubryce 1 rubryki 3 lub podrubrykach 1 i 2 rubryki 5 zachodzi konieczność wpisania więcej niż jednego elementu, dane dotyczące każdego z nich wpisuje się kolejno w odpowiedniej rubryce lub podrubryce.

#### **Rozdział 5**

#### **Wpisy w rejestrze stowarzyszeń, innych organizacji społecznych i zawodowych, fundacji oraz samodzielnych publicznych zakładów opieki zdrowotnej. Przepisy szczegółowe dla poszczególnych rodzajów podmiotów**

#### **Oddział 1**

# **Fundacje, stowarzyszenia, inne organizacje społeczne i zawodowe oraz podmioty podlegające obowiązkowi wpisu do rejestru na podstawie art. 49a ust. 1 ustawy**(122)

**§ 150.** W dziale 1 rejestru stowarzyszeń, innych organizacji społecznych i zawodowych, fundacji, samodzielnych publicznych zakładów opieki zdrowotnej dla fundacji, stowarzyszeń oraz innych organizacji społecznych i zawodowych wpisuje się:

- 1) w rubryce pierwszej:
	- a) w polu pierwszym oznaczenie rodzaju organizacji, zgodnie z załącznikiem nr 2 do rozporządzenia,
	- b) w polu drugim numer REGON; przy wniosku o rejestrację nowej organizacji pole może pozostać nie wypełnione,
	- c) w polu trzecim nazwę organizacji,
	- d) w polu czwartym dane o wcześniejszej rejestracji, co obejmuje: nazwę rejestru, nazwę sądu prowadzącego rejestr, numer w rejestrze. W przypadku wpisu podmiotu posiadającego status organizacji pożytku publicznego, będącego inną niż podlegające wpisowi do Krajowego Rejestru Sądowego osobą prawną lub jednostką nieposiadającą osobowości prawnej, ujawnia się dane o wcześniejszej rejestracji, chociażby dokonywał jej organ inny niż sąd,
	- e) w polu piątym nie dokonuje się wpisów,
	- f) w polu szóstym informację, czy podmiot posiada status organizacji pożytku publicznego,
- 2) w rubryce drugiej:
	- a) w polu pierwszym siedzibę organizacji,
	- b) w polu drugim adres organizacji,
	- c) w polu trzecim adres poczty elektronicznej,
	- d) w polu czwartym adres strony internetowej,
- 3) w rubryce trzeciej dane posiadanych przez organizację jednostek terenowych lub oddziałów:
	- a) w polu pierwszym nazwę jednostki terenowej lub oddziału,
	- b) w polu drugim siedzibę jednostki terenowej lub oddziału,
	- c) w polu trzecim adres jednostki terenowej lub oddziału,
- 4) w rubryce czwartej informacje o statucie: w polu pierwszym - informacje o sporządzeniu lub zmianie statutu, co obejmuje: datę sporządzenia lub zmiany statutu, w przypadku zaś zmiany statutu - także oznaczenie zmienionych paragrafów, a w
	- wypadku ustalenia nowego tekstu umowy lub statutu zaznaczenie tej okoliczności,
- 5) w rubryce piątej:

w polu pierwszym - czas, na jaki została utworzona organizacja; jeżeli organizacja została utworzona na czas nieoznaczony, wpisuje się wyrazy "na czas nieoznaczony",

- 6) w rubryce szóstej dane o sposobie powstania organizacji, jeżeli powstała przez połączenie lub podział innych podmiotów:
	- a) w polu pierwszym określenie okoliczności, o których mowa w art. 38 pkt 1 lit. f) ustawy, co obejmuje: połączenie lub podział,
	- b) w polu drugim opis sposobu powstania podmiotu w wyniku połączenia lub podziału,
	- c) w polu trzecim numer i datę decyzji Prezesa Urzędu Ochrony Konkurencji i Konsumentów o zgodzie na dokonanie koncentracji,
	- d) w podrubryce pierwszej dane podmiotów, z których powstała organizacja w wyniku podziału lub połączenia:
		- w polu pierwszym nazwę,
		- w polu drugim nazwę rejestru, w którym podmiot jest zarejestrowany,
		- w polu trzecim numer w rejestrze; jeżeli podmiot jest zarejestrowany w Krajowym Rejestrze Sądowym, należy wpisać numer KRS,
		- w polu czwartym nazwę sądu prowadzącego rejestr,
		- w polu piątym numer REGON,
- 7) w rubryce siódmej dane osób wchodzących w skład komitetu założycielskiego:
	- a) w polu pierwszym nazwisko, nazwę lub firmę,
	- b) w polu drugim imiona,
	- c) w polu trzecim numer PESEL lub numer REGON,
	- d) w polu czwartym numer KRS,
- 8) w rubryce ósmej organ sprawujący nadzór, co obejmuje: w polu pierwszym - nazwę organu.

**§ 151.** W dziale 1 rejestru stowarzyszeń, innych organizacji społecznych i zawodowych, fundacji oraz samodzielnych publicznych zakładów opieki zdrowotnej w rubryce 1 w polu 6 nie dokonuje się wpisów dla podmiotów posiadających następujące formy prawne:

- 1) związki zawodowe rolników indywidualnych,
- 2) zrzeszenia handlu i usług,
- 3) zrzeszenia transportu,
- 4) ogólnokrajowe reprezentacje zrzeszeń handlu i usług,
- 5) ogólnokrajowe reprezentacje zrzeszeń transportu,
- 6) ogólnokrajowe związki międzybranżowe,
- 7) ogólnokrajowe zrzeszenia międzybranżowe,
- 8) związki zawodowe, co obejmuje także ich jednostki organizacyjne posiadające osobowość prawną,
- 9) związki pracodawców,
- 10) federacje i konfederacje związków pracodawców.

**§ 152.** W przypadku gdy w rubryce 3, 4, 7, 8 lub w podrubryce 1 rubryki 6 zachodzi konieczność wpisania więcej niż jednego elementu, dane dotyczące każdego z nich wpisuje się kolejno w odpowiedniej rubryce lub podrubryce.

**§ 153.** W dziale 2 rejestru stowarzyszeń, innych organizacji społecznych i zawodowych, fundacji, samodzielnych publicznych zakładów opieki zdrowotnej dla fundacji, stowarzyszeń oraz innych organizacji społecznych i zawodowych wpisuje się informacje, o których mowa w § 131 pkt 1 i 2 oraz § 132.

**§ 154.** W dziale 3 rejestru stowarzyszeń, innych organizacji społecznych i zawodowych, fundacji, samodzielnych publicznych zakładów opieki zdrowotnej dla fundacji, stowarzyszeń oraz innych organizacji społecznych i zawodowych wpisuje się:

- 1) w rubryce pierwszej dla fundacji, stowarzyszeń oraz innych organizacji społecznych i zawodowych nie dokonuje się wpisów,
- 2) w rubryce drugiej dla fundacji, stowarzyszeń oraz innych organizacji społecznych i zawodowych nie dokonuje się wpisów, z wyjątkiem podmiotów posiadających status organizacji pożytku publicznego, dla których wpisuje się:
	- a) w polu pierwszym wzmiankę o złożeniu rocznego sprawozdania finansowego, co obejmuje: okres, za jaki złożono sprawozdanie, i datę jego złożenia,
	- b) w polu drugim nie dokonuje się wpisów,
- c) w polu trzecim nie dokonuje się wpisów,
- d) w polu czwartym nie dokonuje się wpisów,
- 3) w rubryce trzeciej:
	- w polu pierwszym cel działania organizacji,
- 4) w rubryce czwartej przedmiot działalności statutowej organizacji pożytku publicznego:
	- a) w polu pierwszym odpłatna działalność statutowa według Polskiej Klasyfikacji Działalności (PKD), określona rodzajem działalności,
	- b) w polu drugim nieodpłatna działalność statutowa według Polskiej Klasyfikacji Działalności (PKD), określona rodzajem działalności.

**§ 155.** W przypadku gdy w rubryce 2 lub 4 zachodzi konieczność wpisania więcej niż jednego elementu, dane dotyczące każdego z nich wpisuje się kolejno odpowiednio w rubryce 2 lub 4.

**§ 156.** W dziale 4 rejestru stowarzyszeń, innych organizacji społecznych i zawodowych, fundacji, samodzielnych publicznych zakładów opieki zdrowotnej dla fundacji, stowarzyszeń oraz innych organizacji społecznych i zawodowych wpisuje się informacje wskazane w § 27 i § 28, przy czym przedsiębiorcę spółkę jawną, spółkę partnerską i spółkę komandytową zastępuje stowarzyszenie, inna organizacja społeczna lub zawodowa i fundacja.

**§ 157.** W dziale 5 rejestru stowarzyszeń, innych organizacji społecznych i zawodowych, fundacji, samodzielnych publicznych zakładów opieki zdrowotnej dla fundacji, stowarzyszeń oraz innych organizacji społecznych i zawodowych wpisuje się informacje wskazane w § 58 i § 59, przy czym spółkę z o.o. oraz spółkę akcyjną zastępuje stowarzyszenie, inna organizacja społeczna lub zawodowa i fundacja.

**§ 158.** W dziale 6 rejestru stowarzyszeń, innych organizacji społecznych i zawodowych, fundacji, samodzielnych publicznych zakładów opieki zdrowotnej dla fundacji, stowarzyszeń oraz innych organizacji społecznych i zawodowych wpisuje się informacje wskazane w rozdziale 4 w § 137 i § 138, z wyjątkiem informacji o zawieszeniu i wznowieniu wykonywania działalności gospodarczej.

# **Oddział 2**

#### **Samodzielne publiczne zakłady opieki zdrowotnej**

**§ 159.** W dziale 1 rejestru stowarzyszeń, innych organizacji społecznych i zawodowych, fundacji oraz samodzielnych publicznych zakładów opieki zdrowotnej dla samodzielnego publicznego zakładu opieki zdrowotnej wpisuje się:

- 1) w rubryce pierwszej:
	- a) w polu pierwszym oznaczenie formy prawnej podmiotu: wyrazy "samodzielny publiczny zakład opieki zdrowotnej",
	- b) w polu drugim numer REGON; przy wniosku o rejestrację nowego podmiotu pole może pozostać nie wypełnione,
	- c) w polu trzecim nazwę zakładu,
	- d) w polu czwartym dane o wcześniejszej rejestracji, co obejmuje: nazwę rejestru "Rejestr samodzielnych publicznych zakładów opieki zdrowotnej", nazwę sądu prowadzącego rejestr, numer w rejestrze,
	- e) w polu piątym informację, czy podmiot posiada status organizacji pożytku publicznego,
- 2) w rubryce drugiej:
	- a) w polu pierwszym siedzibę samodzielnego publicznego zakładu opieki zdrowotnej,
	- b) w polu drugim adres samodzielnego publicznego zakładu opieki zdrowotnej,
	- c) w polu trzecim adres poczty elektronicznej,
	- d) w polu czwartym adres strony internetowej,
- 3) w rubryce trzeciej dane posiadanych przez samodzielny publiczny zakład opieki zdrowotnej jednostek terenowych:
	- a) w polu pierwszym nazwę jednostki terenowej,
	- b) w polu drugim siedzibę jednostki terenowej,
	- c) w polu trzecim adres jednostki terenowej,

4) w rubryce czwartej - informacje o statucie:

w polu pierwszym - informacje o sporządzeniu lub zmianie statutu, co obejmuje: datę sporządzenia lub zmiany statutu, w przypadku zaś zmiany statutu - także oznaczenie zmienionych paragrafów,

- 5) w rubryce piątej: w polu pierwszym - czas, na jaki został utworzony samodzielny publiczny zakład opieki zdrowotnej; jeżeli podmiot został utworzony na czas nieoznaczony, wpisuje się wyrazy "na czas nieoznaczony",
- 6) w rubryce szóstej oznaczenie podmiotu, który utworzył samodzielny publiczny zakład opieki zdrowotnej:
	- a) w polu pierwszym nazwę,
	- b) w polu drugim numer REGON podmiotu, jeżeli podmiot taki numer posiada,
	- c) w polu trzecim numer KRS,
- 7) w rubryce siódmej organ sprawujący nadzór, co obejmuje:
	- w polu pierwszym nazwę organu,
- 8) w rubryce ósmej dane o sposobie powstania samodzielnego publicznego zakładu opieki zdrowotnej, jeżeli powstał przez połączenie lub przekształcenie:
	- a) w polu pierwszym określenie okoliczności, o których mowa w art. 38 pkt 1 lit. f ustawy, co obejmuje powstanie samodzielnego publicznego zakładu opieki zdrowotnej w wyniku połączenia lub przekształcenia,
	- b) w polu drugim opis sposobu powstania samodzielnego publicznego zakładu opieki zdrowotnej w wyniku połączenia lub przekształcenia oraz informacje o dokumencie stanowiącym podstawę połączenia lub przekształcenia,
	- c) w podrubryce pierwszej dane podmiotów, z których powstał samodzielny publiczny zakład opieki zdrowotnej w wyniku połączenia lub przekształcenia:
		- w polu pierwszym nazwę,
		- w polu drugim nazwę rejestru, w którym podmiot jest zarejestrowany,
		- w polu trzecim numer w rejestrze; jeżeli podmiot jest zarejestrowany w Krajowym Rejestrze Sądowym, należy wpisać numer KRS,
		- w polu czwartym nazwę sądu prowadzącego rejestr,
		- w polu piątym numer REGON.

**§ 160.** W przypadku gdy w rubryce 3 lub 4 lub w podrubryce 1 rubryki 8 zachodzi konieczność wpisania więcej niż jednego elementu, dane dotyczące każdego z nich wpisuje się kolejno w odpowiedniej rubryce lub podrubryce.

**§ 161.** W dziale 2 rejestru stowarzyszeń, innych organizacji społecznych i zawodowych, fundacji oraz samodzielnych publicznych zakładów opieki zdrowotnej dla samodzielnego publicznego zakładu opieki zdrowotnej wpisuje się:

- 1) w rubryce pierwszej organ uprawniony do reprezentacji podmiotu:
	- a) w polu pierwszym nazwę organu uprawnionego do reprezentowania samodzielnego publicznego zakładu opieki zdrowotnej - "kierownik samodzielnego publicznego zakładu opieki zdrowotnej",
	- b) w polu drugim nazwisko kierownika,
	- c) w polu trzecim imiona kierownika,
	- d) w polu czwartym numer PESEL kierownika,
	- e) w polu piątym kwalifikacje kierownika samodzielnego publicznego zakładu opieki zdrowotnej,
- 2) w rubryce drugiej organy nadzoru:
	- a) w polu pierwszym  $-$  "rada społeczna",
	- b) w podrubryce pierwszej dane osób wchodzących w skład rady społecznej:
		- w polu pierwszym nazwisko,
		- w polu drugim imiona,
		- w polu trzecim numer PESEL.

**§ 162.** W przypadku gdy w rubryce drugiej lub podrubryce pierwszej rubryki drugiej zachodzi konieczność wpisania więcej niż jednego elementu, dane dotyczące każdego z nich wpisuje się kolejno w odpowiedniej rubryce lub podrubryce.

**§ 163.** W dziale 3 rejestru stowarzyszeń, innych organizacji społecznych i zawodowych, fundacji oraz samodzielnych publicznych zakładów opieki zdrowotnej dla samodzielnego publicznego zakładu opieki zdrowotnej wpisuje się:

- 1) w rubryce pierwszej dla samodzielnych publicznych zakładów opieki zdrowotnej nie dokonuje się wpisów,
- 2) w rubryce drugiej dla samodzielnych publicznych zakładów opieki zdrowotnej nie dokonuje się wpisów, z wyjątkiem podmiotów posiadających status organizacji pożytku publicznego, dla których wpisuje się:
	- a) w polu pierwszym wzmiankę o złożeniu rocznego sprawozdania finansowego, co obejmuje: okres, za jaki złożono sprawozdanie, i datę jego złożenia,
	- b) w polu drugim nie dokonuje się wpisów,
	- c) w polu trzecim nie dokonuje się wpisów,
	- d) w polu czwartym nie dokonuje się wpisów,
- 3) w rubryce trzeciej:
	- w polu pierwszym cel działania organizacji,
- 4) w rubryce czwartej przedmiot działalności statutowej organizacji pożytku publicznego:
	- a) w polu pierwszym odpłatna działalność statutowa według Polskiej Klasyfikacji Działalności (PKD), określona rodzajem działalności,
	- b) w polu drugim nieodpłatna działalność statutowa według Polskiej Klasyfikacji Działalności (PKD), określona rodzajem działalności.

**§ 164.** W przypadku gdy w rubryce 2 lub 4 zachodzi konieczność wpisania więcej niż jednego elementu, dane dotyczące każdego z nich wpisuje się kolejno odpowiednio w rubryce 2 lub 4.

**§ 165.** W dziale 4 rejestru stowarzyszeń, innych organizacji społecznych i zawodowych, fundacji oraz samodzielnych publicznych zakładów opieki zdrowotnej dla publicznego zakładu opieki zdrowotnej wpisuje się informacje wskazane w § 27 i § 28, przy czym przedsiębiorcę - spółkę jawną, spółkę partnerską i spółkę komandytową zastępuje samodzielny publiczny zakład opieki zdrowotnej.

**§ 166.** W dziale 5 rejestru stowarzyszeń, innych organizacji społecznych i zawodowych, fundacji oraz samodzielnych publicznych zakładów opieki zdrowotnej dla samodzielnego publicznego zakładu opieki zdrowotnej wpisuje się informacje wskazane w rozdziale 4 w § 58 i § 59, przy czym spółkę z o.o. oraz spółkę akcyjną zastępuje samodzielny publiczny zakład opieki zdrowotnej.

**§ 167.** W dziale 6 rejestru stowarzyszeń, innych organizacji społecznych i zawodowych, fundacji oraz samodzielnych publicznych zakładów opieki zdrowotnej dla samodzielnego publicznego zakładu opieki zdrowotnej wpisuje się:

- 1) w rubryce pierwszej informacje o likwidacji:
	- a) w polu pierwszym informacje o otwarciu likwidacji: informację, czy zarządzeniem, czy uchwałą oraz organ wydający zarządzenie lub podejmujący uchwałę, datę zarządzenia lub podjęcia uchwały, numer zarządzenia lub uchwały,
	- b) w polu drugim informacje o zakończeniu likwidacji, co obejmuje: datę zakończenia likwidacji oraz informację o sposobie jej zakończenia,
	- c) w polu trzecim sposób reprezentacji samodzielnego publicznego zakładu opieki zdrowotnej przez likwidatorów,
	- d) w podrubryce pierwszej dane likwidatorów:
		- w polu pierwszym nazwisko, nazwę lub firmę,
		- w polu drugim imiona,
		- w polu trzecim numer PESEL lub numer REGON,
		- w polu czwartym numer KRS,
- 2) w rubryce drugiej informacje o połączeniu lub przekształceniu samodzielnego publicznego zakładu opieki zdrowotnej:
	- a) w polu pierwszym określenie okoliczności, o których mowa w art. 44 ust. 1 pkt 4 ustawy, co obejmuje jedną z następujących okoliczności:
		- przekształcenie w inny podmiot,
		- połączenie z innym samodzielnym publicznym zakładem opieki zdrowotnej,
- b) w polu drugim opis sposobu połączenia lub przekształcenia oraz informacje o dokumencie stanowiącym podstawę połączenia lub przekształcenia,
- c) w podrubryce pierwszej dla samodzielnego publicznego zakładu opieki zdrowotnej dane podmiotu przejmującego samodzielny publiczny zakład opieki zdrowotnej lub podmiotu powstałego w wyniku przekształcenia lub połączenia:
	- w polu pierwszym nazwę,
	- w polu drugim nazwę rejestru, w którym podmiot jest zarejestrowany,
	- w polu trzecim numer w rejestrze; jeżeli podmiot jest zarejestrowany w Krajowym Rejestrze Sądowym, należy wpisać numer KRS,
	- w polu czwartym nazwę sądu prowadzącego rejestr,
	- w polu piątym numer REGON,
- d) w podrubryce drugiej dla samodzielnego publicznego zakładu opieki zdrowotnej dane podmiotów przejętych przez samodzielny publiczny zakład opieki zdrowotnej w wyniku połączenia:
	- w polu pierwszym nazwę,
	- w polu drugim nazwę rejestru, w którym podmiot jest zarejestrowany,
	- w polu trzecim numer w rejestrze; jeżeli podmiot jest zarejestrowany w Krajowym Rejestrze Sądowym, należy wpisać numer KRS,
	- w polu czwartym nazwę sądu prowadzącego rejestr,
	- w polu piątym numer REGON,
- 3) w rubryce trzeciej informacje o decyzji o wykreśleniu samodzielnego publicznego zakładu opieki zdrowotnej:
	- a) w polu pierwszym nazwę organu wydającego decyzję o wykreśleniu,
	- b) w polu drugim datę decyzji,
	- c) w polu trzecim numer decyzji o wykreśleniu.

**§ 168.** W przypadku gdy w rubryce 1 lub 2 lub podrubryce 1 rubryki 1, lub w podrubryce 2 rubryki 2 zachodzi konieczność wpisania więcej niż jednego elementu, dane dotyczące każdego z nich wpisuje się kolejno w odpowiedniej rubryce lub podrubryce.

# **Rozdział 6**

# **Wpisy w rejestrze dłużników niewypłacalnych**

**§ 169.** Rejestr dłużników niewypłacalnych obejmuje trzy rubryki, w których wpisuje się następujące dane:

- 1) w rubryce pierwszej dane dłużnika:
	- a) w polu pierwszym nazwisko, nazwę lub firmę,
	- b) w polu drugim imiona,
	- c) w polu trzecim numer PESEL lub numer REGON,
	- d) w polu czwartym numer KRS,
- 2) w rubryce drugiej dane dotyczące podstawy wpisu dokonanego na podstawie art. 55 ustawy:
	- a) w polu pierwszym podstawę wpisu:
		- ogłoszenie upadłości,
		- oddalenie wniosku o ogłoszenie upadłości wobec braku wystarczającego majątku na pokrycie kosztów postępowania,
		- zobowiązanie dłużnika do wyjawienia majątku w trybie przepisów Kodeksu postępowania cywilnego o postępowaniu egzekucyjnym,
		- umorzenie egzekucji prowadzonej przeciwko dłużnikowi,
		- pozbawienie prawa prowadzenia działalności gospodarczej na własny rachunek oraz pełnienia funkcji reprezentanta lub pełnomocnika przedsiębiorcy, członka rady nadzorczej i komisji rewizyjnej w spółce akcyjnej, spółce z ograniczoną odpowiedzialnością, spółdzielni, fundacji lub stowarzyszeniu,
	- b) w polu drugim oznaczenie akt sprawy, co obejmuje: nazwę sądu prowadzącego postępowanie, datę orzeczenia, sygnaturę sprawy,
- c) w polu trzecim okres, na jaki wydano orzeczenie pozbawienia prawa prowadzenia działalności gospodarczej na własny rachunek oraz pełnienia funkcji reprezentanta lub pełnomocnika przedsiębiorcy, członka rady nadzorczej i komisji rewizyjnej w spółce akcyjnej, spółce z ograniczoną odpowiedzialnością, spółdzielni, fundacji lub stowarzyszeniu,
- 3) w rubryce trzeciej dane o wierzytelności:
	- a) w polu pierwszym informacje o tytule wykonawczym, co obejmuje: nazwę organu wydającego tytuł wykonawczy, datę wydania tytułu wykonawczego, sygnaturę sprawy; w wypadku tytułów egzekucyjnych nie pochodzących od sądu określa się nazwę sądu nadającego klauzulę wykonalności, datę nadania klauzuli wykonalności i sygnaturę sprawy o nadanie klauzuli wykonalności,
	- b) w polu drugim kwotę wierzytelności w przypadku wierzytelności pieniężnych lub opis wierzytelności, w przypadku wierzytelności niepieniężnych,
	- c) w polu trzecim jeżeli wpisywana wierzytelność jest wierzytelnością solidarną, zaznaczenie tej okoliczności,
	- d) w podrubryce pierwszej dane wierzycieli:
		- w polu pierwszym nazwisko, nazwę lub firmę,
		- w polu drugim imiona,
		- w polu trzecim numer PESEL lub numer REGON,
		- w polu czwartym numer KRS.

**§ 170.** 1. W przypadku wpisu do rejestru dłużników niewypłacalnych na podstawie art. 55 ustawy nie wypełnia się rubryki 3.

2. W przypadku wpisu do rejestru dłużników niewypłacalnych na podstawie art. 56 ustawy nie wypełnia się rubryki 2.

3. W przypadku gdy w podrubryce 1 rubryki 3 zachodzi konieczność wpisania więcej niż jednego elementu, dane dotyczące każdego z nich wpisuje się kolejno w podrubryce 1.

4. W rubryce 2 w polu 1 w miejscu ujawniania podstawy wpisu ujawnia się:

- 1) w zakresie oddalenia wniosku o ogłoszenie upadłości wobec braku wystarczającego majątku na pokrycie kosztów postępowania ujawnia się także informacje o oddaleniu wniosku wobec faktu, iż majątek niewypłacalnego dłużnika nie wystarcza na zaspokojenie kosztów postępowania,
- 2) w zakresie pozbawienia prawa prowadzenia działalności gospodarczej na własny rachunek oraz pełnienia funkcji reprezentanta lub pełnomocnika przedsiębiorcy, członka rady nadzorczej i komisji rewizyjnej w spółce akcyjnej, spółce z ograniczoną odpowiedzialnością lub spółdzielni, ujawnia się także pozbawienie prawa prowadzenia działalności gospodarczej na własny rachunek oraz pełnienia funkcji członka rady nadzorczej, reprezentanta lub pełnomocnika w spółce handlowej, przedsiębiorstwie państwowym lub spółdzielni w rozumieniu ustawy z dnia 28 lutego 2003 r. - Prawo upadłościowe i naprawcze.

# **Rozdział 7**

# **Przepisy końcowe**

**§ 133.** 1. Rozporządzenie wchodzi w życie z dniem 1 stycznia 2012 r.

# *MINISTER SPRAWIEDLIWOŚCI*

# **ZAŁĄCZNIK Nr 1**

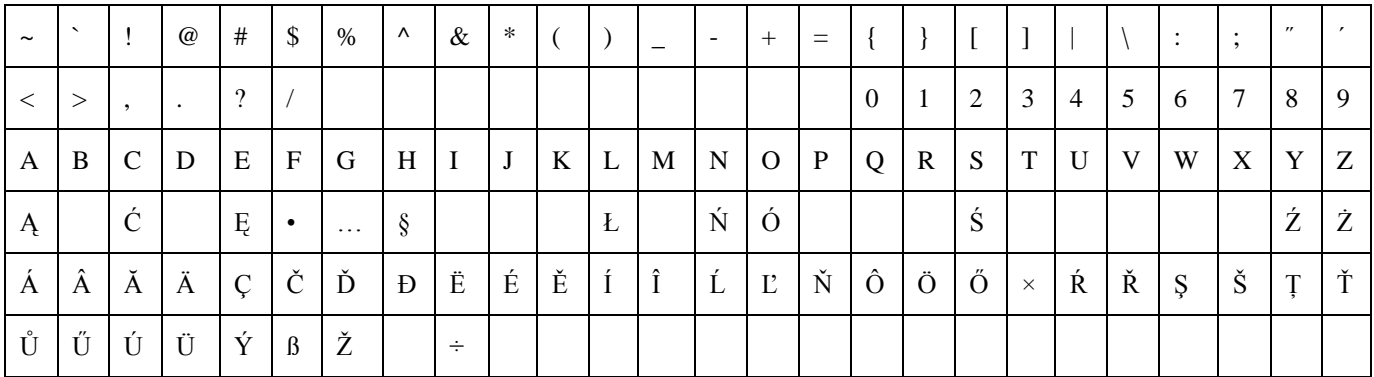

# **TABLICA ZNAKÓW PISARSKICH**

# **Zasady wpisu danych do Krajowego Rejestru Sądowego w razie wystąpienia znaku pisarskiego niewystępującego w tablicy znaków pisarskich**

W wypadku wystąpienia w danych podlegających wpisowi do Krajowego Rejestru Sądowego znaku pisarskiego, niewystępującego w tablicy znaków pisarskich stosowanych we wpisach do Krajowego Rejestru Sądowego zamieszczonej w niniejszym załączniku, stosuje się następujące zasady:

- 1. W przypadku wystąpienia litery ze znakiem diakrytycznym, która nie występuje w tablicy zawartej w niniejszym załączniku, zastępuje się ją odpowiednią literą bez znaku diakrytycznego (np.  $\tilde{A} = A$ ,  $\hat{O} = O$ ,  $\hat{E} = E$ ,  $\hat{U} = U$ ,  $\hat{C} = C$ ).
- 2. W wypadku dyftongów wpisujemy pierwszą literę tworzącą dyftong (np.  $AE = A$ ).
- 3. W wypadku wystąpienia innego znaku, nienależącego do grupy znaków, o których mowa w punkcie 1 i 2, w miejsce tego znaku wpisuje się znak (\* ).
- 3. Apostrof w nazwiskach osób fizycznych i nazwach innych osób piszemy zgodnie z pisownią oryginału, z zastosowaniem dostępnego znaku z tablicy zawartej w niniejszym załączniku.
- 5. W wypadku wystąpienia cudzysłowów: a) cudzysłów otwierający (") zastępuje się cudzysłowem zamykającym ("), b) cudzysłów («) oraz (») zastępuje się cudzysłowem zamykającym (").
- 6. W wypadku wystąpienia znaku pisarskiego przesuniętego w stosunku do linii tekstu (indeks górny lub dolny), w Krajowym Rejestrze Sądowym sprowadza się ten znak do linii tekstu (np. m<sup>2</sup> = m2, x<sup>3</sup> = x3). W przypadku równoczesnego wystąpienia obu indeksów, indeks górny poprzedza indeks dolny przy wpisie do rejestru.

# **ZAŁĄCZNIK Nr 2**

# **MAKSYMALNA ILOŚĆ ZNAKÓW PISARSKICH W POSZCZEGÓLNYCH POLACH KRAJOWEGO REJESTRU SĄDOWEGO**

Pole; liczba znaków:

1. W polach zawierających imię i nazwisko osób fizycznych:

- a) imię pierwsze; 24
- b) imię drugie; 24
- c) nazwisko lub pierwszy człon nazwiska złożonego; 50
- d) drugi człon nazwiska złożonego; 50
- 2. W polach adresu:
	- a) kraj; 100
	- b) miejscowość; 90
	- c) gmina; 50
	- d) województwo; 50
	- e) ulica; 50
	- f) kod pocztowy; 15
	- g) poczta; 50
	- h) numer domu; 10
	- i) numer lokalu; 10
	- j) adres strony internetowej; 100
	- k) adres poczty elektronicznej; 100
- 3. W polu zawierającym:
	- a) nazwę:
		- podmiotu niebędącego osobą fizyczną; 2.000
		- podmiotu będącego osobą fizyczną; 2.000
		- podmiotu tworzącego podmiot gospodarczy; 1.000
		- oddziału podmiotu gospodarczego; 2.000
	- b) czas, na jaki podmiot został utworzony; 100
	- c) okoliczności powstania podmiotu gospodarczego:
		- tekst opisujący powstanie podmiotu gospodarczego; 2.000
		- numer i data zawiadomienia Urzędu Ochrony Konkurencji i Konsumentów o braku zastrzeżeń; uwagi; 100
	- d) nazwę sądu prowadzącego postępowanie; 1.000
- 4. W polach zawierających kwotę pieniężną (wysokość kwoty):
	- a) całości; 15
	- b) dziesiętne (po przecinku); 2
	- c) waluta; 3
- 5. W polach zawierających oznaczenie:
	- a) formy prawnej; 254
	- b) nazwy organu wydającego akt prawny; 195
	- c) sygnatury lub inne oznaczenie sprawy; 50
	- d) numeru w rejestrze, ewidencji (nie dotyczy numerów KRS, REGON i PESEL), decyzji, tytułu wykonawczego wszczęcia egzekucji itp.; 25
- 6. W polach zawierających dane o wcześniejszej rejestracji podmiotu:
	- a) nazwa poprzedniego rejestru sądowego, rejestru ewidencji działalności gospodarczej lub innego rejestru; 254
	- b) nazwa sądu prowadzącego poprzedni rejestr sądowy, urzędu gminy prowadzącej ewidencję działalności gospodarczej lub innego organu prowadzącego rejestr; 1.000
- 7. W polach dotyczących wpisów o:
	- a) wspólnikach będących osobami fizycznymi
		- określenie zdolności do czynności prawnych; 100
	- b) wspólnikach spółek:
		- liczba udziałów posiadanych przez wspólnika oraz ich wartość; 1.000 – opis wierzytelności; 1.000
	- c) dla przedsiębiorstw zagranicznych
		- zakres umocowania pełnomocnika; 250
- 8. W polach dotyczących emisji akcji:
	- a) liczba akcji wszystkich emisji; 15
	- b) nazwa serii akcji; 100
	- c) liczba akcji w serii; 10
	- d) rodzaj uprzywilejowania; 100
- 9. W polach zawierających dane o organach:
	- a) nazwa organu założycielskiego; 2.000
	- b) nazwa, oznaczenie organu wydającego zezwolenie na działalność; 1.000
	- c) nazwa organu uprawnionego do reprezentowania podmiotu; 200
	- d) w polach zawierających sposób reprezentacji; 1.000
	- e) nazwa organu nadzoru podmiotu; 200
	- f) funkcja osoby w organie, oddziale przedsiębiorstwa zagranicznego, zagranicznym zakładzie ubezpieczeń lub kwalifikacje kierownika ZOZ; 200
- 10. W polach zawierających informacje dotyczące towarzystw ubezpieczeń wzajemnych i towarzystw reasekuracji wzajemnej:
	- a) oznaczenie zakresu terytorialnego; 200
	- b) oznaczenie działu ubezpieczeń objętych działalnością; 254
- 11. W polach zawierających informacje o przedmiocie działalności:
- a) numer PKD:
	- dział; 2
	- grupa; 2
	- klasa; 2
	- b) opis przedmiotu działalności; 180
- 12. W polach zawierających informacje o złożonych dokumentach:
	- nazwa typu dokumentu; 254
	- oznaczenie okresu, za jaki złożono dokument; 100
- 13. W polach zawierających dane na temat zaległości:
	- a) oznaczenie charakteru zaległości; 254
	- b) nazwa organu prowadzącego egzekucję; 180
	- c) nazwa organu wystawiającego tytuł wykonawczy; 180
	- d) nazwa organu wydającego prawomocne orzeczenie o zakończeniu egzekucji; 180
	- e) określenie sposobu zakończenia egzekucji; 180
- 14. W polach zawierających informację o podstawie powołania kuratora; 2.000
- 15. W polach zawierających dane o zarządzie komisarycznym lub przymusowym:
	- a) czas, na jaki został powołany zarząd komisaryczny; 100
	- b) rodzaj zarządu; 254
- 16. W polach zawierających informację o postępowaniu upadłościowym, układowym i naprawczym:
	- a) sposób zakończenia postępowania upadłościowego; 230
		- b) sposób zakończenia postępowania układowego; 230
	- c) sposób prowadzenia postępowania upadłościowego; 230
	- d) sposób zakończenia postępowania naprawczego; 230
- 17. W polach zawierających informacje dla spółek kapitałowych: - oznaczenie pisma przeznaczonego do ogłoszeń spółki; 100
- 18. Pola zawierające datę należy wypełnić w formacie: dd.mm.rrrr; 10
- 19. W polu dotyczącym okresu, na jaki orzeczono zakaz prowadzenia działalności gospodarczej na rachunek własny oraz pełnienia funkcji reprezentanta lub pełnomocnika; 200
- 20. W pozostałych polach; 2.000
- 21. W polach pozostałych zawierających znaki liczbowe:
	- sygnatura sprawy:
		- prefiks; 8
		- \* nr kolejny sprawy w roku; 6
		- dwie ostatnie cyfry roku; 2
		- liczba kontrolna; 3
	- numer PESEL; 11
	- numer KRS; 10
	- numer REGON; 9
	- numer NIP; 10

# **ZAŁĄCZNIK Nr 3**

## **RODZAJE PODMIOTÓW WPISYWANYCH DO REJESTRU STOWARZYSZEŃ, INNYCH ORGANIZACJI SPOŁECZNYCH I ZAWODOWYCH, FUNDACJI I SAMODZIELNYCH PUBLICZNYCH ZAKŁADÓW OPIEKI ZDROWOTNEJ**

- 1) stowarzyszenia, co obejmuje także ich jednostki terenowe posiadające osobowość prawną,
- 2) związki stowarzyszeń,
- 3) fundacje,
- 4) samodzielne publiczne zakłady opieki zdrowotnej,
- 5) kółka rolnicze,
- 6) rolnicze zrzeszenia branżowe,
- 7) związki rolników, kółek i organizacji rolniczych,
- 8) związki rolniczych zrzeszeń branżowych,
- 9) związki zawodowe rolników indywidualnych,
- 10) cechy rzemieślnicze,
- 11) izby rzemieślnicze,
- 12) Związek Rzemiosła Polskiego,
- 13) zrzeszenia handlu i usług,
- 14) zrzeszenia transportu,
- 15) ogólnokrajowe reprezentacje zrzeszeń handlu i usług,
- 16) ogólnokrajowe reprezentacje zrzeszeń transportu,
- 17) inne organizacje przedsiębiorców, co obejmuje organizacje, o których mowa w ustawie z dnia 30 maja 1989 r. o samorządzie zawodowym niektórych przedsiębiorców (Dz. U. Nr 35, poz. 194 oraz z 1997 r. Nr 121, poz. 769 i 770),
- 18) izby gospodarcze, co obejmuje także Krajową Izbę Gospodarczą,
- 19) związki zawodowe, co obejmuje także ich jednostki organizacyjne posiadające osobowość prawną,
- 20) ogólnokrajowe związki międzybranżowe,
- 21) ogólnokrajowe zrzeszenia międzybranżowe,
- 22) związki pracodawców,
- 23) federacje i konfederacje związków pracodawców,
- 24) stowarzyszenia kultury fizycznej,
- 25) związki sportowe,
- 26) polskie związki sportowe,
- 27) stowarzyszenia kultury fizycznej o zasięgu ogólnokrajowym,
- 28) inne organizacje społeczne i zawodowe, co obejmuje podmioty, które na mocy przepisów szczególnych podlegają wpisowi do Krajowego Rejestru Sądowego,
- 29) nieposiadające osobowości prawnej organizacje pożytku publicznego,
- 30) inne osoby prawne będące organizacjami pożytku publicznego,
- 31) kościelne osoby prawne będące organizacjami pożytku publicznego,
- 32) nieposiadające osobowości prawnej instytucje kościelne będące organizacjami pożytku publicznego.

# **UZASADNIENIE**

W dniu 15 kwietnia 2011 r została uchwalona ustawa o działalności leczniczej (Dz. U. Nr 112, poz. 654), w treści której, w art. 157 pkt 9 zmieniono treści art. 54 ustawy z dnia 20 sierpnia 1997 r. o Krajowym rejestrze Sądowym ((Dz. U z 2007 r, Nr 168, poz. 1186, z późn.zm.), który stanowi nowe upoważnienie dla Ministra Sprawiedliwości do wydania aktu wykonawczego dotyczącego szczegółowego sposobu prowadzenia oraz treści wpisów rejestru stowarzyszeń, innych organizacji społecznych i zawodowych, fundacji, samodzielnych publicznych zakładów opieki zdrowotnej. Dodatkowo, nowelizacja treść art. 54 ustawy o KRS pozbawiła mocy aktualnie obowiązujące rozporządzenie wykonawcze w całości z dniem wejścia w życie delegacji w brzmieniu określonym w art. 219 pkt 14 ustawy o działalności leczniczej.

Przepisy art. 157 pkt 1, pkt 3 i pkt 4 ustawy o działalności leczniczej dokonały zmiany nazwy jednego z trzech rejestrów wchodzących w skład Krajowego Rejestru Sądowego przez nowelizację treści art. 1, art. 49 i tytułu rozdziału 3 ustawy z dnia 20 sierpnia 1997 r. o Krajowym Rejestrze Sądowym ( Dz. U. Nr 144, poz. 85, z późn zmianami). Projekt obecnego rozporządzenia zastąpił wielokrotnie występujące wyrażenie "publiczny zakład opieki zdrowotnej" wyrażeniem "samodzielny publiczny zakład opieki zdrowotnej", użytym w odpowiedniej liczbie i przypadku. Nowy tytuł otrzymał Rozdział 5 i Oddział 2 rozporządzenia oraz treść poszczególnych przepisów zarówno w części ogólnej rozporządzenia, jak i wpisów w poszczególnych rejestrach.

Projekt uwzględnia również zmianę treści art. 53 ustawy o KRS. Wprowadzona zmiana dotyczyła dwóch aspektów: po pierwsze usunięto zwrot "kolumna transportu sanitarnego", po drugie zastąpiono dotychczasowy "organ nadzoru" zwrotem "rada społeczna". Odnośnie pierwszej zmiany w niniejszym rozporządzeniu w treści całego Oddziału 2 rejestru stowarzyszeń, innych organizacji społecznych i zawodowych, fundacji, samodzielnych publicznych zakładów opieki zdrowotnej usunięto zwrot "kolumna transportu sanitarnego" oraz dokonano modyfikacji załącznika nr 3 poprzez usunięcie pozycji dotyczącej kolumn transportu sanitarnego. Odnośnie drugiej zmiany dokonano nowelizacji dotychczasowej treści *§ 161 pkt 2*  ust. 1 rozporządzenia wykonawczego poprzez wskazanie nazwy organu "rada społeczna".

Jednocześnie konieczne było uzupełnienie w § 3 ust. 5 rozporządzenia definicji "organu nadzoru wewnętrznego" wpisywanego do działu 2 KRS, w treści którego odwoływano się tylko do czynności (funkcji) nadzorczych i kontrolnych, choćby organ posiadał inną nazwę. Zgodnie zaś z treścią art. 48 ust. 1 ustawy o działalności leczniczej – rada społeczna jest nazwana organem inicjującym i opiniodawczym podmiotu tworzącego oraz organem doradczym kierownika jednostki.

Obecna treść § 3 ust. 5 rozporządzenia umożliwia wpisywanie członków rady społecznej do działu 2 rejestru, uwzględniając, iż w tym właśnie dziale wpisani są członkowie dotychczasowych rad społecznych zakładów opieki zdrowotnej. Każde inne rozwiązanie wymagało zmiany struktury danych wpisanych do KRS.

Projekt nowego rozporządzenia Ministra Sprawiedliwości w sprawie szczegółowego sposobu prowadzenia rejestrów wchodzących w skład Krajowego Rejestru Sądowego oraz szczegółowej treści wpisów w tych rejestrach obejmuje zmiany wynikające z art. 157 ustawy o działalności leczniczej, jak też, wchodzące w życie z dniem 1 stycznia 2012 r. dwie następujące nowelizacje przepisów odnośnie postępowania rejestrowego.

**Ustawą z dnia 1 kwietnia 2011 r. o zmianie ustawy Kodeks spółek handlowych oraz niektórych innych ustaw** (Dz. U Nr 92, poz.531) wprowadzono obowiązek wpisywania dla spółki, o której mowa w art. 8a ust. 1 pkt 6 ustawy o Krajowym Rejestrze Sądowym wzmianki, że kapitał nie został pokryty (dodano lit f w pkt 8 art. 38 ustawy o KRS). Obowiązek umieszczenia tej wzmianki przewiduje treść § *52 pkt 8* ust. c projektu rozporządzenia, jako dodatkowe pole przy opisie kapitału zakładowego spółki z ograniczoną odpowiedzialnością. Wobec zapisu nowego ust. 1b w art. 45 ustawy o KRS, iż po złożeniu oświadczenia wszystkich członków zarządu, że wkłady pieniężne zostały wniesione w całości – wpis powyższej wzmianki ulega wykreśleniu z urzędu i nie będzie widoczny w odpisie aktualnym z rejestru KRS. Zarówno dla tej, jak i innych spółek, ustawodawca nie przewidział umieszczania wzmianki o "pokryciu kapitału".

**Ustawą z dnia 13 maja 2011 r. o zmianie ustawy o Krajowym Rejestrze Sądowym** dodano w art. 38 pkt 1a umożliwiający dokonanie wpisu informacji o adresie strony internetowej i dresie poczty elektronicznej dla przedsiębiorców, którzy takie adresy posiadają. Na podstawie art. 53a ustawy o KRS – obowiązek zgłaszania informacji wymienionych w art. 38 ustawy obowiązuje również podmioty wpisywane do rejestru, o którym mowa w art. 49 ust. 1 ustawy. Nowe rozporządzenie przewiduje wpisywanie powyższych informacji w treści § 2*1 pkt 2, § 33 pkt 2, § 43 pkt 2, § 52 pkt 2, § 63 pkt 2, § 76 pkt 2, § 87 pkt 2, § 99 pkt 2, § 109 pkt 2, § 119 pkt 2, § 129 pkt 2, § 139 pkt 2, § 150 pkt 2 i §159pkt 2)*

Poprzez wprowadzenie zmiany art. 52 ust. 5 ustawy o KRS **ustawą z dnia 22 stycznia 2010 r. o zmianie ustawy o działalności pożytku publicznego i o wolontariacie oraz niektórych innych ustaw** (Dz. U. Nr 28, poz. 146) zrezygnowano z wpisywania w rejestrze wzmianki o złożeniu sprawozdania merytorycznego z działalności pożytku publicznego. W

związku z tym w nowej treści niniejszego rozporządzenia odstąpiono od wpisywania tej wzmianki w dziale 3 rubryce 2. Natomiast bez zmian pozostają w nowym rozporządzeniu zapisy odnośnie wpisywania wzmianki o złożeniu sprawozdań finansowych, sporządzanych na zasadach określonych w przepisach o rachunkowości, których wymaga art. 23 ust. 2 powyższej ustawy i umieszczanych również w dziale 3 KRS.

Dotyczy to treści *§ 25 pkt 2, § 37 pkt 2, § 47 pkt 2, § 68 pkt 2, § 80 pkt 2, § 92 pkt 2, § 133 pkt 2, § 142 pkt 2, § 154 pkt 2 i § 163 pkt 2.*

Dodatkowo usunięto zapis z dotychczasowego **§ 17<sup>1</sup>**rozporządzenia o obowiązku złożeniu wniosku w przedmiocie wpisu numeru NIP po rejestracji nowego przedsiębiorcy w Krajowym Rejestrze Sądowym po uzyskaniu z urzędu skarbowego numeru identyfikacji podatkowej (NIP). Przepis ten jest nieaktualny po nowelizacji art. 19b ust 1b ustawy o KRS ustawą z dnia 13 maja 2011 r. o zmianie ustawy o Krajowym Rejestrze Sądowym. Numer NIP będzie wpisywany z urzędu, bez konieczności składania wniosku do sądu rejestrowego.

Projekt uwzględnia również korektę treści opisu rubryki trzeciej w dziale 4 rejestru przedsiębiorców **(obecny § 27 pkt 3 )** odnośnie informacji o oddaleniu wniosku o ogłoszenie upadłości z uwagi na fakt, że majątek niewypłacalnego dłużnika nie wystarcza na zaspokojenie kosztów postępowania. przez usuniecie słowa "nawet". Obecna treść jest zgodna z dyspozycją art. 41 pkt 4 ustawy o KRS.

W treści **§ 129** dodano pole szóste (pkt f), analogicznie, jak w przypadku każdego przedsiębiorcy, zawierające informację o tym, czy stowarzyszenie, inna organizacja społeczna lub zawodowa oraz fundacja podlegająca obowiązkowi wpisu w rejestrze przedsiębiorców na zasadzie art. 36 pkt 13 ustawy o KRS, posiada status organizacji pożytku publicznego. Bez tego zapisu, informacja o przedmiocie statutowej działalności odpłatnej i nieodpłatnej organizacji pożytku publicznego wskazana w § 133 pkt 4 jest bezzasadna.

**Ustawą z dnia z dnia 25 marca 2011 r. o ograniczaniu barier administracyjnych dla obywateli i przedsiębiorców** (Dz. U. 106, poz. 622) wprowadzono możliwość przekształcenia przedsiębiorcy będącego osobą fizyczną w spółkę kapitałową i dokonano m.in. zmiany ustawy Kodeks spółek handlowych. Dodany został § 5 w art. 551 Ksh oraz nowy Rozdział 6 w tytule IV w [dziale](http://n36bis.lex.pl/WKPLOnline/index.rpc#hiperlinkText.rpc?hiperlink=type=tresc:nro=Powszechny.109300:part=tIVdIII:ver=16&full=1#hiperlinkText.rpc?hiperlink=type=tresc:nro=Powszechny.109300:part=tIVdIII:ver=16&full=1) 3, który reguluje powyższe przekształcenie. W projekcie niniejszego rozporządzenia uzupełniono treść § 13 opisującego sposób umieszczania w rejestrze informacji o przedsiębiorcy przekształcanym, który może przekształcić formę prowadzonej działalności w jednoosobową spółkę kapitałową. Spółka taka będzie wpisana po raz pierwszy w KRS z informacjami o dotychczasowej działalności osoby fizycznej. Projekt wprowadza regulacje identyczne, jak obowiązujące obecnie w przypadku przekształcenia spółki cywilnej, gdyż umieszcza się dane identyfikujące osobę fizyczną, firmę i dane o dotychczasowym wpisie w ewidencji działalności gospodarczej.

Z uwagi na powyższe oraz na spójność procesu legislacyjnego zaproponowano termin wejścia w życie rozporządzenia zmieniającego na dzień 1 stycznia 2012 r.

Projekt rozporządzenia zostanie udostępniony w podmiotowym Biuletynie Informacji Publicznej – na stronach internetowych Ministerstwa Sprawiedliwości, zgodnie z ustawą z dnia 7 lipca 2005 r. o działalności lobbingowej w procesie stanowienia prawa (Dz. U. Nr 169, poz. 1414, z późn. zm.).

Projekt rozporządzenia jest zgodny z prawem Unii Europejskiej i nie podlega notyfikacji w trybie przewidzianym przez przepisy określające sposób funkcjonowania krajowego systemu notyfikacji norm aktów prawnych.

# **OCENA SKUTKÓW REGULACJI**

# **1. Podmioty, na które oddziałuje rozporządzenie**.

Projektowane rozporządzenie będzie oddziaływać na podmioty podlegające wpisowi do Krajowego Rejestru Sądowego poprzez umożliwienie wpisania do rejestru informacji o adresie strony internetowej oraz adresie poczty elektronicznej. Ponadto dla spółki z ograniczoną odpowiedzialnością zgłaszającej wniosek o wpis do KRS drogą elektroniczną daje możliwość wpisania informacji o nie wniesieniu wkładów na pokrycie kapitału zakładowego. Rozporządzenie będzie oddziaływać również na sądy rejestrowe, gdyż po zmianie wzorów formularzy ulegnie także zmianie zakres danych wpisywanych do rejestru.

# **2. Konsultacje społeczne.**

W ramach konsultacji społecznych projekt rozporządzenia będzie przekazany do Przewodniczącego Krajowej Rady Sądownictwa, Stowarzyszenia Sędziów Polskich "Justitia", Stowarzyszenia Sędziów "Themis", Krajowej Rady Radców Prawnych, Naczelnej Rady Adwokackiej, Krajowej Rady Notarialnej, Business Centre Club, Krajowej Izby Gospodarczej, Polskiej Konfederacji Pracodawców Prywatnych "Lewiatan", Pracodawcy RP, Federacji Związków Pracodawców Ochrony Zdrowia "Porozumienie Zielonogórskie", Generalny Inspektor Ochrony Danych Osobowych.

# **3. Wpływ regulacji na sektor finansów publicznych, w tym na budżet państwa i budżety jednostek samorządu terytorialnego.**

Wdrożenie zapisów projektowanego rozporządzenia wiąże się z koniecznością poniesienia wydatków związanych z modyfikacją systemu informatycznego obsługującego Krajowy Rejestr Sądowy. Wydatki te obejmują łącznie koszty modyfikacji wynikających z wdrożenia niniejszego projektu rozporządzenia oraz koszty wynikające z wdrożenia dziewięciu innych rozporządzeń Ministra Sprawiedliwości, które jednocześnie wejdą w życie z dniem 1 stycznia 2012 r. tj.

- 1) rozporządzenia w sprawie ustroju i organizacji Centralnej Informacji oraz trybu i sposobu udzielania informacji z Rejestru i wydawania kopii dokumentów z katalogu, a także struktury udostępnianych informacji wymienionych w art. 4 ust. 4a oraz cech wydruków, o których mowa w art. 4 ust. 4aa, umożliwiających ich weryfikację z danymi zawartymi w Rejestrze, .
- 2) rozporządzenie zmieniające rozporządzenie w sprawie określenia wzorów formularzy wniosków o wpis do Krajowego Rejestru Sądowego oraz sposobu i miejsca ich udostępniania,
- 3) rozporządzenia w sprawie wzorca umowy spółki z ograniczoną odpowiedzialnością w systemie teleinformatycznym,
- 4) zmieniającego rozporządzenie w sprawie sposobu uiszczania opłat sądowych w sprawach cywilnych,
- 5) zmieniającego rozporządzenie w sprawie określenia wysokości opłat za udzielanie informacji, wydawanie odpisów, wyciągów i zaświadczeń z Krajowego Rejestru Sądowego oraz za udostępnianie kopii dokumentów z elektronicznego katalogu dokumentów spółek,
- 6) rozporządzenia w sprawie trybu zakładania konta w systemie teleinformatycznym, sposobu korzystania z systemu teleinformatycznego i podejmowania w nim czynności związanych z zawiązaniem spółki z ograniczoną odpowiedzialnością przy wykorzystaniu wzorca umowy oraz wymagań dotyczących podpisu elektronicznego osób zawierających

umowę takiej spółki oraz osób podpisujących listę wspólników i oświadczenie o wniesieniu wkładów na pokrycie kapitału zakładowego (dane umożliwiające weryfikację tożsamości),

- 7) rozporządzenie w sprawie sposobu i trybu złożenia wniosku o wpis do Rejestru spółki, której umowę zawarto przy wykorzystaniu wzorca umowy spółki z ograniczoną odpowiedzialnością udostępnianego w systemie teleinformatycznym,
- 8) rozporządzenie w sprawie warunków organizacyjno-technicznych dotyczących formy wniosków i dokumentów oraz ich składania do sądów rejestrowych i Centralnej Informacji drogą elektroniczną, a także orzeczeń, odpisów, wyciągów, zaświadczeń, informacji i kopii dokumentów doręczanych wnioskodawcom tą drogą oraz sposobu posługiwania się dokumentami wydanymi w postaci elektronicznej.
- 9) zmieniające rozporządzenie Regulamin urzędowania sądów powszechnych.

Na implementację zmienionych treści przepisów ustawy o Krajowym Rejestrze Sądowym, w tym również treści aktów wykonawczych do ustawy, w projektach ustaw planowane były środki o łącznej wysokości 4.000 tys. zł. Zadania związane z tą implementacją realizowane są jako jeden z elementów zawartej przez Ministerstwo Sprawiedliwości umowy na budowę systemu usług elektronicznych MS. Wymieniona powyżej kwota jest częścią środków przeznaczonych na realizację tej umowy i jest zagwarantowana części 15 budżetu resortu na 2011 r.

# **4. Wpływ regulacji na rynek pracy, konkurencyjność gospodarki i przedsiębiorczość, w tym funkcjonowanie przedsiębiorstw oraz sytuację i rozwój regionalny.**

Projekt rozporządzenia pozostaje bez wpływu na wzrost albo ograniczenie bezrobocia. Ponadto nie oddziałuje na konkurencyjność gospodarki i przedsiębiorczość, w tym na funkcjonowanie przedsiębiorstw oraz rozwój regionalny ułatwiając szybkie założenie spółki z ograniczoną odpowiedzialnością jak również propagowanie wykorzystywania drogi elektronicznej.